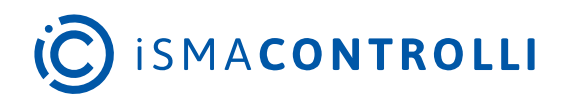

# iSMA-B-AAC20

User Manual

# **Modbus**

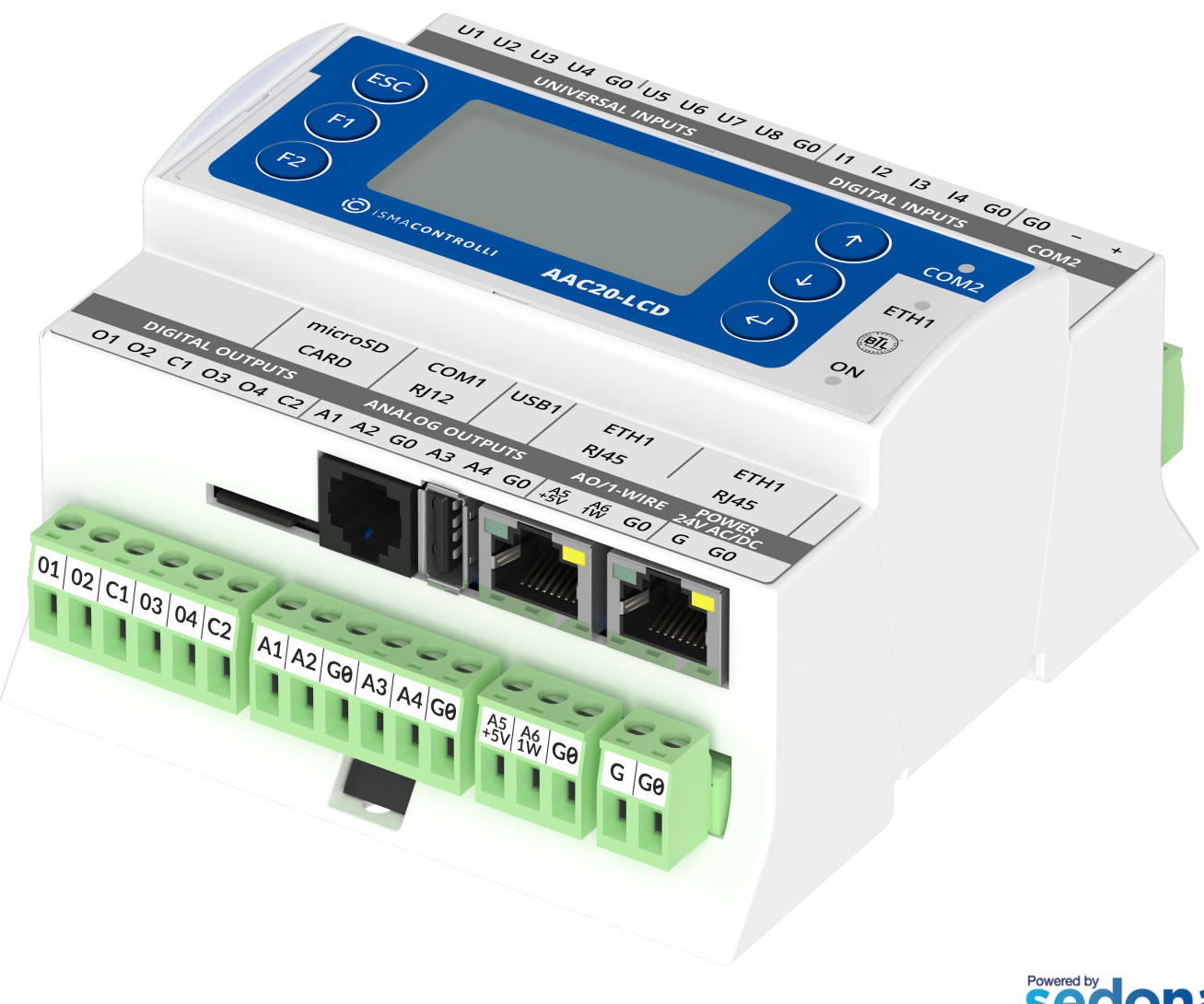

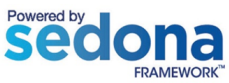

iSMA CONTROLLI S.p.A. - Via Carlo Levi 52, 16010 Sant'Olcese (GE) - Italy | support@ismacontrolli.com

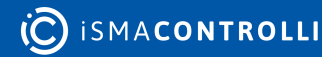

# **Table of Contents**

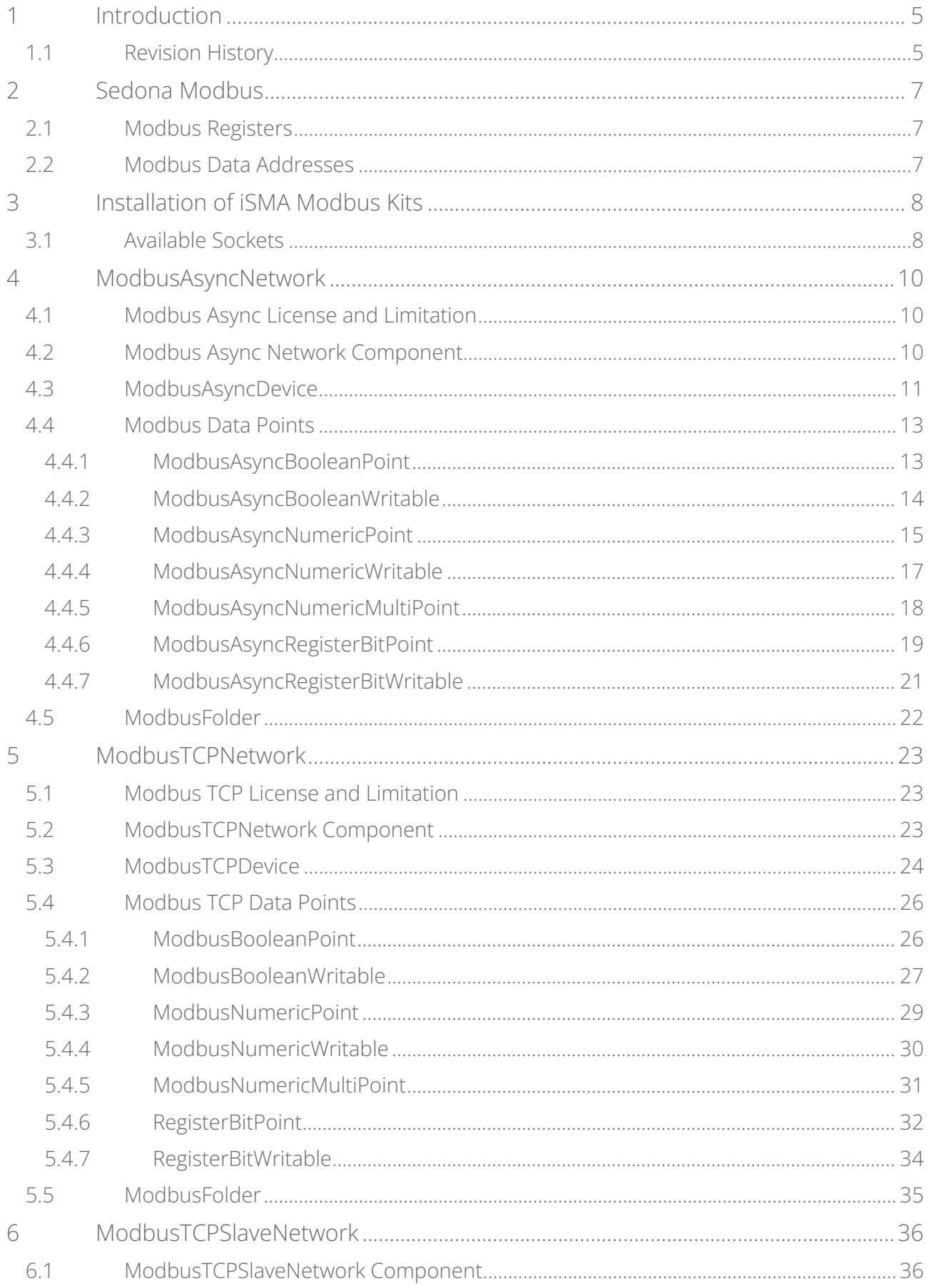

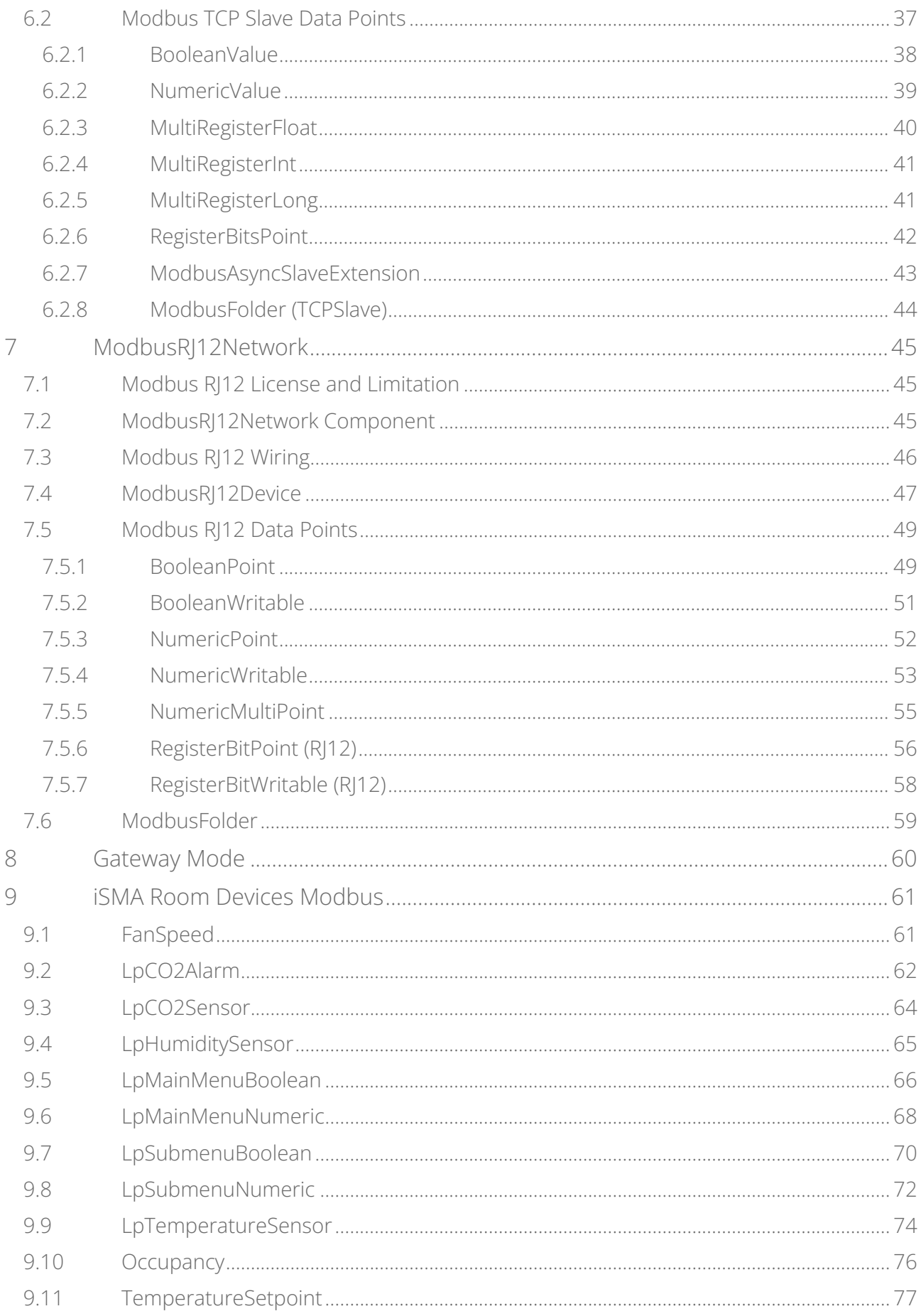

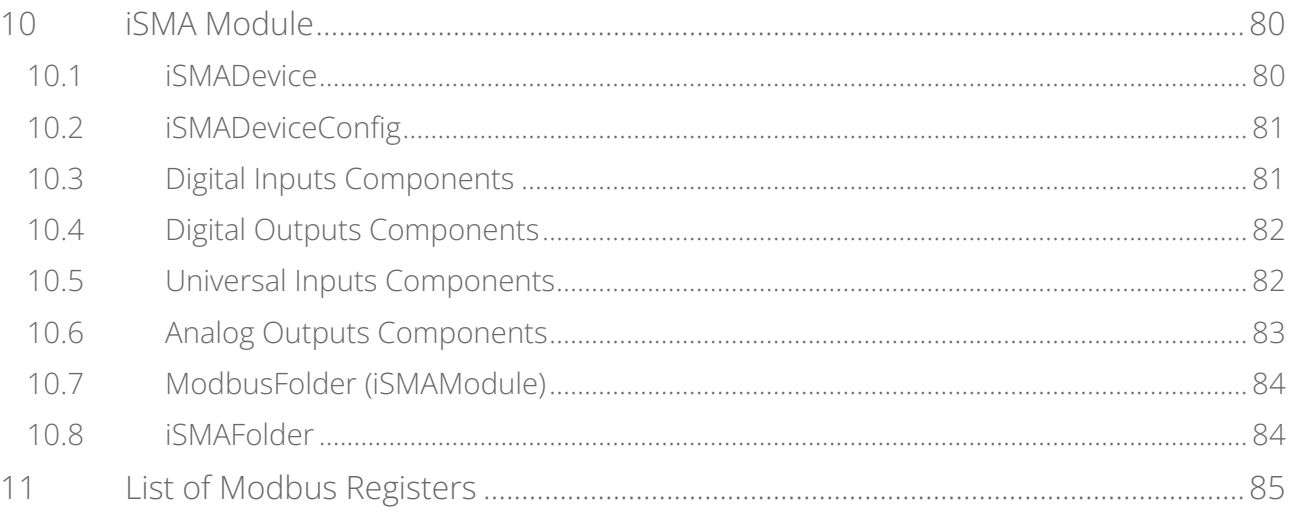

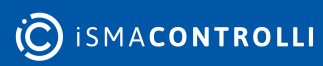

#### <span id="page-4-0"></span>**1 Introduction**

This manual contains information about Modbus protocol in the iSMA-B-AAC20 controller. The iSMA-B-AAC20 controller supports the following types of Modbus protocol:

- Modbus RTU/ASCII;
- Modbus TCP;
- Modbus TCP slave.

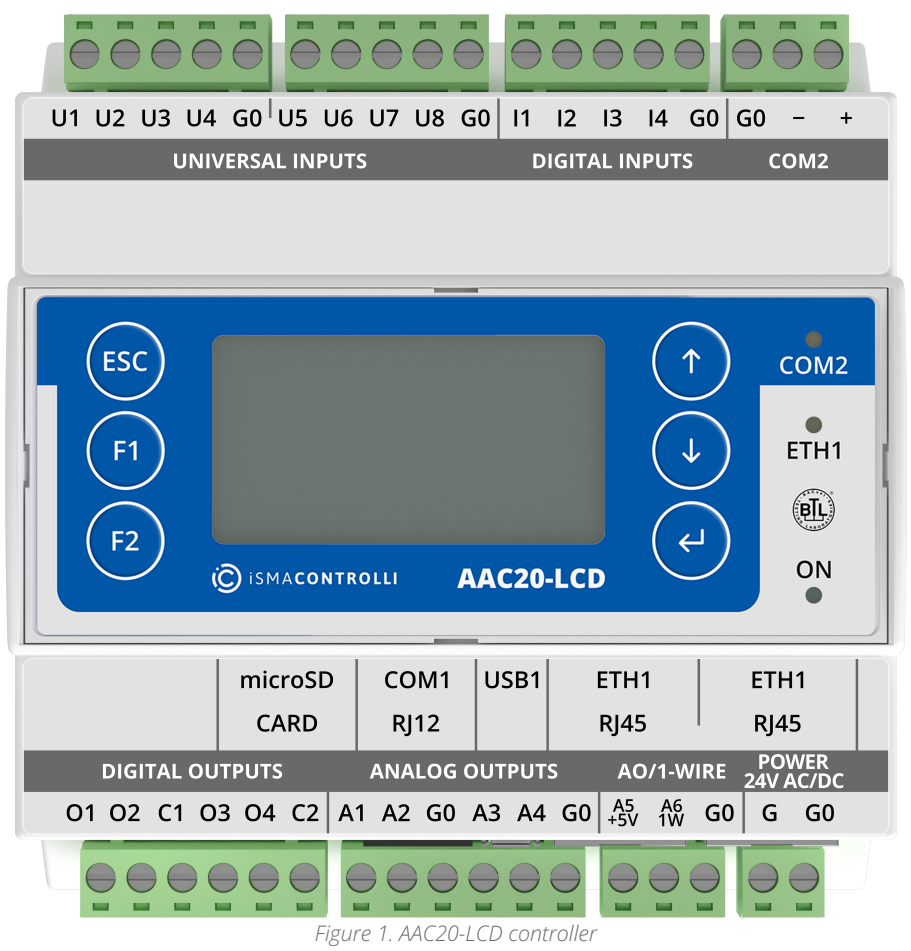

# <span id="page-4-1"></span>**1.1 Revision History**

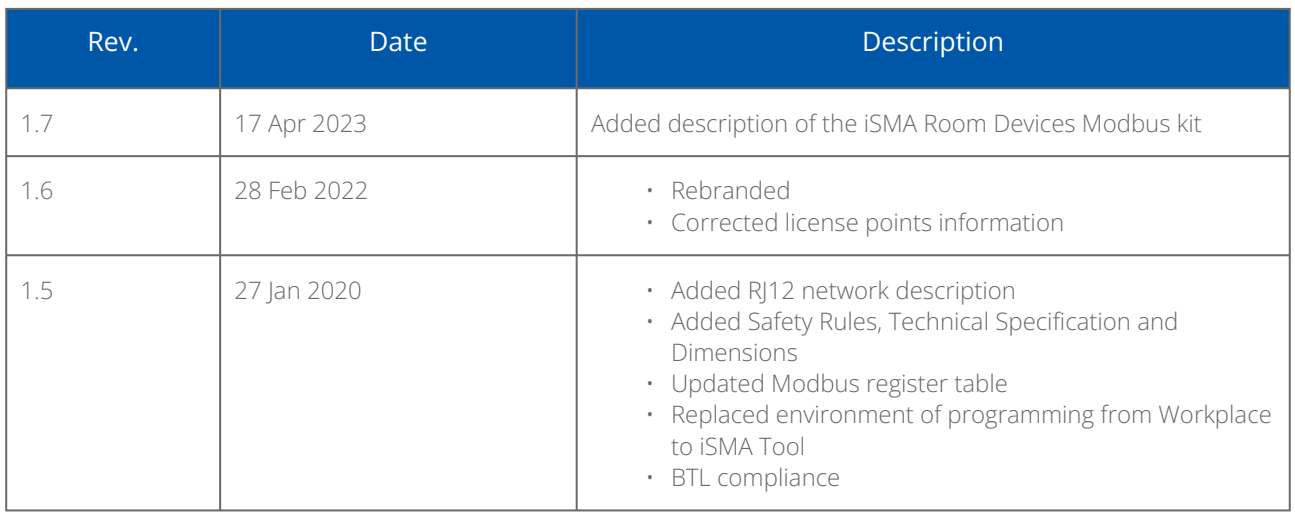

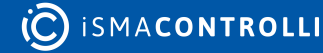

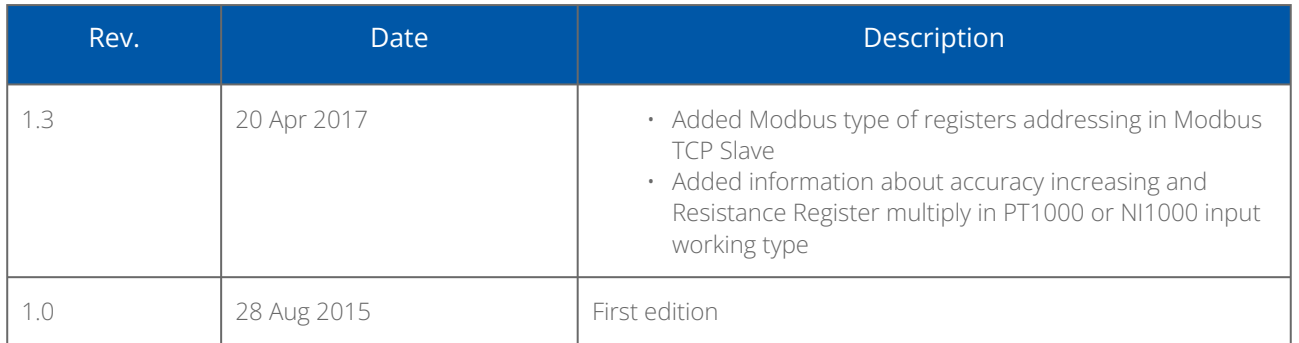

*Table 1. Revision history*

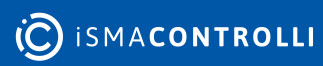

# <span id="page-6-0"></span>**2 Sedona Modbus**

The Modbus protocol defines a message structure and format used in communication transactions. The Modbus devices communicate using a master-slave method, in which only the master device can initiate a communications transaction. There can be only one master device on a Modbus network. All other devices must be Modbus slaves.

#### **WARNING!**

Before programming the Modbus kits, please check if the latest kit version is used. The latest kits are available in the AAC20 Software Bundle on iSMA CONTROLLI support website: [ismacontrolli.com](http://ismacontrolli.com)

# <span id="page-6-1"></span>**2.1 Modbus Registers**

A Modbus device holds transient (real-time) data and persistent (configuration) data in the addressable registers. Here, the term "registers" implies all addressable data, but this is a loose interpretation. Using a Modbus nomenclature, all accessible data in a Modbus slave is contained in the following four available groups of data flags and registers (including the Modbus master access that is possible):

- coil status: (or simply "coils"): single-bit flags that represent the status of digital (Boolean) outputs of the slave, that is, On/Off output status; the Modbus master can both read from and write to coils;
- input status: (or simply "inputs"): single-bit flags that represent the status of digital (Boolean) inputs of the slave, that is, On/Off output status; the Modbus master can read (only) inputs;
- input register: 16-bit registers that store data collected from the field by the Modbus slave; the Modbus master can read (only) input registers;
- holding register: 16-bit registers that store general-purpose data in the Modbus slave the Modbus master can both read from and write to input registers.

# <span id="page-6-2"></span>**2.2 Modbus Data Addresses**

The Modbus device is not required to contain all four groups of data. For example, a metering device may contain only holding registers. However, for each data group implemented, a specific addressing scheme is used. The requests for data (made to a device) must specify a data address (and range) of interest.

Modbus data in a device is addressed as follows:

- coils: addressed at 00000, 0nnnn decimal, or "0x" addresses;
- inputs: addressed at 10000, 1nnnn decimal, or "1x" addresses;
- input register: addressed at 30000, 3nnnn decimal, or "3x" addresses;
- holding registers: addressed at 40000, 4nnnn decimal, or "4x" addresses.

Note: The data addressing (at least in decimal and hex formats) is zero-based, where the first instance of a data item, for example, coil 1, is addressed as item number 0. As another example, holding register 108 is addressed as 107 decimal or 006B hex.

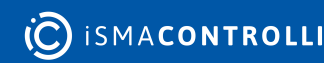

# <span id="page-7-0"></span>**3 Installation of iSMA Modbus Kits**

There are 5 Modbus kits in the iSMA-B-AAC20 controller:

- iSMA Modbus Async Network: to serve the Modbus RS485 master port of the iSMA-B-AAC20 controller;
- iSMA Modules: extension of the Modbus Async Network to serve the iSMA MIX, Wireless, and MINI devices using Modbus Async protocol;
- iSMA Modbus TCP Network: to serve the Modbus TCP master of the iSMA-B-AAC20 device using IP connection;
- iSMA Modbus TCP Slave Network: to serve the Modbus TCP slave of the iSMA-B-AAC20 controller using IP connection;
- iSMA Modbus RJ12 Network: to serve the Modbus Async using RJ12 connection.

To install the Modbus kits, import the kits to the iSMA Tool (possibly as part of the package of various kits in a zip file). To do this, choose on the top bar menu Sedona -> Import Sedona Files.

After a successful import of the files, upload the files to your device using the Kit Manager Application.

WARNING! Before programming the Modbus network, please check if the latest kit version is used. The latest kits are available on the iSMA CONTROLLI support website: [ismacontrolli.com](http://ismacontrolli.com)

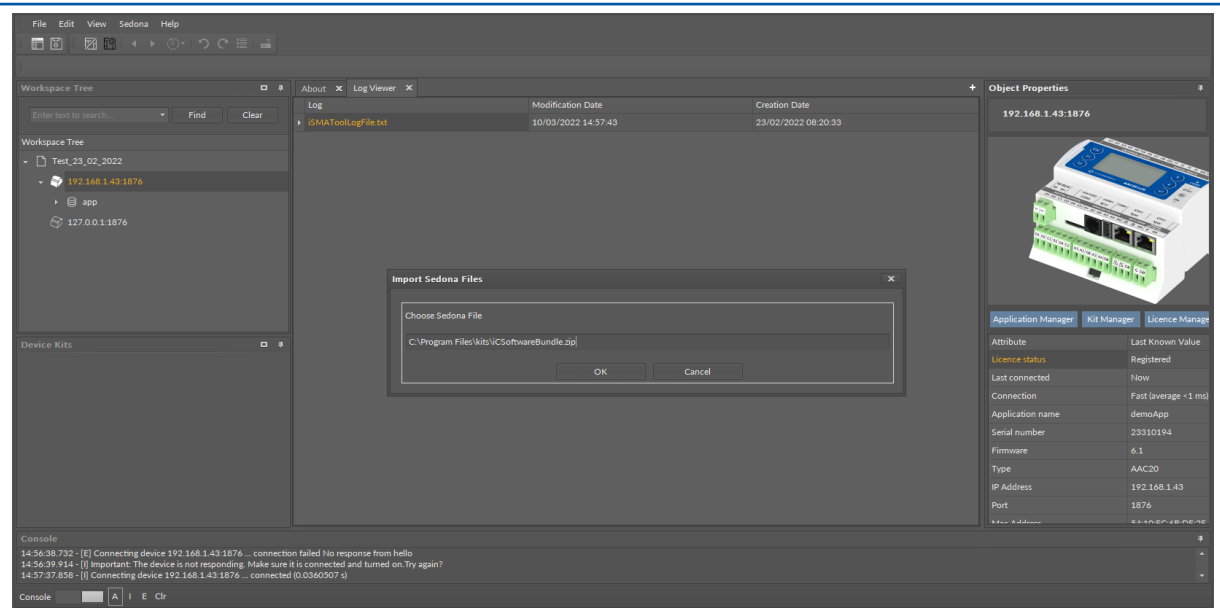

*Figure 2. Importing newest Sedona kits to the iSMA Tool*

# <span id="page-7-1"></span>**3.1 Available Sockets**

The iSMA-B-AAC20 controller has 16 sockets for Modbus network. 3 out of 16 sockets are permanently occupied for:

- Modbus Server;
- SOX;
- web server.

Consequently, there are 13 sockets left to use in the device, for example, the Modbus TCP network can communicate with 13 devices with different IP addresses and connect them to application (adding more devices automatically forces them into the fault status). Also, adding any of the iSMA Weather or iSMA MailService kits occupies 1 socket per each kit (which becomes apparent after adding the kit and its components, saving the application, and rebooting the controller). The ISMA MailService kit can occupy more sockets if the mail service is configured for one account on one host–each next host occupies next sockets.

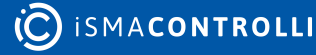

# <span id="page-9-0"></span>**4 ModbusAsyncNetwork**

This section provides a collection of procedures to use the iSMA-B-AAC20 Modbus drivers to build networks of devices with the Modbus points. The iSMA-B-AAC20 controller has one RS485 port, which can be used as a Modbus RTU / ASCII master.

The Modbus Async Network kit consists of 4 types of components:

- Modbus Network;
- Modbus Device;
- Modbus Data Points;
- Modbus Points folder.

# <span id="page-9-1"></span>**4.1 Modbus Async License and Limitation**

In the standard license there are available 500 data points, and this number cannot be expanded. The number of available points is shown in the ModbusAsyncNetwork component in the Free Points slot.

WARNING! Each device and data point is counted as one point. For example, to read 7 data points from 15 devices: Points number =  $15*(1 + 7) = 105$ .

#### <span id="page-9-2"></span>**4.2 Modbus Async Network Component**

The ModbusAsyncNetwork is the main component, which is responsible for servicing the RS485 physical port. The component must be placed under the Drivers folder. The Modbus Network sets parameters such as communication baud rate and data format, testing, etc., and keeps statistics.

| CIOCOM CLARIS @ IRLINESTER'S Glass (EDGes to HollyWorkerA) |                 |                                |                                                                 |                                                                                      |                                   |                                                    |  |  |
|------------------------------------------------------------|-----------------|--------------------------------|-----------------------------------------------------------------|--------------------------------------------------------------------------------------|-----------------------------------|----------------------------------------------------|--|--|
| Wednesday Tree                                             |                 | (b # Malboukarchistan) #       |                                                                 |                                                                                      | . Object Properties               |                                                    |  |  |
| * Find Clear                                               |                 | $-$<br>-                       |                                                                 | 192.168.1.152.1876 - ModbusAsyncNetwork [ISMA_ModbusAsyncNetwork_ModbusAsyncNetwork] | ModbersAzyns Network              | <b>STARK Modbushaps Network Modbushaps Network</b> |  |  |
| <b>Workspace Tree:</b>                                     |                 | <b>Name</b>                    | Value 1                                                         | <b>MAG</b>                                                                           |                                   |                                                    |  |  |
| - El nov                                                   |                 | <b>X x III</b> Hollywood state |                                                                 |                                                                                      | <b>Bruntings</b><br><b>Hallie</b> | diam'r.                                            |  |  |
| <b>ST localhood SETA</b>                                   |                 | C3 Meta                        | Group                                                           |                                                                                      | Main quies                        |                                                    |  |  |
| » [3 LA Road)                                              |                 | $-$ 166.6                      | $\sim$                                                          |                                                                                      | <b>Name</b>                       | Value :                                            |  |  |
| <b>C3 (DNA Controller)</b>                                 |                 | <b>IN FAIR CASH</b>            | <b>THEFT</b>                                                    |                                                                                      | <b>CI Hara</b>                    | <b>Great</b>                                       |  |  |
| $ [$ $]$ (ii) Desk                                         |                 | on English                     | -                                                               |                                                                                      | re Datus                          | $\sim$                                             |  |  |
|                                                            |                 | - Baul Kate                    | <b>BH. 115200</b>                                               |                                                                                      | <b>HF Fault Cause</b>             | <b>Telefa</b>                                      |  |  |
| <b>COMOS</b>                                               |                 | or Stylen                      |                                                                 | $[1 - 1]$                                                                            | <b>In Enable</b>                  | -                                                  |  |  |
|                                                            |                 | on Data Bits                   |                                                                 | <b>DVALUE</b>                                                                        | * Baul Rate                       | <b>BIL 115200</b>                                  |  |  |
| $-0.00$                                                    |                 | on Farity                      |                                                                 |                                                                                      | - Ing bit                         |                                                    |  |  |
| . @ write                                                  |                 | on Madhut Tupe                 |                                                                 |                                                                                      | In Data Bits                      |                                                    |  |  |
| . (9 Drive)                                                |                 | ** Shady Time                  |                                                                 | L'ANGINE (MONTH)                                                                     | - Parky                           | <b>Serve</b>                                       |  |  |
| <b>TO</b> Holly-Associated                                 |                 | - Feg builds                   |                                                                 |                                                                                      | - Modbut Tipe                     | any.                                               |  |  |
| <b>CP locattle</b>                                         |                 | in Nightson's                  |                                                                 | ESSENTIAL BASED STATES                                                               | on Steats Time                    |                                                    |  |  |
| <b>CO LINE</b>                                             |                 | - Dout Frequency               |                                                                 | s (30 - 2147463647)                                                                  | + Fire Drahle                     | <b>But I</b>                                       |  |  |
|                                                            |                 | - Write On Start               |                                                                 |                                                                                      | - First Frequency                 | 300                                                |  |  |
| <b>Contract</b>                                            | $-1$            | on Write Ge Va.                |                                                                 |                                                                                      | re Doug Faqueros                  |                                                    |  |  |
|                                                            |                 | - Vella Cri Erable             |                                                                 |                                                                                      | - Write-On Start                  | -                                                  |  |  |
| <b>T Find</b>                                              | One             | on Fact Rate                   |                                                                 | PARTIES - DATE IN USE                                                                | on testing On Lip                 |                                                    |  |  |
|                                                            | <b>Seat</b>     | re Nomal Rate                  |                                                                 | PARTNERS MARKETING                                                                   | vice "Winter Cos Enable"          | <b>Bush</b>                                        |  |  |
| <b>IS CAN Medical Antique</b>                              | 1,5048          | + Dec Kele                     |                                                                 | на различания - двечавного                                                           | - Fall Rate                       | 1000                                               |  |  |
| 30 Modern Association Print                                | <b>STAL00 B</b> | on Average Pull Time           | 4.00                                                            | INCORPORATION OF A REPORT FOR A 49 YEAR                                              | <b>IN Normal Rate</b>             | <b>SOUL</b>                                        |  |  |
| O Hollywood bulgaries.                                     | <b>STERN B</b>  | on Busy Time                   |                                                                 | N. (GLOVENIA GLOVENIAC)                                                              | - Una Kale                        | <b>JOSEF</b>                                       |  |  |
|                                                            |                 | - Total Pulls                  |                                                                 | [-DIAPARTMAN - 2147480647]                                                           | - Average Pull Time               | 6.00                                               |  |  |
| 121 Modbuskovní letvork                                    | <b>STALDER</b>  | on Fax Polic                   |                                                                 | <b>EDISONARIA (25474806475)</b>                                                      | In Buts Time                      |                                                    |  |  |
| <b>St. MediusAcunctionericMul.</b>                         | 300.00 B        | - Nonathab                     |                                                                 | [ CLAIMEDAKE - 2147 MOMARS]                                                          | + Total Pulk                      |                                                    |  |  |
| Si Mediuskonchunekthiet                                    | 134,001         | - Sim Puls                     |                                                                 | [-DIAPARTMAN - 2147480647]                                                           | - Facher                          |                                                    |  |  |
| @ HollyWorkTomeSTRL                                        | <b>UKI 00 B</b> | In Telephone                   |                                                                 | <b>SENIORE AND I SERVICES</b>                                                        | re: Nomal Polk                    | o                                                  |  |  |
| @ Hobstonchgian50.                                         | <b>S40.00 B</b> | * Emm                          |                                                                 | [GLACIALIANS - 21674806475]                                                          | $+$ Use Feb.                      | <b>B</b>                                           |  |  |
| O Hollywood spinster.                                      | <b>ULL 00 B</b> | or Fee Points                  | <b>SOUL</b>                                                     | TOMOVEMAN - 21474806475                                                              | or Sewards                        |                                                    |  |  |
| <b>St Holly/Desta</b>                                      | <b>SSI 00 B</b> |                                |                                                                 |                                                                                      | on Emer.                          |                                                    |  |  |
| DO Modbushelder                                            | <b>MAGAZIN</b>  |                                | Modius Aunt Device Manager Wire Sheet Beaperly Sheet Shit Sheet | Carroll 1                                                                            | <b>Lave</b><br>+ Free Points      | 300                                                |  |  |

*Figure 3. ModbusAsyncNetwork component*

The ModbusAsyncNetwork component has the following slots:

- Status: Network's status;
	- Available states: OK (network is working properly), Disabled (network is disabled, the Enable slot is in false), OK some device/point down (error in the device or points);
- Fault Cause: fault cause description;

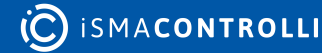

- Enable: this option switches on or switches off the Modbus Network;
	- true (network enabled), false (network disabled);
- Steady Time: network start-up delay time after a power-up or reset;
- Baud Rate: the Modbus RS485 port baud rate;
	- Available options: 2400, 4800, 9600, 19200, 38400, 57600, 115200 bps;
- Stop Bits: stop bit definition;
	- Available options: 1-bit, 2-bits;
- Data Bits: data bits definition;
	- Available options: 7-bits or 8-bits;
- Parity: parity bit definition;
	- Available options: None, Odd, Even, Always1, Always0;
- Modbus Type: Modbus type definition;
	- Available options: RTU or ASCII;
- Ping Enable: enables testing of the device's connection;
- Ping Frequency: time between testing messages to check the device's connection;
- Down Frequency: time between testing messages for devices or points, which have got the down status;
- Write On Start: executes a write action in device writable components in the Modbus network after a reset or power-up;
- Write On Up: executes a write action in device writable components in the Modbus network after restoring of the connection with Modbus device;
- Write On Enable: executes a write action in device "Writable" components in the Modbus network after enabling the device;
- Fast Rate: time between messages in the fast mode poll frequency;
- Normal Rate: time between messages in the normal mode poll frequency;
- Slow Rate: time between messages in the slow mode poll frequency;
- Average Poll Time: average time for sending/receiving of one message;
- Busy Time: percentage of Modbus network usage;
- Total Polls: total number of messages;
- Fast Polls: number of messages sent in the fast mode;
- Normal Polls: number of messages sent in the normal mode;
- Slow Polls: number of messages sent in the slow mode;
- Timeouts: number of lost messages, the difference between sent and received messages;
- Errors: number of error messages (for example, with the wrong CRC);
- Free points: number of available physical points in Modbus network.

The ModbusAsyncNetwork component has the following actions available under the right-click or in the Object Properties window:

- Reset Stats: resets network's statistics and starts counting from the beginning;
- Enable/Disable: switching the Modbus network on/off.

# <span id="page-10-0"></span>**4.3 ModbusAsyncDevice**

The ModbusAsyncDevice is a component, which is responsible for servicing a physical device connected to the Modbus network. The AAC20 device acts as a Modbus master to all other Modbus devices on the attached RS485 port. Each device is represented by a Modbus device and has a unique Modbus address (1 to 247) as well as other Modbus config data and starting addresses for Modbus data items (coils, inputs, input registers, holding registers). The component has a Ping action available under the right-click, which

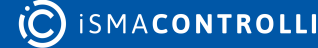

sends a test message to the device to check the device status. Each ModbusAsyncDevice has a Ping Address container slot with 3 properties slots (Address Format, Ping Address Reg, Ping Type). These properties specify a particular data address (either input register or holding register) to use as the device status test (meaning Monitor ping requests). Ping requests are generated at the network-level by the configurable network monitor (ModbusNetwork -> Ping Enabled). If enabled, a network's monitor periodically pings (queries) this address. If any response from the device is received, including an exception response, this is considered a proof of communication, and the Modbus client device is no longer considered down if it was previously marked so.

|                                                                               |                | □ GC5 Desk □ AAC20 ● 192.168.1.152:1876 □ app 子 Drivers □ ModbusAsyncNetwork ⑤ ModbusDevice |
|-------------------------------------------------------------------------------|----------------|---------------------------------------------------------------------------------------------|
| <b>Workspace Tree</b>                                                         | $-1$           | <b>Object Properties</b>                                                                    |
| Find<br>Clear<br>Enter text to search $\bullet$                               |                | <b>ModbusDevice</b><br>[iSMA_ModbusAsyncNetwork::ModbusDevice]                              |
| <b>Workspace Tree</b>                                                         |                |                                                                                             |
| GC5 Desk                                                                      |                | Ping                                                                                        |
| $\cdot$ $\Box$ AAC20                                                          |                | <b>Main</b><br>Links                                                                        |
| 192.168.1.152.1876                                                            |                | Value<br>Name                                                                               |
| <b>目 app</b><br>٠                                                             |                | $\boxdot$ Meta<br>Group1                                                                    |
| → © service                                                                   |                | Ok<br>$\rightarrow$ Status                                                                  |
| $\cdot$ $\Box$ Drivers                                                        |                | -e- Fault Cause<br>None                                                                     |
|                                                                               |                | -+- Fault Status<br>false                                                                   |
| -  ModbusAsyncNetwork                                                         |                | -e- Enable<br>true                                                                          |
| ▶ <i><b>S</b></i> ModbusDevice                                                |                | -e- Device Address<br>1                                                                     |
| <b>Device Kits</b>                                                            | 0 <sup>2</sup> | -e- Timeout<br>100                                                                          |
|                                                                               |                | $\bullet$<br>-+- Inter Message Delay                                                        |
| Find<br>Clear<br>Enter text to search                                         |                | 3 <sup>7</sup><br>-+- Retry Count                                                           |
| Size<br>Text                                                                  |                | -e- Address Format<br><b>Modbus</b>                                                         |
| iSMA_ModbusAsyncNetwork<br>1.20 kB<br>- 88                                    |                | -+ Ping Address Reg<br>40001                                                                |
| (B) ModbusAsyncBooleanPoint<br>136.00 B                                       |                | Hold<br>-+- Ping Type                                                                       |
| ModbusAsyncBooleanWrit<br><b>B</b><br>152.00 B                                |                | -- Byte Order<br>3210                                                                       |
| (N) ModbusAsyncNumericMul<br>200.00 B                                         |                |                                                                                             |
| <b>Commentary Advisor Advisory Comment of Advisory</b><br><b><i>ARCON</i></b> |                |                                                                                             |

*Figure 4. ModbusAsyncDevice component*

The ModbusAsyncDevice component has the following slots:

- Status: Device's actual status (read-only);
	- Available options: OK (device is working properly), Disable (device is disabled, the Enable slot is in false), Down (device is not available), Ok, some points down/error (error in points reading), Network disabled (Modbus network is disabled);
- Fault Cause: fault cause description;
- Fault Status: device error status (true: device communication error);
- Enable: enables/disables the device;
- Device Address: Modbus device physical address (0: network broadcast address, 1-248 addressing range);
- Timeout: max. device response time from the device request;
- Inter Message Delay: time between messages sent to the device;
- Retry Count: max. number of error messages (CRC error, lost messages);
- Address Format: Modbus address format (Modbus, decimal);
- Ping Address Reg: input or Holding type register's number, which will be read for device connection test;
- Ping Type: tested register type: Input/Holding;

• Byte Order: byte reading order, for 32-bit: 3210 (Big endian), 1032 (Little endian).

#### <span id="page-12-0"></span>**4.4 Modbus Data Points**

In the Modbus protocol each device has an implemented Modbus table. Sedona has 7 components to read/write data from this table:

- [Boolean Point:](#page-12-1) reads Boolean values (Modbus command 0x02);
- [Boolean Writable](#page-13-0): reads/writes Boolean values (read: Modbus command 0x02, write: Modbus command 0x05);
- [Numeric Point](#page-14-0): reads numeric values (Modbus commands: 0x03 for reading holding registers, 0x04 for reading input registers);
- [Numeric Writable](#page-16-0): reads/writes numeric values (Modbus commands: 0x03 and 0x04 for reading, 0x06 for writing 16-bits Int, SInt values, 0x10 for writing 32-bits Long, SLong, Float values);
- [Numeric Multi Point](#page-17-0): reads up to eight 16-bits registers (Modbus commands 0x03 and 0x04);
- [RegisterBitPoint](#page-18-0): reads Boolean values from a specified register in the device (Modbus command 0x02);
- [RegisterBitWritable](#page-20-0): reads/writes Boolean values from/to a specified register (read: Modbus command 0x02, write: Modbus command 0x05).

# <span id="page-12-1"></span>**4.4.1 ModbusAsyncBooleanPoint**

The ModbusAsyncBooleanPoint is a component, which is responsible for reading Boolean values from the device. The component has a Read action available under the right-click, which forces the reading of the point.

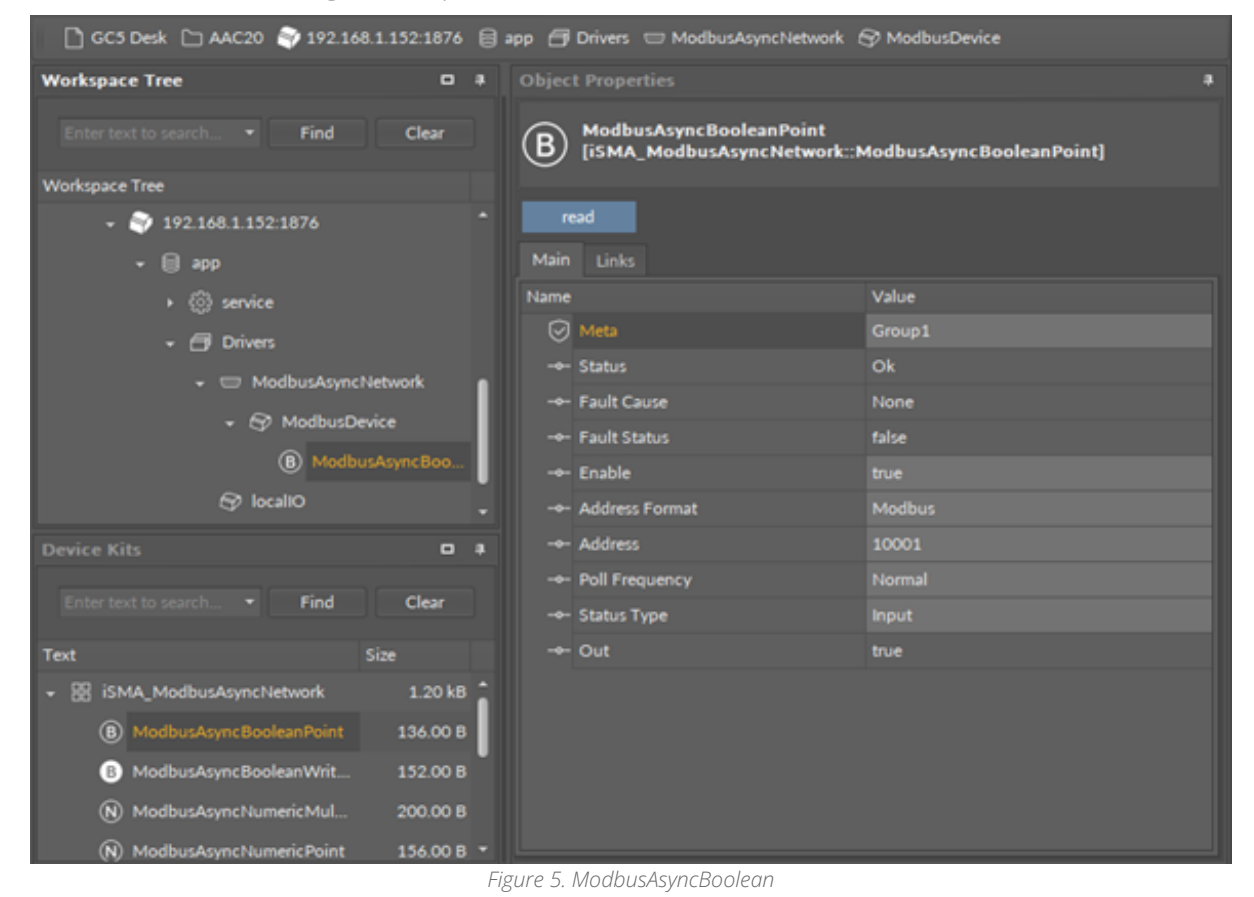

**iC iSMACONTROLLI** 

The ModbusAsyncBooleanPoint component has the following slots:

- Status: point's status;
	- Available states: OK (point is working properly), Disabled (point is disabled, the Enable slot is in false), Down/Timeout (point is not available), Device Down (device is not available), Wrong address format (incorrect address format according to the address format setting slot), Device disabled (device is disabled), Network disabled (Modbus network is disabled);
- Fault Cause: fault cause description;
- Fault Status: point error status;
	- Available options: true (point read error), false;
- Enable: enables/disables the point;
	- Available options: true (point enabled), false (point disabled);
- Address Format: register address format; Available options: Modbus, decimal;
- 
- Address: register address;
- Poll Frequency: reading poll frequency;
	- Available options: fast, normal, slow;
- Status Type: type of reading register;
- Available options: input: 0x02, coil: 0x01;
- Out: current value of the read register.

# <span id="page-13-0"></span>**4.4.2 ModbusAsyncBooleanWritable**

The ModbusAsyncBooleanWritable is a component which is responsible for sending and reading Boolean values from the device.

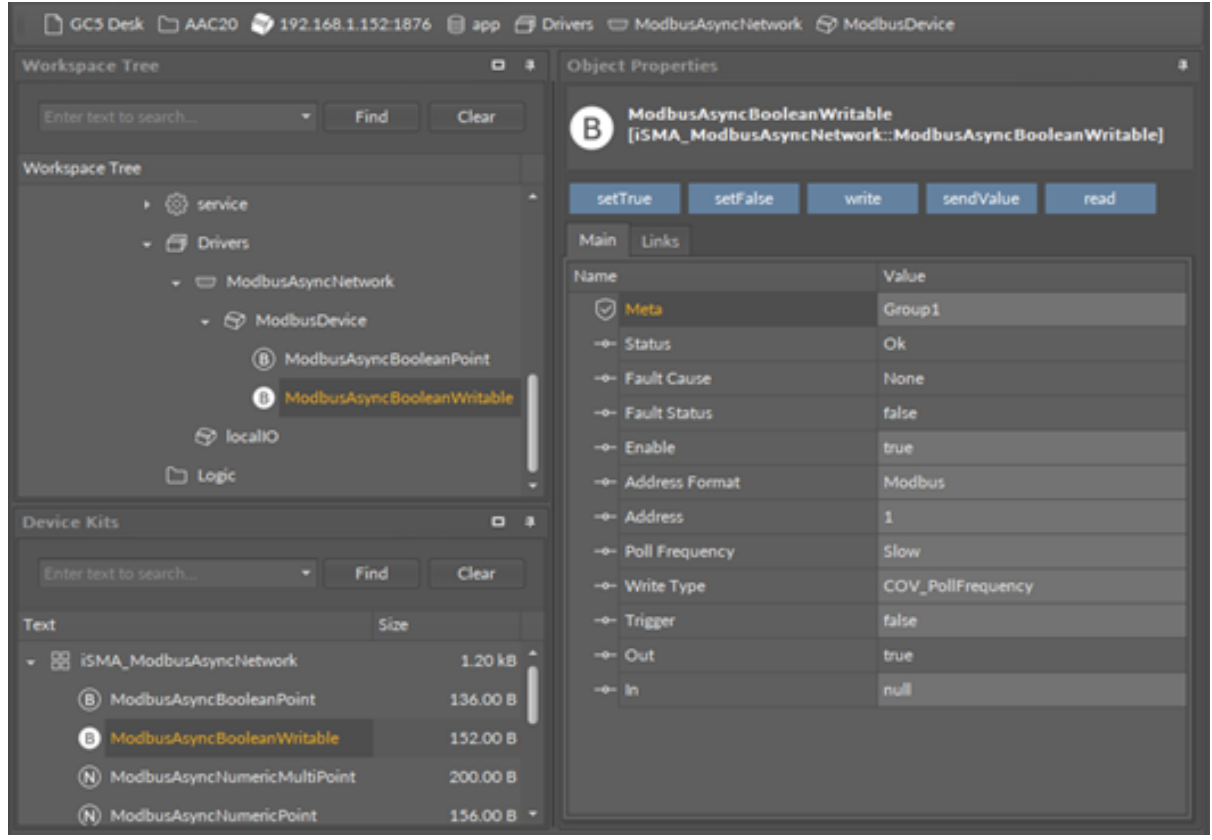

*Figure 6. ModbusAsyncBooleanWritable component*

The ModbusAsyncBooleanWritable component has the following slots:

- Status: point's status;
	- Available states: OK (point is working properly), Disabled (point is disabled, the Enable slot is in false), Down/Timeout (point is not available), Device Down (device is not available), Wrong address format (incorrect address format according to the address format setting slot), Device disabled (device is disabled), Network disabled (Modbus network is disabled).
- Fault Cause: fault cause description;
- Fault Status: point error status;
	- Available options: true (point read/write error), false;
- Enable: enables/disables the point
	- Available options: true (point enabled), false (point disabled),
- Address Format: register address format Available options: Modbus, decimal;
- Address: register address;
- Poll Frequency: reading poll frequency;
	- Available options: fast, normal, slow;
- Write Type: writing mode;
	- Available options: COV (only on input change), COV PollFrequrency (on input change and periodically), PollFrequrency (only periodically), COV\_LinkSet (linkback forward triggered by COV);
- Trigger: forcefully send the value (on rising edge), regardless of the current poll mode;
- Out: output slot, the current value of read/write register;
- In: input slot.

#### **Actions**

The ModbusAsyncBooleanWritable component has the following actions available under the right-click:

- Set True/Set False: writes a value to the In slot and sends it to the device (not active when slot In has a connected link);
- Write: sends a value from the In slot to the device;
- Read: reads a value from the device and sends to the Out slot.

#### <span id="page-14-0"></span>**4.4.3 ModbusAsyncNumericPoint**

The ModbusAsyncNumericPoint is a component, which is responsible for reading numeric values from the device. The component has a Read action available under the right-click, which forces the reading of the point.

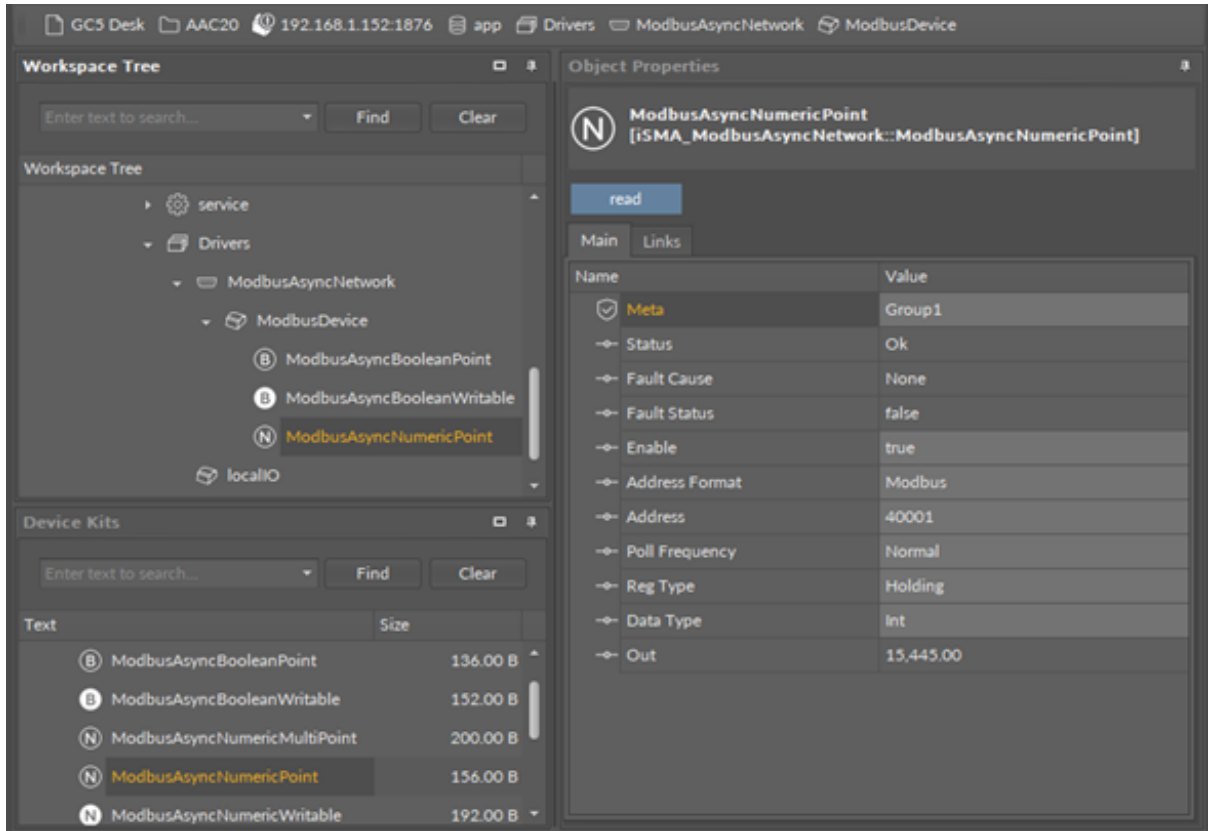

*Figure 7. ModbusAsyncNumericPoint*

The ModbusAsyncNumericPoint component has the following slots:

- Status: point's status;
	- Available states: OK (point is working properly), Disabled (point is disabled, the Enable slot is false), Down/Timeout (point is not available), Device Down (device is not available), Wrong address format (incorrect address format according to address format setting slot), Device disabled (device is disabled), Network disabled (Modbus network is disabled);
- Fault Cause: fault cause description;
- Fault Status: point error status;
	- Available options: true (point read error), false;
- Enable: enables/disables the point;
	- Available options: true (point enabled), false (point disabled);
- Address Format: register address format;
	- Available options: Modbus, decimal;
- Address: register address;
- Poll Frequency: reading poll frequency;
	- Available options: fast, normal, slow;
- Reg Type: type of reading register;
	- Available options: input: 0x04, holding: 0x03;
- Data Type: reading register data type;
	- Available options: Int: 16-bits, Long: 32-bits, Float: 32-bits float-point, SInt: 16-bits with sign, Slong: 32-bits with sign;
- Out: current value of the read register.

# <span id="page-16-0"></span>**4.4.4 ModbusAsyncNumericWritable**

The ModbusAsyncNumericWritable is a component, which is responsible for sending and reading numeric values from the device.

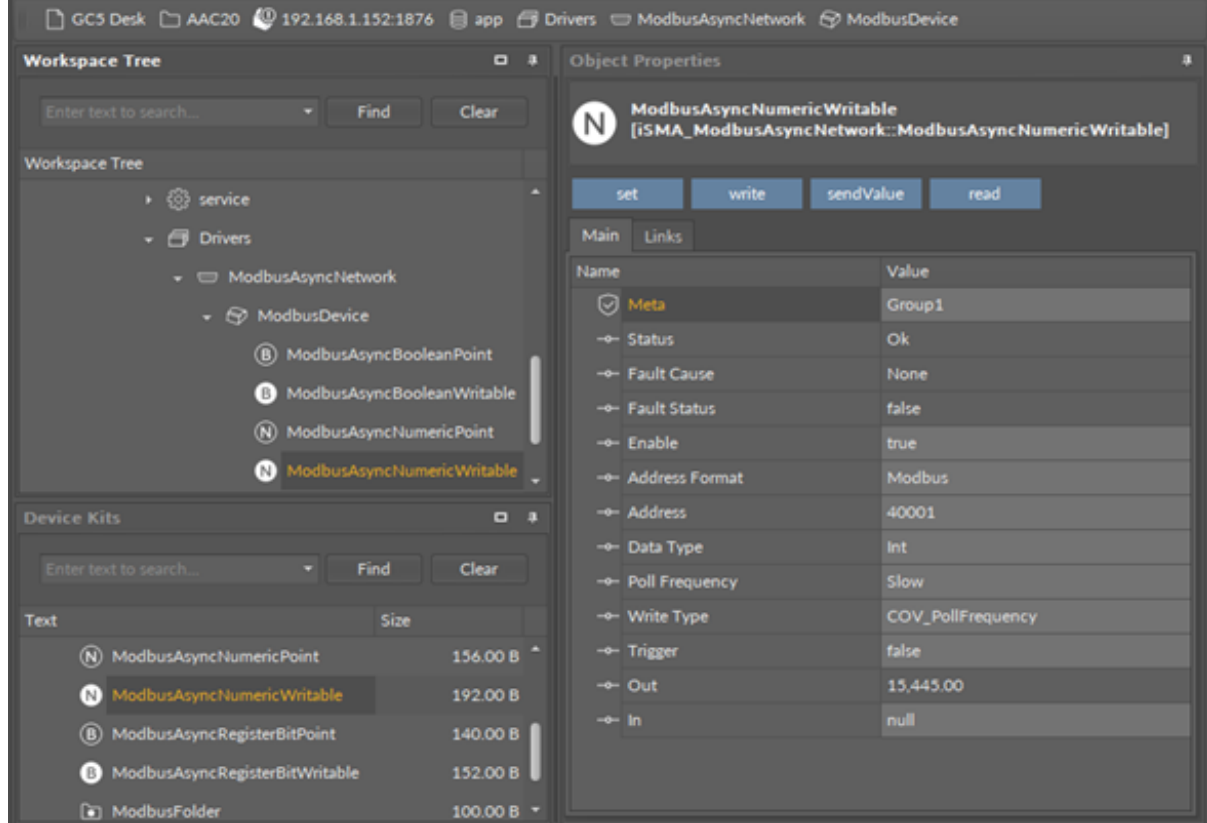

*Figure 8. ModbusAsyncNumericWritable component*

#### **Slots**

The ModbusAsyncNumericWritable component has the following slots:

- Status: point's status, available states:
	- Available states: OK (point is working properly), Disabled (point is disabled, the Enable slot is in false), Down/Timeout (point is not available), Device Down (device is not available), Wrong address format (incorrect address format according to the address format setting slot), Device disabled (device is disabled), Network disabled (Modbus network is disabled).
- Fault Cause: fault cause description;
- Fault Status: point error status;
	- Available options: true (point read/write error), false;
- Address Format: register address format;
	- Available options: Modbus, decimal;
- Address: register address;
- Data Type: read/write register data type;
	- Available options: Int: 16-bits, Long: 32-bits, Float: 32-bits float-point, SInt: 16-bits with sign, Slong: 32-bits with sign, IntF16- use Function 16, SIntF16: use Function 16 (Function 16: Modbus function for sending one register);
- Poll Frequency: reading poll frequency;
	- Available options: fast, normal, slow;
- Write Type: writing mode;
- Available options: COV only on input change, COV PollFrequency: on input change and periodically, PollFrequency - only periodically, COV\_LinkSet (Link-back forward triggered by COV);
- Trigger: forcefully send the value (on rising edge), regardless of the current poll mode,
- Out: output slot, the current value of the device register,
- In: input slot.

#### **Actions**

The ModbusAsyncNumericWritable component has the following actions available under the right mouse button:

- Set: writes a value to the In slot and sends it to the device;
- Write: sends a value from the In slot to the device;
- Read: reads a value from the device and sends it to the Out slot.

#### <span id="page-17-0"></span>**4.4.5 ModbusAsyncNumericMultiPoint**

The ModbusAsyncNumericMultiPoint is a component, which is responsible for reading up to eight 16-bits registers from the device in one message. The component uses 0x03 or 0x04 Modbus commands. The component has a Read action available under the rightclick, which forces the reading of the point.

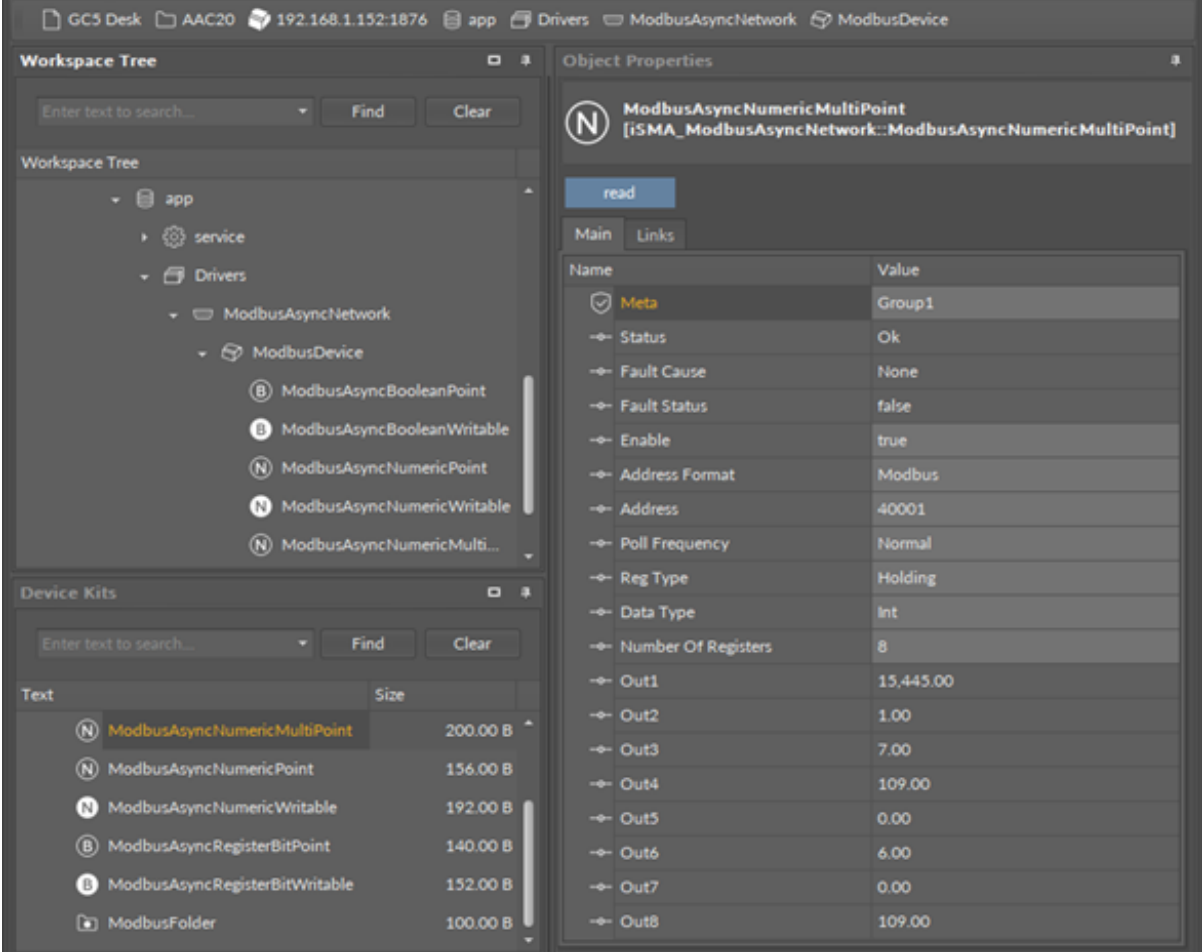

*Figure 9. ModbusAsyncNumericMultiPoint component*

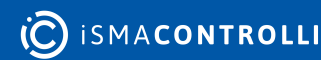

The ModbusAsyncNumericMultipoint component has the following slots:

- Status: point's status;
	- Available states: OK (point is working properly), Disabled (point is disabled, the Enable slot is false), Down/Timeout (point is not available), Device Down (device is not available), Wrong address format (incorrect address format according to address format setting slot), Device disabled (device is disabled), Network disabled (Modbus network is disabled);
- Fault Cause: fault cause description;
- Fault Status: point error status;
	- Available options: true (point read error), false;
- Enable: enables/disables the point;
	- Available options: true (point enabled,) false (point disabled);
- Address Format: Register address format; Available options: Modbus, decimal;
- Address: register address;
- Poll Frequency: reading poll frequency;
	- Available options: fast, normal, slow;
- Reg Type: type of reading register;
	- Available options: input 0x04, holding 0x03;
- Data Type: read data type: Int (unsigned values), Sint (signed values);
- Number Of Registers: number of registers read in one message;
- Out: current value of the read register.

#### <span id="page-18-0"></span>**4.4.6 ModbusAsyncRegisterBitPoint**

The ModbusAsyncRegisterBitPoint component is responsible for reading Boolean values from a bit in a specified register in the device. The component has to be placed under the ModbusAsyncDevice component.

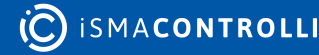

| Project 2 192.168.1.52:1876 3 app <i>D</i> Drivers ModbusAsyncNetwork $\odot$ ModbusDevice                                                                                                    |                                     |              |                                                           |                                                        |  |  |  |
|----------------------------------------------------------------------------------------------------|-------------------------------------|--------------|-----------------------------------------------------------|--------------------------------------------------------|--|--|--|
| <b>Workspace Tree</b>                                                                                                    | $\Box$                              |              | <b>Object Properties</b>                                  | $\Box$                                                 |  |  |  |
| Enter text to search.<br>Find                                                                                                    | Clear                               |              | ModbusAsyncRegisterBitPoint<br>$\left( \mathsf{B}\right)$ | [iSMA_ModbusAsyncNetwork::ModbusAsyncRegisterBitPoint] |  |  |  |
| <b>Workspace Tree</b>                                                                                                    |                                     |              |                                                           |                                                        |  |  |  |
| $\star$ $\bigoplus$ app                                                                                                    |                                     |              | read                                                      |                                                        |  |  |  |
| $\rightarrow$ $63$<br>service                                                                                                    |                                     |              | Main<br>Links                                             |                                                        |  |  |  |
| <b>Drivers</b><br>ð                                                                                                    |                                     |              | Name                                                      | Value                                                  |  |  |  |
| ModbusAsyncNetwork                                                                                                    |                                     |              | ☑<br>Meta                                                 | Group1                                                 |  |  |  |
| ← → ModbusDevice                                                                                                    |                                     |              | -o- Status                                                | Ok                                                     |  |  |  |
| $\left( \mathbf{B}\right)$<br>ModbusAsyncRegisterBitPoint                                                                                                    |                                     |              | -o- Fault Cause                                           | None                                                   |  |  |  |
|                                                                                                    |                                     |              | - Fault Status                                            | false                                                  |  |  |  |
|                                                                                                    | ModbusAsyncRegisterBitWritable<br>B |              |                                                           | true                                                   |  |  |  |
| $\overline{\phantom{a}}$ $\overline{\phantom{a}}$ $\overline{\$ |                                     |              | -o- Address Format                                        | <b>Modbus</b>                                          |  |  |  |
| <b>Device Kits</b>                                                                                                    | $\blacksquare$                      | $\mathbf{u}$ | -o- Address                                               | 30001                                                  |  |  |  |
|                                                                                                    |                                     |              | -o-Nr Bit                                                 | $\bullet$                                              |  |  |  |
| Find<br>Enter text to search                                                                                                    | Clear                               |              | -- Poll Frequency                                         | Normal                                                 |  |  |  |
| Size<br><b>Text</b>                                                                                                    |                                     |              | -o- Status Type                                           | Input                                                  |  |  |  |
| ModbusAsyncBooleanPoint<br>(B)                                                                                                    | 136.00 B                            |              | $ -$ Out                                                  | false                                                  |  |  |  |
| ModbusAsyncBooleanWritable<br><b>B</b>                                                                                                    | 152.00 B                            |              |                                                           |                                                        |  |  |  |
| ModbusAsyncNetwork<br><b>CONTROL</b>                                                                                                    | 196.00 B                            |              |                                                           |                                                        |  |  |  |
| ModbusAsyncNumericMultiPoint                                                                                                    |                                     |              |                                                           |                                                        |  |  |  |
| (N)                                                                                                    | 200.00 B                            |              |                                                           |                                                        |  |  |  |
| ModbusAsyncNumericPoint<br>$\omega$                                                                                                    | 156.00 B                            |              |                                                           |                                                        |  |  |  |
| ModbusAsyncNumericWritable<br>N                                                                                                    | 192.00 B                            |              |                                                           |                                                        |  |  |  |
| ModbusAsyncRegisterBitPoint<br>(B)                                                                                                    | 140.00 B                            |              |                                                           |                                                        |  |  |  |
| ModbusAsyncRegisterBitWritable<br>B)                                                                                                    | 152.00 B                            |              |                                                           |                                                        |  |  |  |

*Figure 10. ModbusAsyncRegisterBitPoint component*

The ModbusAsyncRegisterBitPoint component has the following slots:

- Status: shows the point's status;
- Fault Cause: shows the fault cause description;
- Fault Status: informs about the point error status (true: point read error);
- Enable: enables or disables the point (true: point enabled, false: point disabled);
- Address Format: allows to set the register address format (Modbus, decimal);
- Address: allows to set the register address;
- Nr Bit: allows to set the bit number in the register;
- Poll Frequency: allows to set the reading poll frequency (fast, normal, slow);
- Status Type: allows to set the type of reading the register (input, coil);
- Out: the current value of the read bit.

#### **Action**

The ModbusAsyncRegisterBitPoint component offers the following action:

• Read: enforces reading of the point.

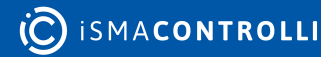

# <span id="page-20-0"></span>**4.4.7 ModbusAsyncRegisterBitWritable**

The ModbusAsyncRegisterBitWritable component is responsible for sending to and reading Boolean values from a bit in a specified register in the device. The component has to be placed under the ModbusAsyncDevice component.

| □ Project → 192.168.1.52:1876   app 日 Drivers   ModbusAsyncNetwork   ※ ModbusDevice |                 |                                       |                |                                                                                                 |                   |        |  |  |
|-------------------------------------------------------------------------------------|-----------------|---------------------------------------|----------------|-------------------------------------------------------------------------------------------------|-------------------|--------|--|--|
| <b>Workspace Tree</b>                                                               | $\Box$          | <b>Object Properties</b>              |                |                                                                                                 |                   | $\Box$ |  |  |
| Enter text to search.<br><b>Find</b><br>۰.                                          | Clear           | B                                     |                | <b>ModbusAsyncRegisterBitWritable</b><br>[iSMA_ModbusAsyncNetwork::ModbusAsyncRegisterBitWrital |                   |        |  |  |
| <b>Workspace Tree</b>                                                               |                 |                                       |                |                                                                                                 |                   |        |  |  |
| $9$ app<br>۰                                                                        |                 | setTrue                               | setFalse       | write                                                                                           | sendValue         | read   |  |  |
| $\rightarrow$ $603$ service                                                         |                 | Main<br><b>Links</b>                  |                |                                                                                                 |                   |        |  |  |
| <b>Drivers</b><br>₩                                                                 |                 | Name                                  |                | Value                                                                                           |                   |        |  |  |
| ModbusAsyncNetwork                                                                  |                 | ☑<br>Meta                             |                | Group1                                                                                          |                   |        |  |  |
| ← → ModbusDevice                                                                    |                 | $\rightarrow$ Status                  | Q <sub>k</sub> |                                                                                                 |                   |        |  |  |
| (B) ModbusAsyncRegisterBitPoint                                                     |                 | -o- Fault Cause                       |                | None                                                                                            | false             |        |  |  |
| ModbusAsyncRegisterBitWritable<br>$\Box$                                            |                 | - Fault Status                        |                |                                                                                                 |                   |        |  |  |
| $\triangleright$ $\square$ Logic                                                    |                 | $\rightarrow$ Enable                  |                | true                                                                                            |                   |        |  |  |
|                                                                                     |                 | -o- Address Format                    |                | <b>Modbus</b>                                                                                   |                   |        |  |  |
| <b>Device Kits</b>                                                                  | л               | -o- Address                           |                | 40001                                                                                           |                   |        |  |  |
| Enter text to search.<br><b>Find</b>                                                | Clear           | $\rightarrow$ Nr Bit                  |                | $\mathbf{0}$                                                                                    |                   |        |  |  |
|                                                                                     |                 | -o- Poll Frequency                    |                | Slow                                                                                            |                   |        |  |  |
| Size<br><b>Text</b>                                                                 |                 | - Write Type<br>$\rightarrow$ Trigger |                | false                                                                                           | COV_PollFrequency |        |  |  |
| ModbusAsyncBooleanPoint<br>(B)                                                      | 136.00 B        | $\leftarrow$ Out                      |                | false                                                                                           |                   |        |  |  |
| ModbusAsyncBooleanWritable<br>B)                                                    | 152.00 B        | $\leftarrow$ In                       |                | null                                                                                            |                   |        |  |  |
| ModbusAsyncNetwork<br><b>Ready</b>                                                  | 196.00 B        |                                       |                |                                                                                                 |                   |        |  |  |
| $\omega$<br>ModbusAsyncNumericMultiPoint                                            | 200.00 B        |                                       |                |                                                                                                 |                   |        |  |  |
| $\omega$<br>ModbusAsyncNumericPoint                                                 | 156.00 B        |                                       |                |                                                                                                 |                   |        |  |  |
| ModbusAsyncNumericWritable<br>(N)                                                   | 192.00 B        |                                       |                |                                                                                                 |                   |        |  |  |
| ModbusAsyncRegisterBitPoint<br>(B)                                                  | 140.00 B        |                                       |                |                                                                                                 |                   |        |  |  |
| ModbusAsyncRegisterBitWritable<br>[B]                                               | 152.00 B $\sim$ |                                       |                |                                                                                                 |                   |        |  |  |
|                                                                                     |                 |                                       |                |                                                                                                 |                   |        |  |  |

*Figure 11. ModbusAsyncRegisterBitWritable component*

#### **Slots**

The ModbusAsyncRegisterBitWritable component has the following slots:

- Status: shows the point's status;
- Fault Cause: shows the fault cause description;
- Fault Status: informs about the point error status (true: point read error);
- Enable: enables or disables the point (true: point enabled, false: point disabled);
- Address Format: allows to set the register address format (Modbus, decimal);
- Address: allows to set the register address;
- Nr Bit: allows to set the bit number in the register;
- Poll Frequency: allows to set the reading poll frequency (fast, normal, slow);
- Write Type: allows to set the writing mode (COV: only on the In slot change, COV\_PollFequrency: on the In slot change and periodically, PollFequrency: only periodically, COV\_LinkSet : only on the In slot change using the "reverse following the link" function);
- Trigger: allows to trigger the remote enforcement of sending (on rising edge);
- Out: the current value of reading bit;
- In: the input slot.

#### **Action**

The ModbusAsyncRegisterBitWritable component offers the following actions:

- Set True/Set False: writes the value to the In slot and sends it to the device (not active if the In slot has a link connected);
- Write: sends the value from the In slot to the device;
- Read: reads the value from the device and sends it to the Out slot;
- Send Value: sends the value to the device, without changing the value on the In slot.

# <span id="page-21-0"></span>**4.5 ModbusFolder**

The ModbusFolder is a component which groups and organizes the Modbus points components. The ModbusFolder has the Description slot, where up to 32 characters may be inserted.

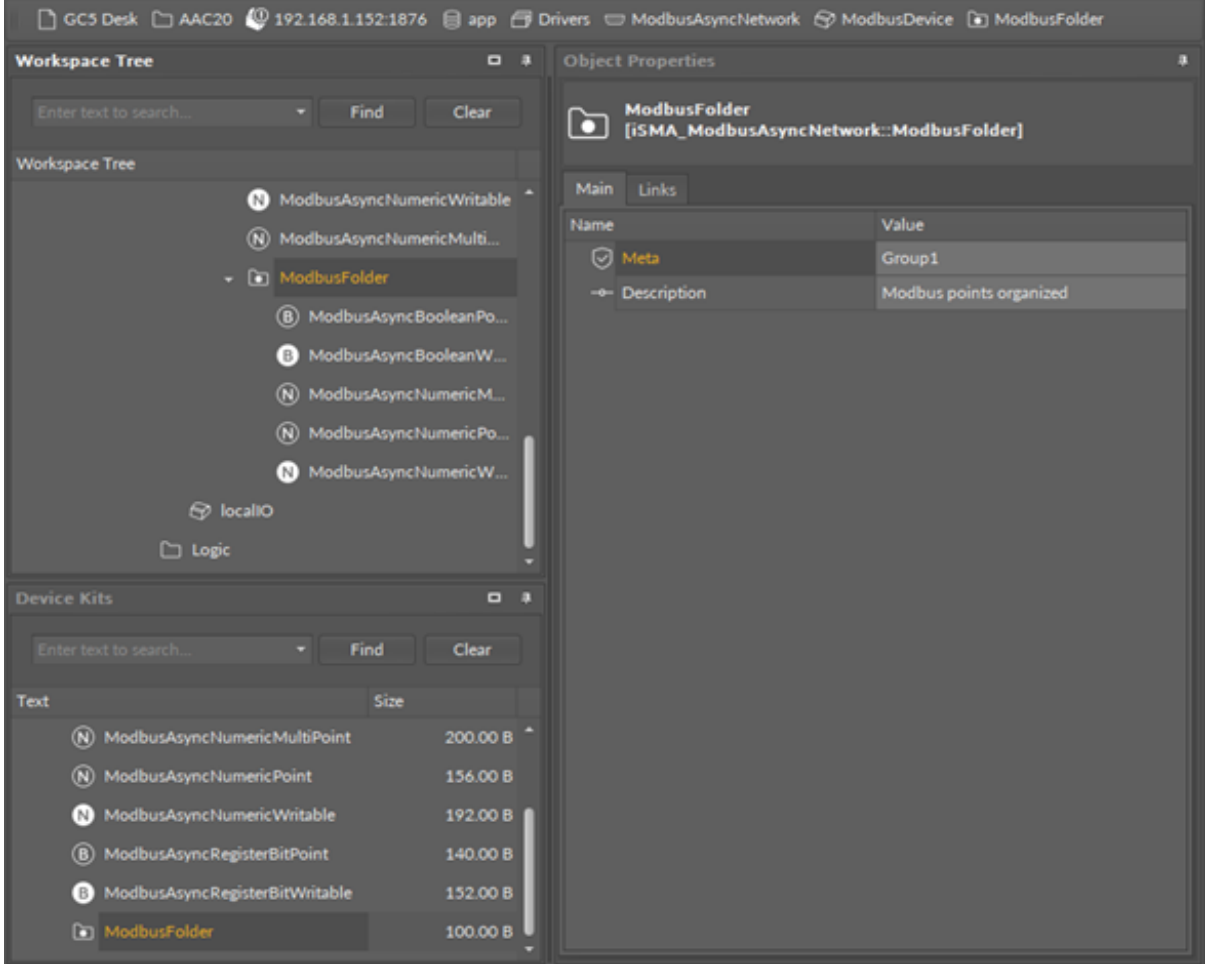

*Figure 12. ModbusFolder component*

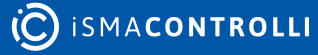

#### <span id="page-22-0"></span>**5 ModbusTCPNetwork**

The iSMA-B-AAC20 controller has an implemented Modbus TCP protocol. It means that, configured as a Master device, it can read/write data to Slave devices using the IP connection.

#### <span id="page-22-1"></span>**5.1 Modbus TCP License and Limitation**

In the standard license there are available 500 data points, and this number cannot be expanded. The number of available points is shown in the Modbus TcpNetwork component in the Free Points slot.

WARNING! Each device and data point is counted as one point. For example, to read 4 data points from 2 devices: Points number =  $2*(1 + 4) = 10$ .

#### <span id="page-22-2"></span>**5.2 ModbusTCPNetwork Component**

The ModbusTCPNetwork is the main component, which is responsible for servicing an IP communication to slave devices. The component must be placed under the Drivers folder. The ModbusTCPNetwork sets parameters such as communication baud rate and data format, testing, etc., and keeps statistics.

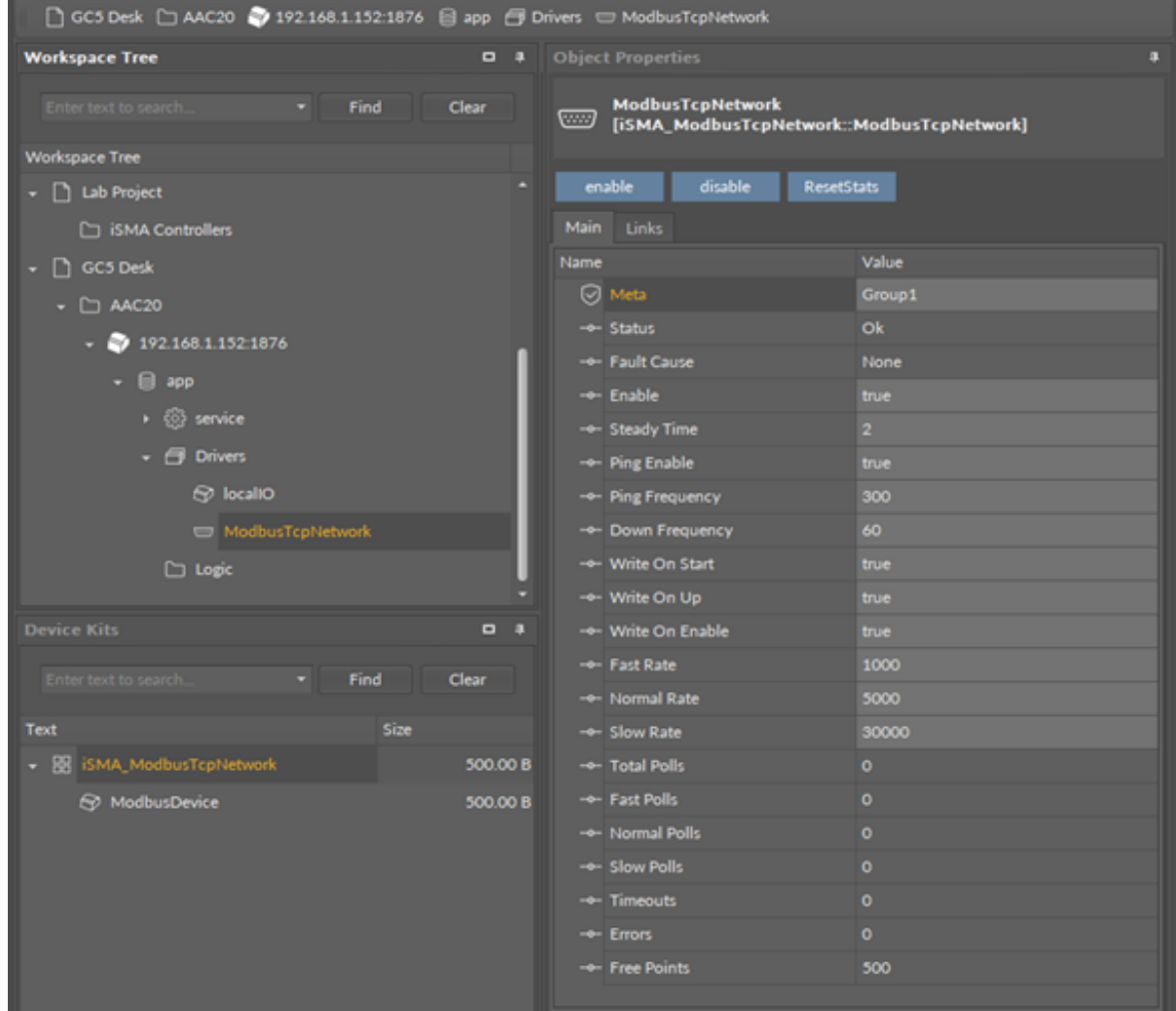

*Figure 13. ModbusTCPNetwork component*

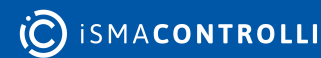

The ModbusTCPNetwork component has the following slots:

- Status: Network's status;
	- Available states: OK (network is working properly), Disabled (network is disabled, the Enable slot is in false), OK some device/point down (error in the device or points);
- Fault Cause: fault cause description;
- Enable: option to switch on or switch off Modbus network;
	- Available options: true (network enabled), false (network disabled);
- Steady Time: network's delay time to start-up after a power-up or reset;
- Ping Enable: enables the device's connection testing function;
- Ping Frequency: time between testing messages to check device connection;
- Down Frequency: time between testing messages for devices or points which have got status down;
- Write On Start: executes a write action in device writable components in the Modbus network after a reset or power-up;
- Write On Up: executes a write action in device writable components in the Modbus network after restoring the connection with the Modbus device;
- Write On Enable: executes a write action in device writable components in the Modbus network after enabling the device;
- Fast Rate: time between messages in the fast mode poll frequency;
- Normal Rate: time between messages in the normal mode poll frequency;
- Slow Rate: time between messages in the slow mode poll frequency;
- Average Poll Time: average time for sending/receiving of one message
- Busy Time: percentage of Modbus network usage;
- Total Polls: total number of messages;
- Fast Polls: number of messages sent in the fast mode;
- Normal Polls: number of messages sent in the normal mode;
- Slow Polls: number of messages sent in the slow mode;
- Timeouts: number of lost messages, the difference between sent and received messages;
- Errors: number of error messages (for example, with the wrong CRC);
- Free points: number of available physical points in the Modbus network.

The ModbusTCPNetwork component has the following actions available under the rightclick or in the Object Properties window:

- Reset Stats: resets network's statistics and starts counting from the beginning;
- Enable/Disable: switching the Modbus network on/off.

# <span id="page-23-0"></span>**5.3 ModbusTCPDevice**

The ModbusDevice is a component which is responsible for servicing physical Modbus TCP slave devices. Each Modbus device is represented by an IP address, port number (default for Modbus 502), and Device address (1 to 247).

The component has a Ping action available under the right-click, which sends a test message to the device to check the device status. Each ModbusDevice has a "Ping Address" container slot with 3 properties slots (Address Format, Ping Address Reg, Ping Type). These properties specify a particular data address (either input register or holding register) to use as the device status test (meaning "Monitor" ping requests). Ping requests are generated at the network-level by the configurable network monitor (ModbusNetwork

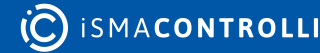

-> Ping Enabled). When enabled, a network's monitor periodically pings (queries) this address. If any response id received from the device, including an exception response, this is considered a proof of communication, and the Modbus client device is no longer considered "down" if it had been previously marked "down".

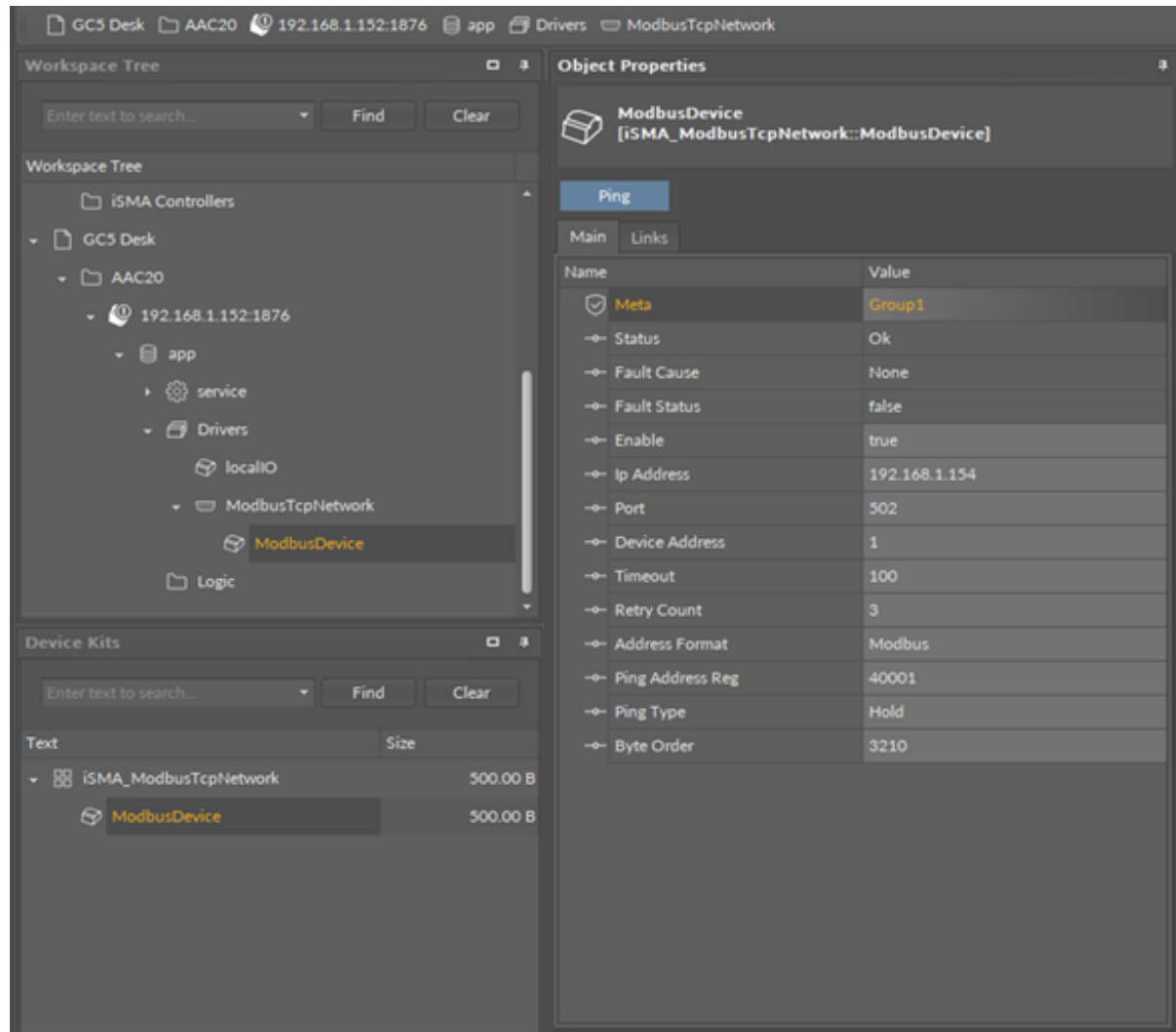

*Figure 14. ModbusTCPDevice component*

The ModbusTCPDevice component has the following slots:

- Status: Device's actual status (read-only);
	- Available states: OK (device is working properly), Disable (device is disabled, the Enable slot is in false), Down (device is not available), Ok, some points down/error (error in points reading), Network disabled (Modbus network is disabled);
- Fault Cause: fault cause description;
- Fault Status: device error status;
	- Available states: true (device communication error), false;
- Enable: enables/disables the device;
- IP Address: slave device (gateway) IP address;
- Port: slave device (gateway) Modbus TCP port number (default 502);
- Device Address: Modbus device address (0 broadcast, 1-248 addressing range);
- Timeout: max. device response time from the device request;
- Inter Message Delay: time between messages sent to the device;
- Retry Count: max. number of error messages (CRC error, lost messages);
- Address Format: Modbus address format (Modbus, decimal);
- Ping Address Reg: any register (Input/Holding) number for device connection test;
- Ping Type: tested register type: Input/Holding;
- Byte Order: byte reading order , for32-bit: 3210 (Big endian), 1032 (Little endian).

#### <span id="page-25-0"></span>**5.4 Modbus TCP Data Points**

In the Modbus protocol each device has an implemented Modbus table. Sedona has 5 components to read/write data from this table:

- [Boolean Point:](#page-25-1) reads Boolean values (Modbus command 0x02);
- [Boolean Writable](#page-26-0): reads/writes Boolean values (read: Modbus command 0x02, write: Modbus command 0x05);
- [Numeric Point](#page-28-0): reads numeric values (Modbus commands: 0x03 for reading holding registers, 0x04 for reading input registers);
- [Numeric Writable](#page-29-0): reads/writes numeric values (Modbus commands: 0x03 and 0x04 for reading, 0x06 for writing 16-bits Int, SInt values, 0x10 for writing 32-bits Long, SLong, Float values);
- [Numeric Multi Point](#page-30-0): reads up to eight 16-bits registers (Modbus commands 0x03 and 0x04);
- [\(V1.7\) RegisterBitPoint](#page-31-0): reads Boolean values from a specified register in the device (Modbus command 0x02);
- [\(V1.7\) RegisterBitWritable](#page-33-0): reads/writes Boolean values from/to a specified register (read: Modbus command 0x02, write: Modbus command 0x05).

# <span id="page-25-1"></span>**5.4.1 ModbusBooleanPoint**

The ModbusBooleanPoint is a component, which is responsible for reading Boolean values from the device. The component has a Read action available under the right-click, which forces the reading of the point.

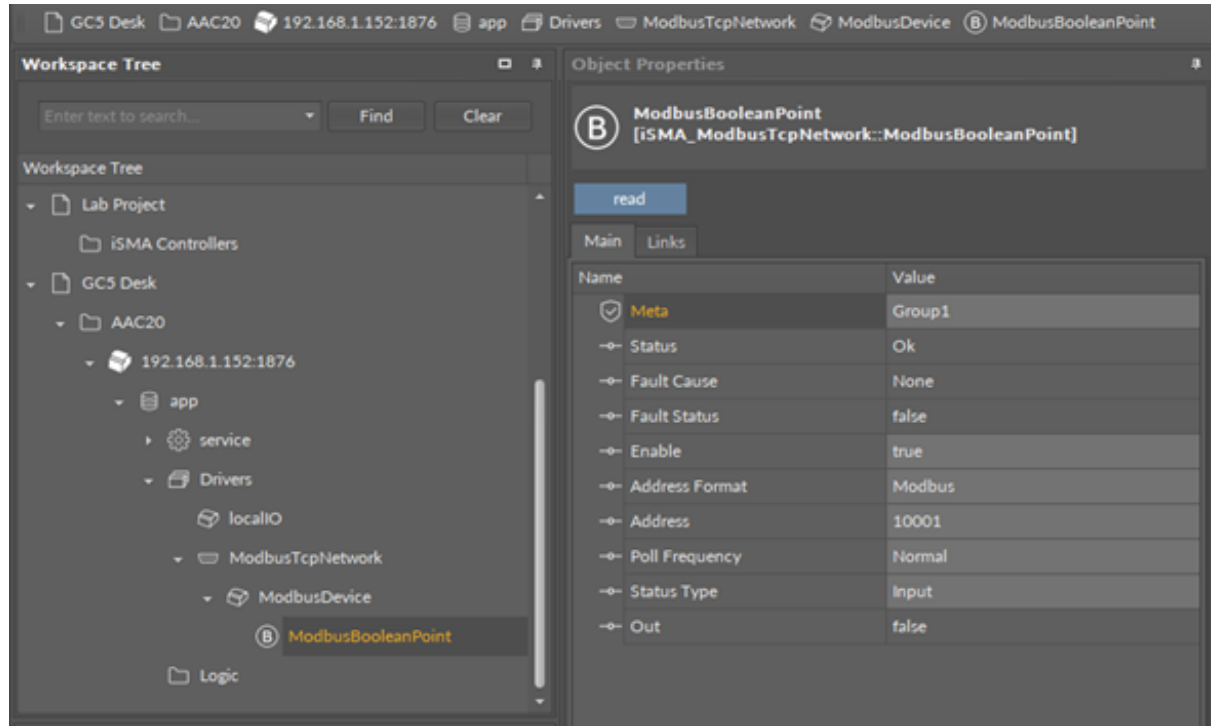

*Figure 15. ModbusBooleanPoint component*

The ModbusBooleanPoint component has the following slots:

- Status: point's status;
	- Available states: OK (point is working properly), Disabled (point is disabled, the Enable slot is in false), Down/Timeout (point is not available), Device Down (device is not available), Wrong address format (incorrect address format according to the address format setting slot), Device disabled (device is disabled), Network disabled (Modbus network is disabled);
- Fault Cause: fault cause description;
- Fault Status: point error status;
	- Available options: true (point read error), false;
- Enable: enables/disables the point;
	- Available options: true (point enabled), false (point disabled);
- Address Format: register address format; Available options: Modbus, decimal;
- Address: register address;
- Poll Frequency: reading poll frequency;
	- Available options: fast, normal, slow;
- Status Type: type of reading register;
- Available options: input: 0x02, coil: 0x01;
- Out: current value of the read register.

#### **Action**

• Read: forces reading of a point.

#### <span id="page-26-0"></span>**5.4.2 ModbusBooleanWritable**

The ModbusBooleanWritable is a component, which is responsible for sending and reading Boolean values from the device.

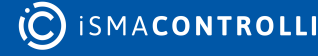

| □ GC5 Desk □ AAC20 49 192.168.1.152:1876 目 app 子 Drivers □ ModbusTcpNetwork → ModbusDevice ● ModbusBooleanWritable |       |                                                                                     |       |                |                   |      |  |
|----------------------------------------------------------------------------------------------------|-------|-------------------------------------------------------------------------------------|-------|----------------|-------------------|------|--|
| <b>Workspace Tree</b>                                                                                              | $-1$  | <b>Object Properties</b>                                                            |       |                |                   |      |  |
| Enter text to search<br>Find                                                                                       | Clear | <b>ModbusBooleanWritable</b><br>B<br>[iSMA_ModbusTcpNetwork::ModbusBooleanWritable] |       |                |                   |      |  |
| <b>Workspace Tree</b>                                                                                              |       |                                                                                     |       |                |                   |      |  |
| $\mathbf{I}$ Lab Project                                                                                           |       | setFalse<br>setTrue                                                                 | write |                | sendValue         | read |  |
| iSMA Controllers                                                                                                   |       | Main Links                                                                          |       |                |                   |      |  |
| GC5 Desk<br>÷.                                                                                                    |       | <b>Name</b>                                                                         |       | Value          |                   |      |  |
| $\sqrt{ }$ $\Box$ AAC20                                                                                            |       | <b>⊘</b> Meta                                                                       |       | Group1         |                   |      |  |
| <sup>(0</sup> 192.168.1.152.1876                                                                                   |       | -e- Status                                                                          |       | Ok             |                   |      |  |
| $ \Box$ app                                                                                                    |       | -+- Fault Cause                                                                     |       | None           |                   |      |  |
| → ◎ service                                                                                                    |       | -e- Fault Status                                                                    |       | false          |                   |      |  |
|                                                                                                    |       | -e- Enable                                                                          |       | true           |                   |      |  |
| $\sim$ $\Box$ Drivers                                                                                              |       | -e- Address Format                                                                  |       | <b>Modbus</b>  |                   |      |  |
| <b>S</b> localIO                                                                                                   |       | -e- Address                                                                         |       | 1 <sup>1</sup> |                   |      |  |
| -  ModbusTcpNetwork                                                                                                |       | -- Poll Frequency                                                                   |       | Slow           |                   |      |  |
| $\bullet$ $\Theta$ ModbusDevice                                                                                    |       | - Write Type                                                                        |       |                | COV_PollFrequency |      |  |
| (B) ModbusBooleanPoint                                                                                             |       | -- Trigger                                                                          |       | false          |                   |      |  |
| ModbusBooleanWritable                                                                                              |       | $\rightarrow$ Out                                                                   |       | false          |                   |      |  |
| <b>C</b> Logic                                                                                                    |       | $\rightarrow$ In                                                                    |       | null           |                   |      |  |
|                                                                                                    |       |                                                                                     |       |                |                   |      |  |

*Figure 16. ModbusBooleanWritable component*

The ModbusBooleanWritable component has the following slots:

- Status: point's status;
	- Available states: OK (point is working properly), Disabled (point is disabled, the Enable slot is in false), Down/Timeout (point is not available), Device Down (device is not available), Wrong address format (incorrect address format according to the address format setting slot), Device disabled (device is disabled), Network disabled (Modbus network is disabled).
- Fault Cause: fault cause description;
- Fault Status: point error status;
	- Available options: true (point read/write error), false;
- Enable: enables/disables the point
- Available options: true (point enabled), false (point disabled),
- Address Format: register address format
	- Available options: Modbus, decimal;
- Address: register address;
- Poll Frequency: reading poll frequency;
	- Available options: fast, normal, slow;
- Write Type: writing mode;
	- Available options: COV (only on input change), COV PollFrequrency (on input change and periodically), PollFrequrency (only periodically), COV\_LinkSet (linkback forward triggered by COV);
- Trigger: forcefully send the value (on rising edge), regardless of the current poll mode;
- Out: output slot, the current value of read/write register;
- In: input slot.

#### **Actions**

The ModbusTCPBooleanWritable component has the following actions available under the right-click:

- Set True/Set False: writes a value to the In slot and sends it to the device (not active when slot In has a connected link);
- Write: sends a value from the In slot to the device;
- sendValue:
- Read: reads a value from the device and sends to the Out slot.

# <span id="page-28-0"></span>**5.4.3 ModbusNumericPoint**

The ModbusNumericPoint is a component, which is responsible for reading numeric values from the device. The component has a Read action available under the right-click, which forces the reading of the point.

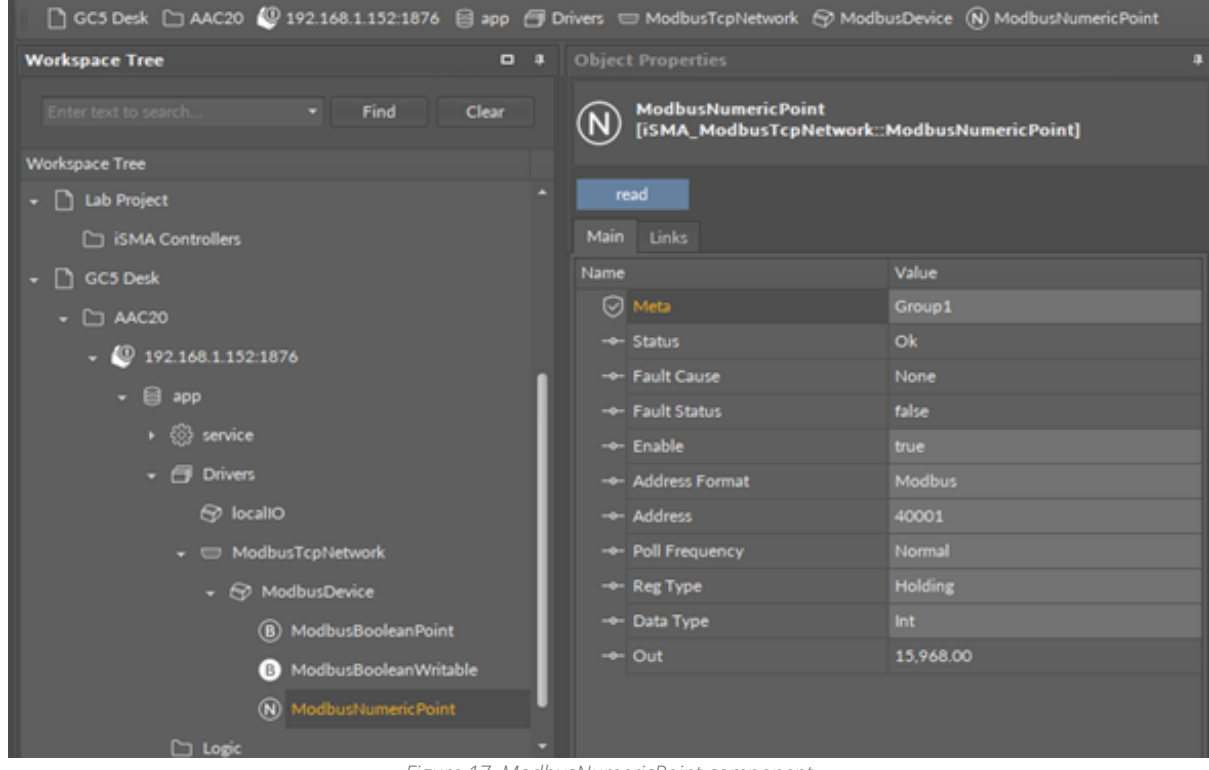

*Figure 17. ModbusNumericPoint component*

# **Slots**

The ModbusNumericPoint component has the following slots:

- Status: point's status;
	- Available states: OK (point is working properly), Disabled (point is disabled, the Enable slot is false), Down/Timeout (point is not available), Device Down (device is not available), Wrong address format (incorrect address format according to address format setting slot), Device disabled (device is disabled), Network disabled (Modbus network is disabled);
- Fault Cause: fault cause description;
- Fault Status: point error status;
	- Available options: true (point read error), false;
- Enable: enables/disables the point;
- Available options: true (point enabled), false (point disabled);
- Address Format: register address format;
	- Available options: Modbus, decimal;
- Address: register address;
- Poll Frequency: reading poll frequency;
	- Available options: sast, normal, slow;
- Reg Type: type of reading register;
	- Available options: input: 0x04, holding: 0x03;
- Data Type: reading register data type;
	- Available options: Int: 16-bits, Long: 32-bits, Float: 32-bits float-point, SInt: 16-bits with sign, Slong: 32-bits with sign;
- Out: current value of the read register.

#### **Action**

• Read: forces reading of a point.

# <span id="page-29-0"></span>**5.4.4 ModbusNumericWritable**

The ModbusNumericWritable is a component, which is responsible for sending and reading numeric values from the device.

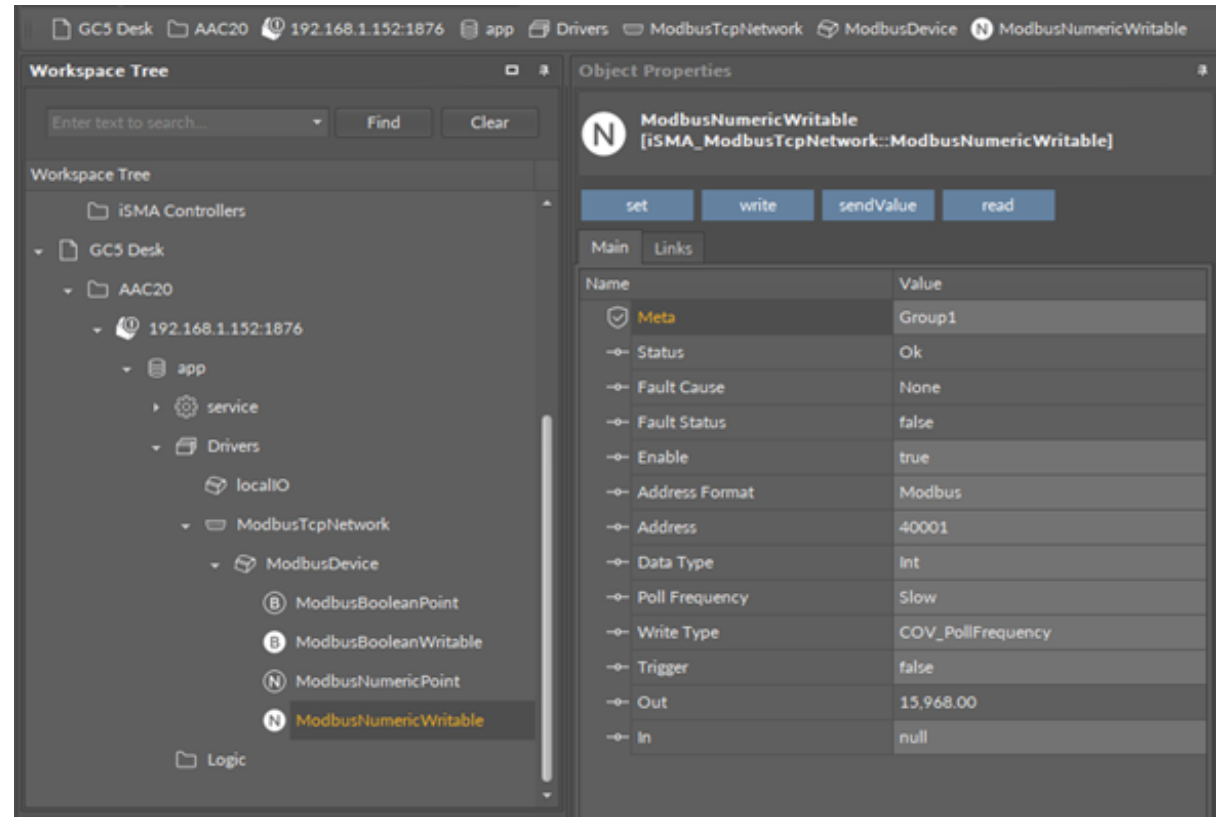

*Figure 18. ModbusNumericWritable*

#### **Slots**

The ModbusNumericWritable component has the following slots:

- Status: point's status, available states:
	- Available states: OK (point is working properly), Disabled (point is disabled, the Enable slot is in false), Down/Timeout (point is not available), Device Down (device

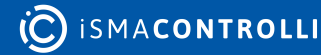

•

is not available), Wrong address format (incorrect address format according to the address format setting slot), Device disabled (device is disabled), Network disabled (Modbus network is disabled).

- Fault Cause: fault cause description;
- Fault Status: point error status;
- Available options: true (point read/write error), false;
- Address Format: register address format;
	- Available options: Modbus, decimal;
- Address: register address;
- Data Type: read/write register data type;
	- Available options: Int: 16-bits, Long: 32-bits, Float: 32-bits float-point, SInt: 16-bits with sign, Slong: 32-bits with sign, IntF16- use Function 16, SIntF16: use Function 16 (Function 16: Modbus function for sending one register);
- Poll Frequency: reading poll frequency;
	- Available options: fast, normal, slow;
- Write Type: writing mode;
	- Available options: COV only on input change, COV\_PollFrequency: on input change and periodically, PollFrequency - only periodically, COV\_LinkSet (Link-back forward triggered by COV);
- Trigger: forcefully send the value (on rising edge), regardless of the current poll mode,
- Out: output slot, the current value of the device register,
- In: input slot.

#### **Actions**

The ModbusNumericWritable component has the following actions available under the right mouse button:

- Set: writes a value to the In slot and sends it to the device;
- Write: sends a value from the In slot to the device;
- sendValue:
- Read: reads a value from the device and sends it to the Out slot.

#### <span id="page-30-0"></span>**5.4.5 ModbusNumericMultiPoint**

The ModbusNumericMultiPoint is a component, which is responsible for reading up to 8 registers from the device in one message. The component uses 0x03 and 0x04 Modbus commands. The component has a Read action available under the right-click, which forces the reading of the point.

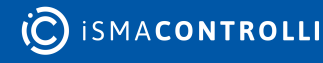

#### iSMA-B-AAC20 Modbus User Manual

|                                   | C GCS Desk C AAC20 @ 192.168.1.132.1876 B app @ Drivers C ModbusTrphletwork @ ModbusDevice @ ModbusHumericMultiPaint |                                                                                               |                                           |  |  |
|-----------------------------------|----------------------------------------------------------------------------------------------------|-----------------------------------------------------------------------------------------------|-------------------------------------------|--|--|
| <b>Workspace Tree</b>             | <b>0 # ModbushiumericMultilligint X</b>                                                                              |                                                                                               |                                           |  |  |
|                                   |                                                                                                    |                                                                                               |                                           |  |  |
| * Find<br>Clear                   | $ -$<br><b>COLL</b>                                                                                                  | 192.168.1.152:1876 - ModbusNumericMultiPoint [iSMA_ModbusTcpNetwork::ModbusNumericMultiPoint] |                                           |  |  |
| <b>Workspace Tree</b>             | Name                                                                                                    | Value                                                                                         | <b>Info</b>                               |  |  |
| $ \Box$ FCU                       | <sup>4</sup> x = (N) ModbushiumericMultiPoint                                                                        |                                                                                               |                                           |  |  |
| <b>C</b> localhost 1876           | <b>D</b> Meta                                                                                                    | Group1                                                                                        |                                           |  |  |
| <b>D</b> Lib Project              | HH Status                                                                                                    | <b>Ok</b>                                                                                     |                                           |  |  |
| <b>C: ISMA Controllers</b>        | - Fault Cause                                                                                                    | <b>None</b>                                                                                   |                                           |  |  |
| C GCS Desk                        | - Fault Status                                                                                                    | talse                                                                                         |                                           |  |  |
|                                   | Her Enable                                                                                                    | true.                                                                                         |                                           |  |  |
| $ \Box$ AAC20                     | - Address Format                                                                                                    | <b>Madlers</b>                                                                                |                                           |  |  |
| $ +$ 192.168.1.152.1876           | - Address                                                                                                    | 40001                                                                                         | $[0 - 63333]$                             |  |  |
| $   -$                            | + Pull Frequency                                                                                                    | <b>Fascimal</b>                                                                               |                                           |  |  |
| $\rightarrow$ $\odot$ service     | - Reg Type                                                                                                    | Holding                                                                                       |                                           |  |  |
| $+$ $ -$ Drivers                  | $+$ Data Type                                                                                                    | m.                                                                                            |                                           |  |  |
| 69 local(O)                       | - Humber Of Registers                                                                                                |                                                                                               | $[1 - 8]$                                 |  |  |
| - El ModbusTcpNetwork             | $+ 041$                                                                                                    | 15,968.00                                                                                     | $[ -0.400823476 + 38 - 0.400823476 + 38]$ |  |  |
|                                   | $+ 0ut2$                                                                                                    | 1.00                                                                                          | $[-3.40082347E+38 - 3.40082347E+38]$      |  |  |
| - EP ModbusDevice                 | $\rightarrow$ 0x0.                                                                                                   | 7.00                                                                                          | $[ -0.40082347E + 38 - 3.40082347E + 38]$ |  |  |
| <sup>(b)</sup> ModbusBooleanPoint | $+ 0ut4$                                                                                                    | 0.00                                                                                          | $[-3.400823476 + 38 - 3.400823476 + 38]$  |  |  |
| <b>O</b> ModbusBooker/Writable    | $+ 0.05$                                                                                                    | 0.00                                                                                          | $[0.40282347E*38\cdot 3.40282347E*38]$    |  |  |
| (N) ModbushlumericPoint           | $\leftrightarrow$ Outs                                                                                               | 6.00                                                                                          | $[-3.40082347E + 38 - 3.40082347E + 38]$  |  |  |
| <b>O</b> ModbushlumericWritable   | $\rightarrow$ Out7                                                                                                   | 0.00                                                                                          | [-3.40282347E+38 - 3.40282347E+380        |  |  |
| (N) Moderstemen's MultiPoint      | $\rightarrow$ Outfl                                                                                                  | 3.00                                                                                          | $[-3.40082347E + 38 - 3.40082347E + 38]$  |  |  |
| <b>C3 Logic</b>                   |                                                                                                    |                                                                                               |                                           |  |  |

*Figure 19. ModbusNumericMultiPoint*

#### **Slots**

•

The ModbusNumericMultipoint component has the following slots:

- Status: point's status;
	- Available states: OK (point is working properly), Disabled (point is disabled, the Enable slot is false), Down/Timeout (point is not available), Device Down (device is not available), Wrong address format (incorrect address format according to address format setting slot), Device disabled (device is disabled), Network disabled (Modbus network is disabled);
- Fault Cause: fault cause description;
- Fault Status: point error status;
	- Available options: true (point read error), false;
- Enable: enables/disables the point;
	- Available options: true (point enabled,) false (point disabled);
- Address Format: Register address format;
	- Available options: Modbus, decimal;
- Address: register address;
- Poll Frequency: reading poll frequency;
	- Available options: fast, normal, slow;
- Reg Type: type of reading register;
	- Available options: input 0x04, holding 0x03;
- Data Type: read data type: Int (unsigned values), Sint (signed values);
- Number Of Registers: number of registers read in one message;
- Out: current value of the read register.

# <span id="page-31-0"></span>**5.4.6 RegisterBitPoint**

The RegisterBitPoint component is responsible for reading Boolean values from a bit in a specified register in the device. The component has to be placed under the ModbusDevice component in the ModbusTCPNetwork.

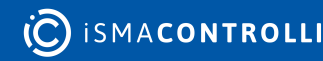

| Project 192.168.1.52:1876 乌 app                           |                                                   |                                                                                                    |                |
|-----------------------------------------------------------|---------------------------------------------------|----------------------------------------------------------------------------------------------------|----------------|
| <b>Workspace Tree</b>                                     | $\begin{array}{cc} \square & \square \end{array}$ | <b>Object Properties</b>                                                                           | $\Box$         |
| Enter text to search.<br>Find<br>$\overline{\phantom{a}}$ | Clear                                             | <b>RegisterBitPoint</b><br>$\left( \mathsf{B}\right)$<br>[iSMA_ModbusTcpNetwork::RegisterBitPoint] |                |
| Workspace Tree                                            |                                                   |                                                                                                    |                |
| $\bullet$ $\bigoplus$ app                                 |                                                   | read                                                                                               |                |
| ▶ ွိွ်} service                                           |                                                   | Main<br><b>Links</b>                                                                               |                |
| $\mathbf{y}$ $\Box$ Drivers                               |                                                   | Name                                                                                               | Value          |
| ← <sub>©</sub> ModbusTcpNetwork                           |                                                   | ☑<br>Meta                                                                                          | Group1         |
| ← → ModbusDevice                                          |                                                   | $-$ o Status                                                                                       | O <sub>k</sub> |
| <b>B</b> RegisterBitPoint                                 |                                                   | - Fault Cause                                                                                      | None           |
| <b>B</b> RegisterBitWritable                              |                                                   | - Fault Status                                                                                     | false          |
|                                                           |                                                   | -o- Enable                                                                                         | true           |
| $\triangleright$ $\square$ Logic                          |                                                   | -o- Address Format                                                                                 | <b>Modbus</b>  |
| <b>Device Kits</b>                                        | $\blacksquare$<br>里                               | -o- Address                                                                                        | 30001          |
|                                                           |                                                   | $\rightarrow$ Nr Bit                                                                               | $\bullet$      |
| Enter text to search.<br>Find                             | Clear                                             | -o- Poll Frequency                                                                                 | Normal         |
| <b>Text</b>                                               | Size                                              | -o- Status Type                                                                                    | Input          |
| ModbusFolder                                              | $100.00 B$ <sup><math>+</math></sup>              | $ -$ Out                                                                                           | true           |
| $\circledR$<br>ModbusNumericMultiPoint                    | 528.00 B                                          |                                                                                                    |                |
| ModbusNumericPoint<br>$\circledR$                         | 484.00 B                                          |                                                                                                    |                |
| ModbusNumericWritable<br>(N)                              | 520.00 B                                          |                                                                                                    |                |
|                                                           |                                                   |                                                                                                    |                |
| ModbusTcpNetwork                                          | 3.75 kB                                           |                                                                                                    |                |
| <b>RegisterBitPoint</b><br>(B)                            | 468.00 B                                          |                                                                                                    |                |
| RegisterBitWritable<br>(B)                                | 480.00 B                                          |                                                                                                    |                |
| <b>HE iSMA_ModbusTcpSlaveNetwork</b>                      | 1.17 kB $\overline{z}$                            |                                                                                                    |                |

*Figure 20. RegisterBitPoint*

The RegisterBitPoint component has the following slots:

- Status: shows the point's status;
- Fault Cause: shows the fault cause description;
- Fault Status: informs about the point error status (true: point read error);
- Enable: enables or disables the point (true: point enabled, false: point disabled);
- Address Format: allows to set the register address format (Modbus, decimal);
- Address: allows to set the register address;
- Nr Bit: allows to set the bit number in the register;
- Poll Frequency: allows to set the reading poll frequency (fast, normal, slow);
- Status Type: allows to set the type of reading the register (input, coil);
- Out: the current value of the read bit.

#### **Action**

The RegisterBitPoint component offers the following action:

• Read: enforces reading of the point.

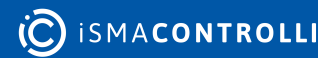

# <span id="page-33-0"></span>**5.4.7 RegisterBitWritable**

The RegisterBitWritable component is responsible for sending to and reading Boolean values from a bit in a specified register in the device. The component has to be placed under the ModbusDevice component.

| Project 20 192.168.1.52:1876 3 app             |                       |                    |                                                                                 |                 |           |                   |      |
|------------------------------------------------|-----------------------|--------------------|---------------------------------------------------------------------------------|-----------------|-----------|-------------------|------|
| <b>Workspace Tree</b>                          | $\Box$                |                    | <b>Object Properties</b>                                                        |                 |           |                   | o    |
| Enter text to search<br>Find<br>$\blacksquare$ | Clear                 |                    | <b>RegisterBitWritable</b><br>B<br>[iSMA_ModbusTcpNetwork::RegisterBitWritable] |                 |           |                   |      |
| <b>Workspace Tree</b>                          |                       |                    |                                                                                 |                 |           |                   |      |
| $\bullet$ $\bigcirc$ app                       |                       |                    | setTrue                                                                         | setFalse        | write     | sendValue         | read |
| $\triangleright$ $\frac{15}{200}$ service      |                       |                    | <b>Main</b><br><b>Links</b>                                                     |                 |           |                   |      |
| <b><i>P</i></b> Drivers                        |                       |                    | Name                                                                            |                 | Value     |                   |      |
| ← <sub>©</sub> ModbusTcpNetwork                |                       |                    | Meta<br>☑                                                                       |                 | Group1    |                   |      |
| ← → ModbusDevice                               |                       |                    | -o- Status                                                                      |                 | Ok.       |                   |      |
| (B)<br><b>RegisterBitPoint</b>                 |                       |                    |                                                                                 | -o- Fault Cause |           | None              |      |
| RegisterBitWritable<br>$\Box$                  |                       |                    | -o- Fault Status                                                                |                 | false     |                   |      |
| $\triangleright$ $\square$ Logic               |                       |                    | -- Enable                                                                       |                 |           | true              |      |
|                                                |                       | -o- Address Format |                                                                                 |                 |           | <b>Modbus</b>     |      |
| <b>Device Kits</b>                             | o                     | $\mathbf{p}$       | -o- Address                                                                     |                 | 40001     |                   |      |
| Enter text to search<br><b>Find</b>            | Clear                 |                    | -e-Nr Bit                                                                       |                 | $\bullet$ |                   |      |
|                                                |                       |                    | -o- Poll Frequency<br>-- Write Type                                             |                 | Slow      |                   |      |
| <b>Text</b>                                    | Size                  |                    | -o- Trigger                                                                     |                 | false     | COV_PollFrequency |      |
| ModbusFolder                                   | 100.00 B <sup>-</sup> |                    | $\rightarrow$ Out                                                               |                 | true      |                   |      |
| $\omega$<br>ModbusNumericMultiPoint            | 528.00 B              |                    | $-$ - In                                                                        |                 | true      |                   |      |
| (N) ModbusNumericPoint                         | 484.00 B              |                    |                                                                                 |                 |           |                   |      |
| ModbusNumericWritable<br>(N)                   | 520.00 B              |                    |                                                                                 |                 |           |                   |      |
| ModbusTcpNetwork                               | 3.75 kB               |                    |                                                                                 |                 |           |                   |      |
| <b>RegisterBitPoint</b><br>$\circled{B}$       | 468.00 B              |                    |                                                                                 |                 |           |                   |      |
| RegisterBitWritable<br>[B]                     | 480.00 B              |                    |                                                                                 |                 |           |                   |      |
| iSMA_ModbusTcpSlaveNetwork<br>噐                | 1.17 $kB -$           |                    |                                                                                 |                 |           |                   |      |

*Figure 21. RegisterBitWritable*

#### **Slots**

The RegisterBitWritable component has the following slots:

- Status: shows the point's status;
- Fault Cause: shows the fault cause description;
- Fault Status: informs about the point error status (true: point read error);
- Enable: enables or disables the point (true: point enabled, false: point disabled);
- Address Format: allows to set the register address format (Modbus, decimal);
- Address: allows to set the register address;
- Nr Bit: allows to set the bit number in the register;
- Poll Frequency: allows to set the reading poll frequency (fast, normal, slow);
- Write Type: allows to set the writing mode (COV: only on the In slot change, COV PollFequrency: on the In slot change and periodically, PollFequrency: only periodically, COV\_LinkSet : only on the In slot change using the "reverse following the link" function);
- Trigger: allows to trigger the remote enforcement of sending (on rising edge);
- Out: the current value of reading bit;

• In: the input slot.

#### **Action**

The RegisterBitWritable component offers the following actions:

- Set True/Set False: writes the value to the In slot and sends it to the device (not active if the In slot has a link connected);
- Write: sends the value from the In slot to the device;
- Read: reads the value from the device and sends it to the Out slot;
- Send Value: sends the value to the device, without changing the value on the In slot.

#### <span id="page-34-0"></span>**5.5 ModbusFolder**

The ModbusFolder is a component which groups and organizes the Modbus points components. The ModbusFolder has a Description slot where up to 32 characters may be inserted.

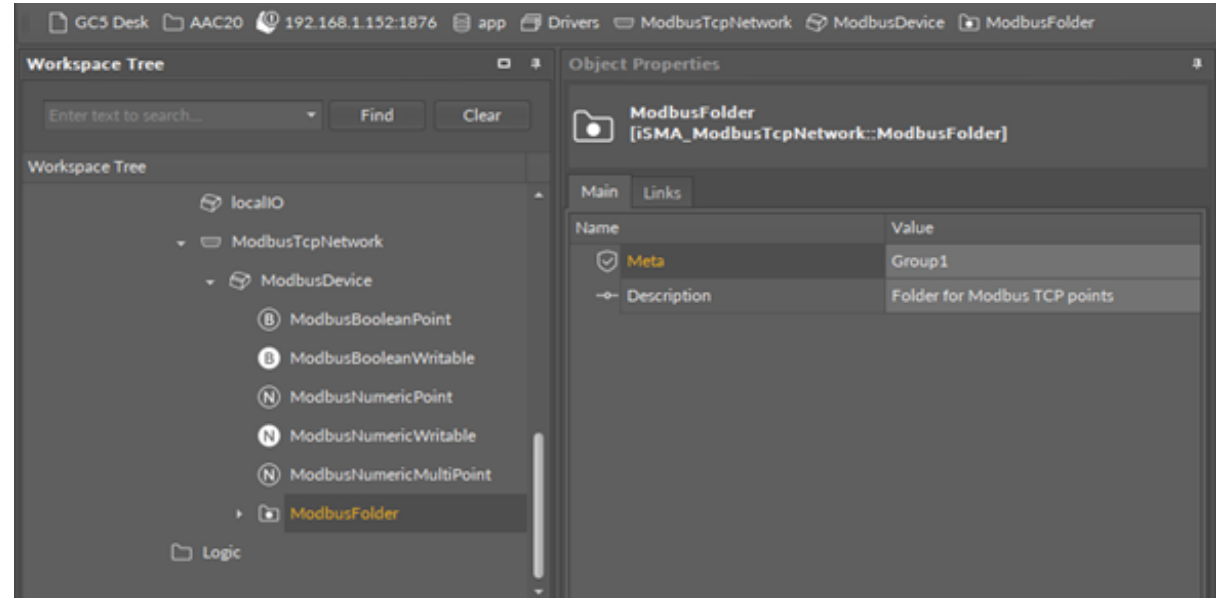

*Figure 22. ModbusFolder component*

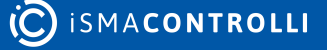

#### <span id="page-35-0"></span>**6 ModbusTCPSlaveNetwork**

The controller has a built-in Modbus TCP/IP server (Modbus TCP slave device) application, which is always active. The controller has a built-in register table to read/write data. Addresses from 0 to 999 (decimal numeration) are reserved for controller registers. To see list of registers and registers parameters go to the List of Modbus Registers chapter. Addresses from 1000 to 2999 are free to use and can be adopted in the user application.

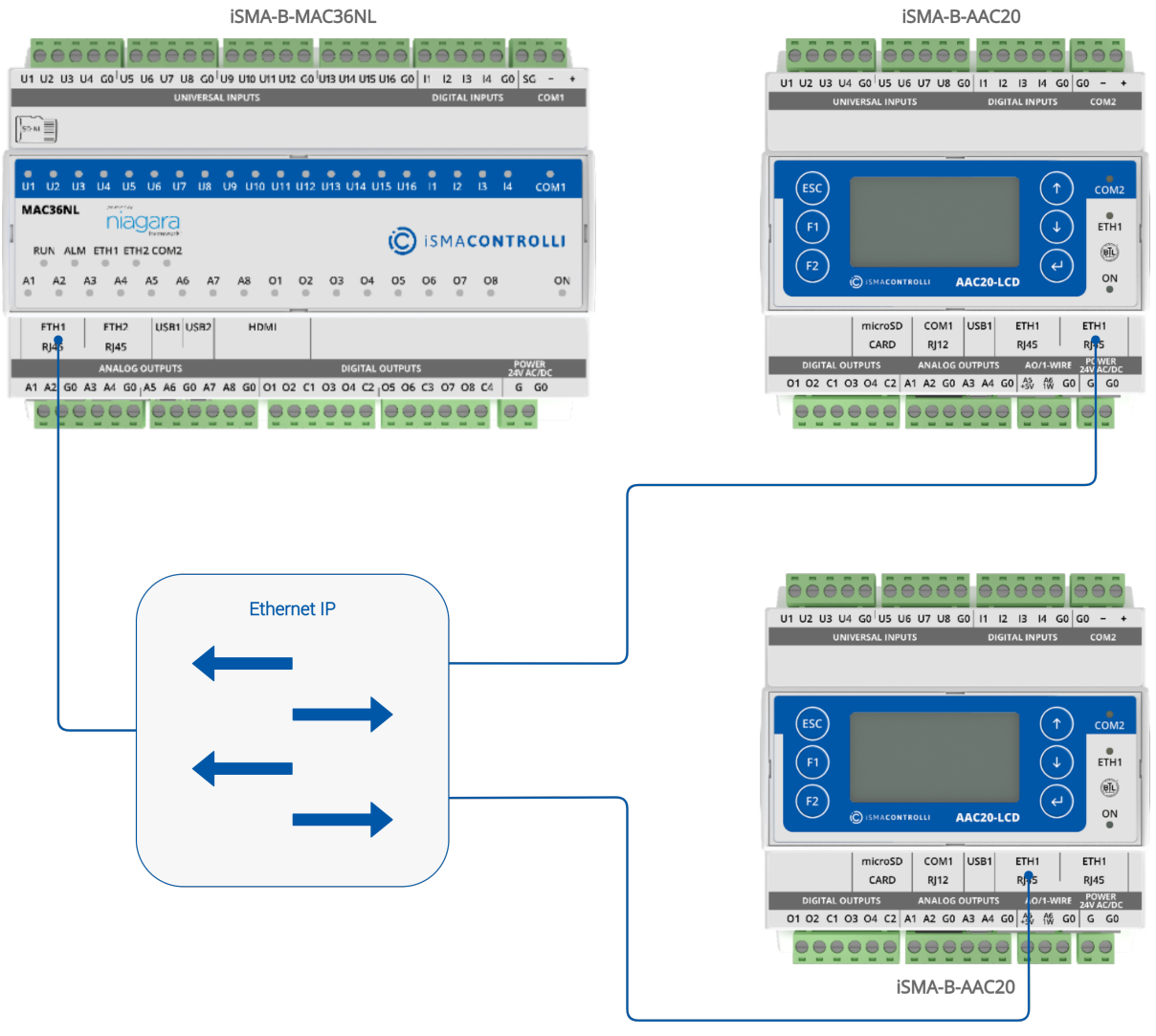

*Figure 23. Modbus slave network*

#### <span id="page-35-1"></span>**6.1 ModbusTCPSlaveNetwork Component**

The ModbusTCPSlaveNetwork is always enabled, and it does not have to be configured in order to read the controller registers. The ModbusTCPSlaveNetwork is used only for changing parameters (parameters can be changed also from the controller's configuration web page) and to set up user registers.
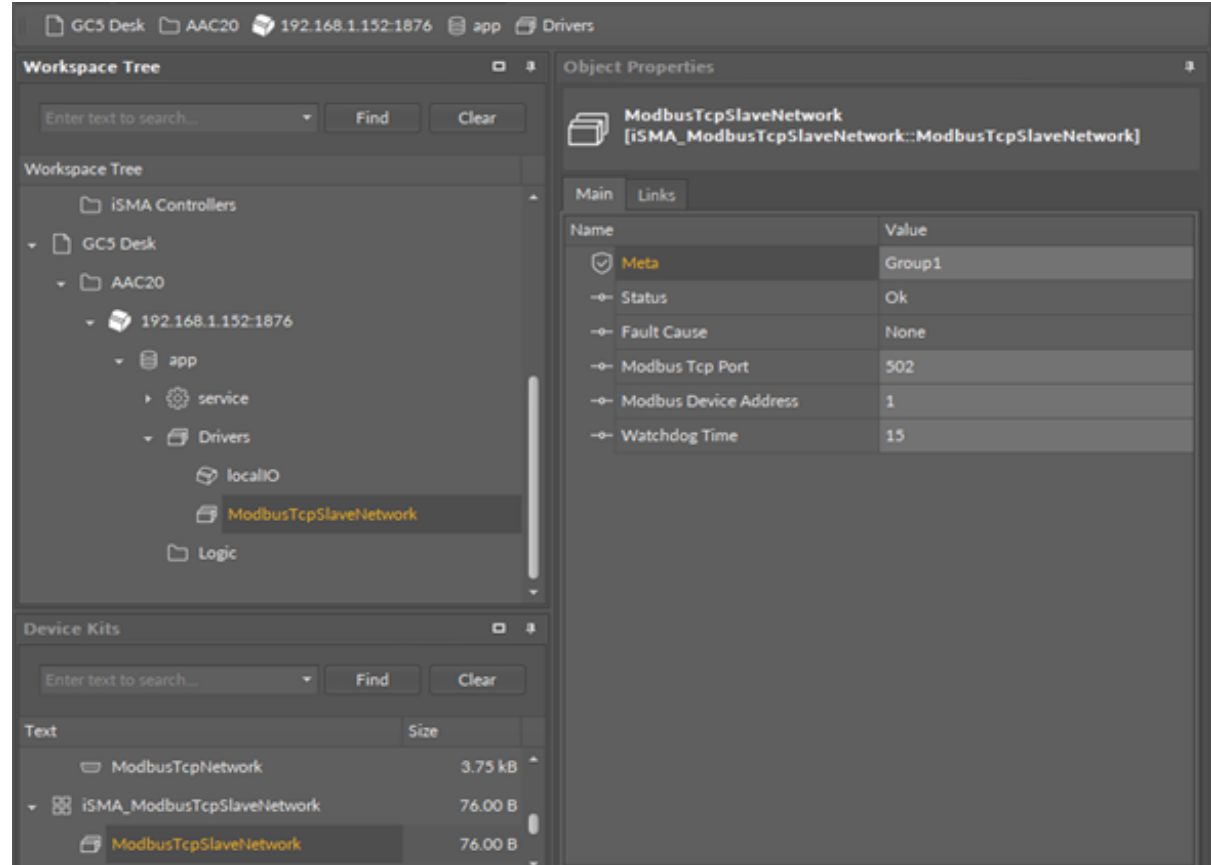

*Figure 24. ModbusTCPSlaveNetwork component*

The ModbusTCPSlaveNetwork component has the following slots:

- Status: network's status;
- Fault Cause: fault cause description;
- Modbus TCP Port: Modbus TCP port number (default 502);
- Modbus Device Address: controller Modbus address;
- Watchdog Time: time between received valid messages, after which the controller will reset default values on outputs; value 0 disables this function.

### **6.2 Modbus TCP Slave Data Points**

The Modbus TCP Slave Data Points are served by two components placed under the ModbusTCPSlaveNetwork component:

- BooleanValue: reads/writes Boolean values;
- NumericValue: reads/writes numeric values.

WARNING! There is only one table for both values. Data points addresses are assigned manually, please take care not to override one register from many components.

WARNING! The BooleanValue and NumericValue both have the read and write function. To read-only use the Out slot only. Leave the In slot not connected with null (for Boolean) or nan (for numeric) value.

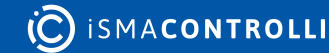

WARNING! Using controller outputs in the Sedona application will disable writing function to the controller output registers. In this case, Sedona application has a higher priority.

### **6.2.1 BooleanValue**

The BooleanValue component is responsible for reading and writing Boolean values in the controller's Modbus table. Values can be read only for Modbus master (bit type: discrete input) or read and write for Modbus master (bit type: coil).

Only one Modbus table is used for writing the Boolean and numeric values. Before addressing the component make sure that the register is not in use by any another component.

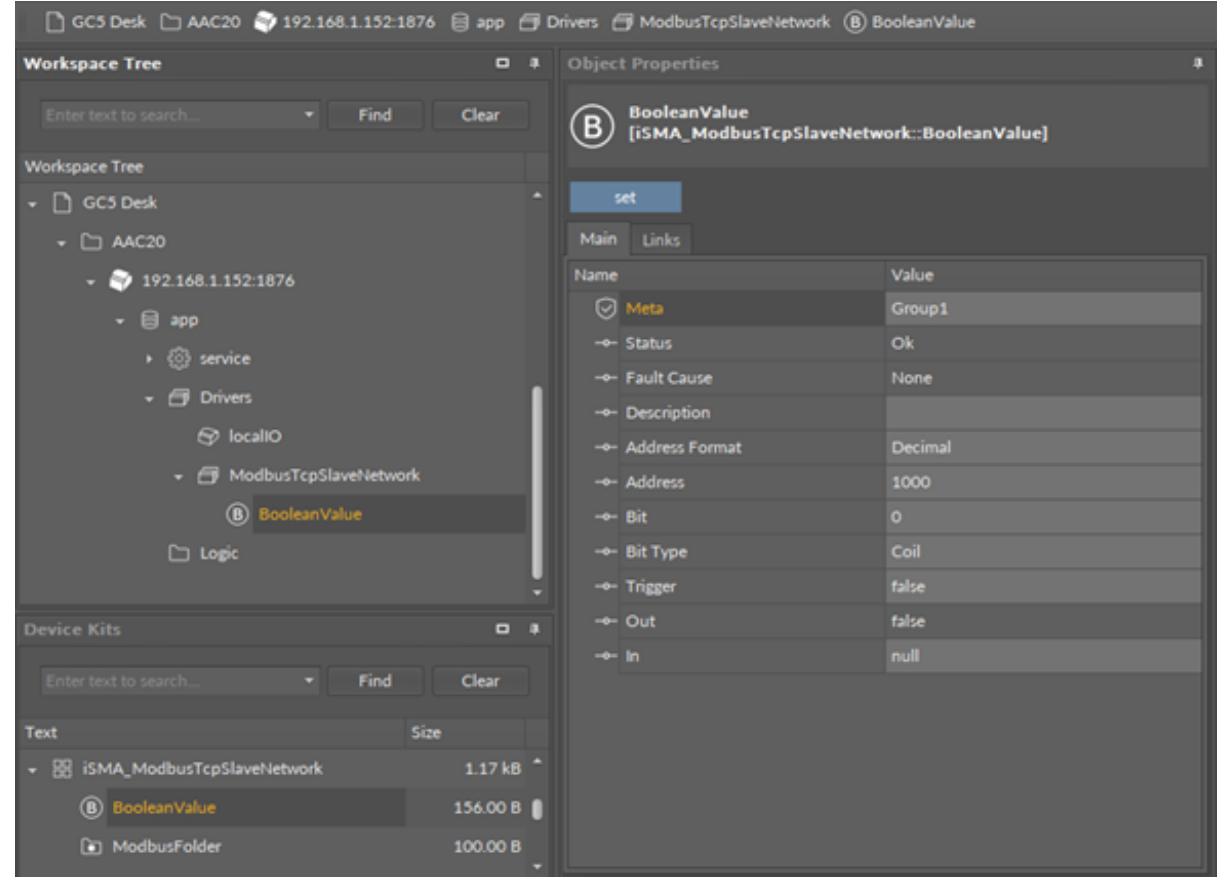

*Figure 25. BooleanValue component*

### **Slots**

The BooleanValue component has the following slots:

- Status: point's current status;
- Fault Cause: fault cause description;
- Description: point description label up to 32 characters;
- Address Format: Modbus addressing format: Modbus/decimal;
- Address: register address (from 0 to 65535);
- Bit: bit number in 16-bits register (from 0 to 15);
- Bit Type: bit type for Master Device: Coil (read/write), Discrete Input (read-only);
- Trigger: forcefully send the Input value to controller Modbus table (on rising edge);
- Out: output slot, the current value of the device register;
- In: input slot.

## **6.2.2 NumericValue**

The NumericValue component is responsible for reading and writing numeric values to the controller's Modbus table. Values can be read only for the Modbus master (register type: Input Register) or read and write for the Modbus Master (register type: Holding Register).

Only one Modbus table is used for writing the Boolean and Numeric values. Before addressing the component make sure that the register is not in use by any another component.

WARNING! Data Types: Long, SLong, and Float use 32-bits format and use two registers. Next free register in the table is the Register address + 2. For example: Float value register address is 1010, the next register must be addressed 1012.

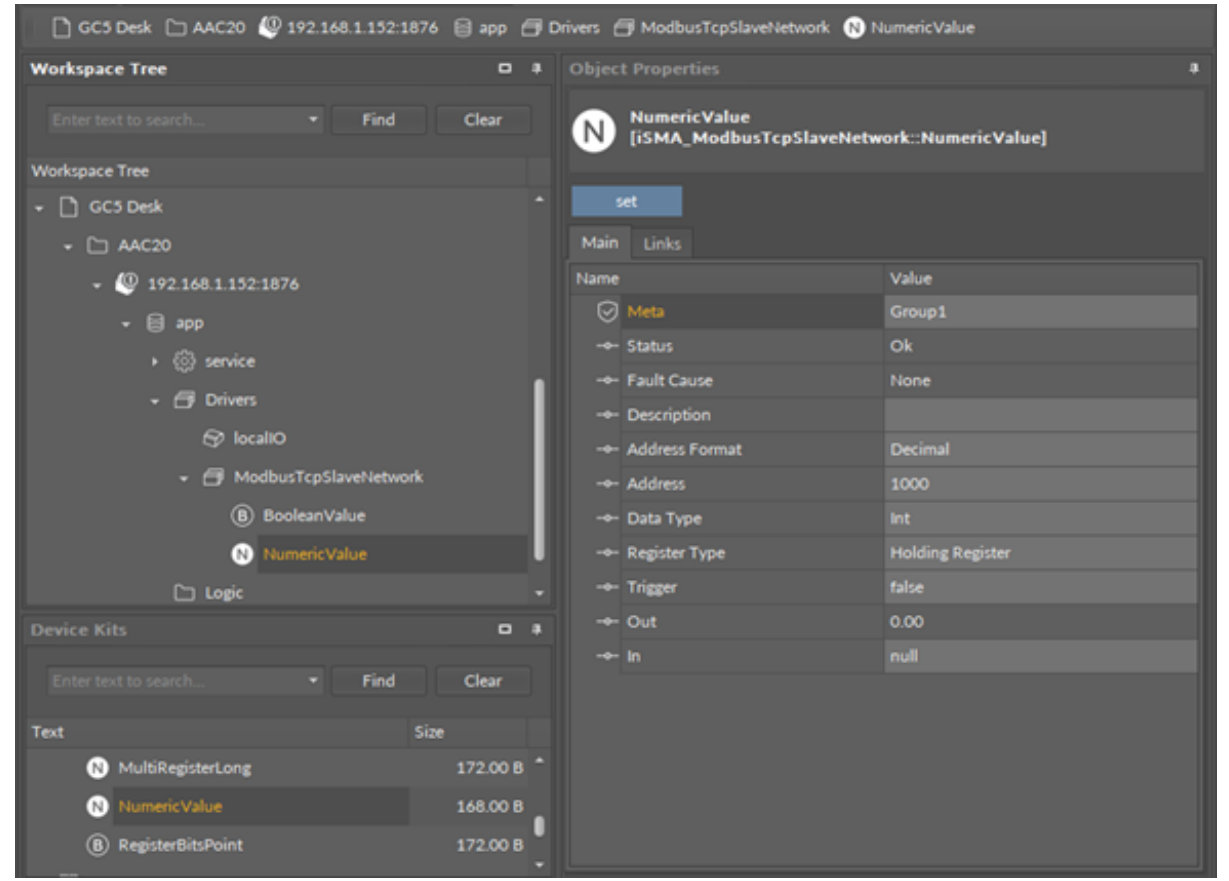

*Figure 26. NumericValue component*

### **Slots**

The NumericValue component has the following slots:

- Status: point's status;
- Fault Cause: fault cause description;
- Description: point description label up to 32 characters;
- Address Format: Modbus addressing format: Modbus/decimal;
- Address: register address (from 0 to 65535);

• Data Type: variable data type: Int, Sint, Long, Slong, Float;

WARNING! Long, Slong and Float are 32bit and they use 2 registers.

- Register Type: register type for master device: Holding Register (read/write), Input Register (read-only);
- Trigger: forcefully send the Input value to controller Modbus table (on rising edge);
- Out: output slot, the current value of the device register;
- In: input slot.

# **6.2.3 MultiRegisterFloat**

The MultiRegisterFloat component is responsible for reading float-type multi-register values. The component can read data from up to four registers.

|      | <b>Object Properties</b><br>п                                                 |              |  |  |  |  |  |  |
|------|-------------------------------------------------------------------------------|--------------|--|--|--|--|--|--|
| Ν    | <b>MultiRegisterFloat</b><br>[iSMA_ModbusTcpSlaveNetwork::MultiRegisterFloat] |              |  |  |  |  |  |  |
| Main | <b>Links</b>                                                                  |              |  |  |  |  |  |  |
| Name |                                                                               | Value        |  |  |  |  |  |  |
|      | $\boxdot$ Meta                                                                | Group1       |  |  |  |  |  |  |
|      | $\rightarrow$ Status                                                          | Ok           |  |  |  |  |  |  |
|      | -o- Fault Cause                                                               | None         |  |  |  |  |  |  |
|      | -- Description                                                                |              |  |  |  |  |  |  |
|      | -o- Starting Address                                                          | 1000         |  |  |  |  |  |  |
|      | -• Number Of Registers                                                        | $\mathbf{1}$ |  |  |  |  |  |  |
|      | -o- Last Address                                                              | 1001         |  |  |  |  |  |  |
|      | -o- RegisterO                                                                 | 0.00         |  |  |  |  |  |  |
|      | $-$ Register1                                                                 | 0.00         |  |  |  |  |  |  |
|      | -o- Register2                                                                 | 0.00         |  |  |  |  |  |  |
|      | -o- Register3                                                                 | 0.00         |  |  |  |  |  |  |
|      |                                                                               |              |  |  |  |  |  |  |
|      |                                                                               |              |  |  |  |  |  |  |

*Figure 27. MultiRegisterFloat component*

## **Slots**

The MultiRegisterFloat component has the following slots:

- Status: point's status;
- Fault Cause: fault cause description;
- Description: point description label up to 32 characters;
- Starting Address: Modbus address of a first register of the multi-register value (from 0 to 65535);
- Number of Registers: number of registers of the multi-register value;
- Last Address: Modbus address of a last register of the multi-register value (from 0 to 65535);
- Register0-4: values of each register defined in a scope of Starting to Last Address.

# **6.2.4 MultiRegisterInt**

The MultiRegisterInt component is responsible for reading integer-type multi-register values. The component can read data from up to eight registers.

|             | <b>Object Properties</b><br>Д                                             |              |  |  |  |  |  |  |
|-------------|---------------------------------------------------------------------------|--------------|--|--|--|--|--|--|
| N)          | <b>MultiRegisterInt</b><br>[iSMA_ModbusTcpSlaveNetwork::MultiRegisterInt] |              |  |  |  |  |  |  |
| <b>Main</b> | <b>Links</b>                                                              |              |  |  |  |  |  |  |
| Name        |                                                                           | Value        |  |  |  |  |  |  |
|             | $\lbrack \bigcirc \rbrack$ Meta                                           | Group1       |  |  |  |  |  |  |
|             | $-$ Status                                                                | Ok           |  |  |  |  |  |  |
|             | -o- Fault Cause                                                           | None         |  |  |  |  |  |  |
|             | -o- Description                                                           |              |  |  |  |  |  |  |
|             | -o- Starting Address                                                      | 1000         |  |  |  |  |  |  |
|             | -o- Data Type                                                             | Int          |  |  |  |  |  |  |
|             | -o- Number Of Registers                                                   | $\mathbf{1}$ |  |  |  |  |  |  |
|             | -o- Last Address                                                          | 1000         |  |  |  |  |  |  |
|             | -o- RegisterO                                                             | 0.00         |  |  |  |  |  |  |
|             | $-$ Register1                                                             | 0.00         |  |  |  |  |  |  |
|             | -o- Register2                                                             | 0.00         |  |  |  |  |  |  |
|             | -o- Register3                                                             | 0.00         |  |  |  |  |  |  |
|             | -o- Register4                                                             | 0.00         |  |  |  |  |  |  |
|             | -o- Register5                                                             | 0.00         |  |  |  |  |  |  |
|             | -o- Register6                                                             | 0.00         |  |  |  |  |  |  |
|             | -o- Register7                                                             | 0.00         |  |  |  |  |  |  |
|             |                                                                           |              |  |  |  |  |  |  |

*Figure 28. MultiRegisterInt component*

### **Slots**

The MultiRegisterInt component has the following slots:

- Status: point's status;
- Fault Cause: fault cause description;
- Description: point description label up to 32 characters;
- Starting Address: Modbus address of a first register of the multi-register value (from 0 to 65535);
- Data Type: defines a data type (Int, SInt);
- Number of Registers: number of registers of the multi-register value;
- Last Address: Modbus address of a last register of the multi-register value (from 0 to 65535);
- Register0-7: values of each register defined in a scope of Starting to Last Address.

## **6.2.5 MultiRegisterLong**

The MultiRegisterLong component is responsible for reading long-type multi-register values. The component can read data from up to four registers.

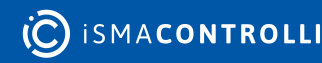

|             | <b>Object Properties</b><br>л                                               |              |  |  |  |  |  |  |
|-------------|-----------------------------------------------------------------------------|--------------|--|--|--|--|--|--|
| Ν           | <b>MultiRegisterLong</b><br>[iSMA_ModbusTcpSlaveNetwork::MultiRegisterLong] |              |  |  |  |  |  |  |
| <b>Main</b> | <b>Links</b>                                                                |              |  |  |  |  |  |  |
| Name        |                                                                             | Value        |  |  |  |  |  |  |
|             | $\oslash$ Meta                                                              | Group1       |  |  |  |  |  |  |
|             | $-$ o Status                                                                | Ok           |  |  |  |  |  |  |
|             | -o- Fault Cause                                                             | None         |  |  |  |  |  |  |
|             | -o- Description                                                             |              |  |  |  |  |  |  |
|             | -o- Starting Address                                                        | 1000         |  |  |  |  |  |  |
|             | -o- Data Type                                                               | Long         |  |  |  |  |  |  |
|             | -o- Number Of Registers                                                     | $\mathbf{1}$ |  |  |  |  |  |  |
|             | -o- Last Address                                                            | 1001         |  |  |  |  |  |  |
|             | -- Register0                                                                | 0.00         |  |  |  |  |  |  |
|             | $-$ Register1                                                               | 0.00         |  |  |  |  |  |  |
|             | -o- Register2                                                               | 0.00         |  |  |  |  |  |  |
|             | -o- Register3                                                               | 0.00         |  |  |  |  |  |  |
|             |                                                                             |              |  |  |  |  |  |  |

*Figure 29. MultiRegisterLong component*

The MultiRegisterLong component has the following slots:

- Status: point's status;
- Fault Cause: fault cause description;
- Description: point description label up to 32 characters;
- Starting Address: Modbus address of a first register of the multi-register value (from 0 to 65535);
- Data Type: defines a data type (Long, SLong);
- Number of Registers: number of registers of the multi-register value;
- Last Address: Modbus address of a last register of the multi-register value (from 0 to 65535);
- Register0-4: values of each register defined in a scope of Starting to Last Address.

### **6.2.6 RegisterBitsPoint**

The RegisterBitsPoint component is responsible for reading values from a bit in a specified register in the device. The component has to be placed in the ModbusTCPSlaveNetwork component.

| <b>Object Properties</b><br>o |                                                                             |                         |  |  |  |  |  |
|-------------------------------|-----------------------------------------------------------------------------|-------------------------|--|--|--|--|--|
| в                             | <b>RegisterBitsPoint</b><br>[iSMA_ModbusTcpSlaveNetwork::RegisterBitsPoint] |                         |  |  |  |  |  |
| <b>Main</b>                   | Links                                                                       |                         |  |  |  |  |  |
| Name                          |                                                                             | Value                   |  |  |  |  |  |
|                               | $\oslash$ Meta                                                              | Group1                  |  |  |  |  |  |
|                               | -o- Status                                                                  | Ok                      |  |  |  |  |  |
|                               | -o- Fault Cause                                                             | None                    |  |  |  |  |  |
|                               | -- Description                                                              |                         |  |  |  |  |  |
|                               | -o- Address                                                                 | 1000                    |  |  |  |  |  |
|                               | -- Register Type                                                            | <b>Holding Register</b> |  |  |  |  |  |
|                               | -o- Trigger                                                                 | false                   |  |  |  |  |  |
|                               | -o- Value                                                                   | 0.00                    |  |  |  |  |  |
|                               | $\rightarrow$ BitO                                                          | false                   |  |  |  |  |  |
|                               | $ -$ Bit1                                                                   | false                   |  |  |  |  |  |
|                               | $\rightarrow$ Bit2                                                          | false                   |  |  |  |  |  |
|                               | -o- Bit3                                                                    | false                   |  |  |  |  |  |
|                               | $\rightarrow$ Bit4                                                          | false                   |  |  |  |  |  |
|                               | $ -$ Bit5                                                                   | false                   |  |  |  |  |  |
|                               | -- Bit6                                                                     | false                   |  |  |  |  |  |
|                               | -o- Bit7                                                                    | false                   |  |  |  |  |  |
|                               | $\overline{\phantom{a}}$ Bit <sub>8</sub>                                   | false                   |  |  |  |  |  |
|                               | -- Bit9                                                                     | false                   |  |  |  |  |  |
|                               | $\sim$ Bit10                                                                | false                   |  |  |  |  |  |
|                               | $-$ Bit11                                                                   | false                   |  |  |  |  |  |
|                               | $\rightarrow$ Bit12                                                         | false                   |  |  |  |  |  |
|                               | $\sim$ Bit13                                                                | false                   |  |  |  |  |  |
|                               | $\sim$ Bit14                                                                | false                   |  |  |  |  |  |
|                               | $-$ Bit15                                                                   | false                   |  |  |  |  |  |

*Figure 30. RegisterBitsPoint component*

The RegisterBitsPoint component has the following slots:

- Status: shows the point's status;
- Fault Cause: shows the fault cause description;
- Description: point's description label;
- Address: allows to set the register address, which the values will be read from;
- Register Type: defines a type of the addressed register;
- Trigger: invokes a reading action;
- Value: shows a decimal representation of the Boolean bits values;
- Bit0-Bit15: Boolean value of each of the register's bits.

### **6.2.7 ModbusAsyncSlaveExtension**

The ModbusAsyncSlaveExtension component activates the Modbus Async slave network for the device. The component has to be placed in the ModbusTCPSlaveNetwork component.

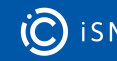

| $(\cdots)$ | ModbusAsyncSlaveExtension<br>[iSMA_ModbusTcpSlaveNetwork::ModbusAsyncSlaveExtension] |                  |  |  |  |
|------------|--------------------------------------------------------------------------------------|------------------|--|--|--|
| Main       | Links                                                                                |                  |  |  |  |
| Name       |                                                                                      | Value            |  |  |  |
|            | $\boxdot$ Meta                                                                       | Group1           |  |  |  |
|            | $-$ Status                                                                           | <b>Disable</b>   |  |  |  |
|            | - Fault Cause                                                                        | None             |  |  |  |
|            | $-$ R S485 Port                                                                      | COM <sub>2</sub> |  |  |  |
|            | -o- Enable                                                                           | false            |  |  |  |
|            | -o- Modbus Device Address                                                            | $\mathbf{1}$     |  |  |  |
|            | -o- Baud Rate                                                                        | BR_115200        |  |  |  |
|            | -o- Stop Bits                                                                        | $\mathbf{1}$     |  |  |  |
|            | -o- Data Bits                                                                        | 8                |  |  |  |
|            | - Parity                                                                             | None             |  |  |  |
|            | - <sup>o-</sup> Modbus Type                                                          | <b>RTU</b>       |  |  |  |

*Figure 31. ModbusAsyncSlaveExtension component*

The ModbusAsyncSlaveExtension component has the following slots:

- Status: shows the point's status;
- Fault Cause: shows the fault cause description;
- RS485 Port: shows a number of port used for the Modbus Async slave network communication;
- Enable: enables or disables functioning of the Modbus Async slave network;
- Modbus Device Address: allows to set the device's Modbus address;
- Baud Rate: allows to set the Modbus RS485 port baud rate; Available options: 2400, 4800, 9600, 19200, 38400, 57600, 115200 bps;
- Stop Bits: allows to set the stop bit definition;
	- Available options: 1-bit, 2-bits;
- Data Bits: allows to set the data bits definition;
	- Available options: 7-bits or 8-bits;
- Parity: allows to set the parity bit definition;
- Available options: None, Odd, Even, Always1, Always0;
- Modbus Type: allows to set the Modbus type definition;
	- Available options: RTU or ASCII.

### **6.2.8 ModbusFolder (TCPSlave)**

The ModbusFolder is a component which groups and organizes the Modbus points components. The ModbusFolder has a Description Slot where up to 32 characters may be inserted.

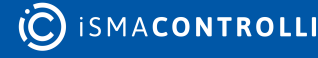

### **7 ModbusRJ12Network**

In a standard license there are available 500 data points, and this number cannot be expanded. The number of available points is shown in the ModbusRJ12Network component in the Free Points slot.

The iSMA-B-AAC20 controller has one RI12 port, which can be used as a Modbus RTU/ ASCII master.

### **7.1 Modbus RJ12 License and Limitation**

In the standard license there are available 500 data points, and this number cannot be expanded. The number of available points is shown in the ModbusRJ12Network component in the Free Points slot.

WARNING! Each device and data point is counted as one point. For example, to read 7 data points from 15 devices: Points number =  $15*(1 + 7) = 105$ .

### **7.2 ModbusRJ12Network Component**

The ModbusRJ12Network is the main component, which is responsible for servicing an RJ12 physical port. The component must be placed under the Drivers folder. The ModbusRJ12Network sets parameters such as communication baud rate and data format, testing, etc., and keeps statistics.

| Clintonew Cheeche Clintones technique (\$1,000 cm clintones)                       | ____                                       |                                                                            |                                                                  |                        |                  |
|------------------------------------------------------------------------------------|--------------------------------------------|----------------------------------------------------------------------------|------------------------------------------------------------------|------------------------|------------------|
| <b>Workspace Tree</b>                                                              | <b>G # Hollock/LTModel K</b>               |                                                                            |                                                                  | . Ohio Hoperton        |                  |
| m. Find<br><b>Class</b>                                                            | −<br>$-$                                   | 192.168.1.152.1876 - ModbusRJ12Network (ISMA_ModbusRJ12_ModbusRJ12Network) | Modbursk / Littletwork<br>Description of 113 and 113 and 142 St. |                        |                  |
| <b>Infrance Tree</b>                                                               | <b>Texture</b>                             | <b>Value</b>                                                               | <b>MAG</b>                                                       |                        |                  |
| <b>CO SELSALLINESES</b>                                                            | T. X X 92 Hollyworth Distance              |                                                                            |                                                                  | makin -<br>dubb Boston |                  |
| $+$ (3 HOU                                                                         | <b>C MW</b>                                | <b>Stand</b>                                                               |                                                                  | Main Links             |                  |
| <b>S trailer STA</b>                                                               | <b>THE SAMUE</b>                           | 0 <sup>2</sup>                                                             |                                                                  | <b>Tarrett</b>         | Value 1          |
| C Lab Project                                                                      | - Faith Cause                              | <b>FRIDAY</b>                                                              |                                                                  | <b>CI Mela</b>         | Group            |
| C) ISMA Controllers                                                                | <b>CALL EXAMIN</b>                         | <b>Select</b>                                                              |                                                                  | <b>HE SANA</b>         | <b>CHI</b>       |
|                                                                                    | <b>In Boot Rate</b>                        | <b>BR_111300</b>                                                           |                                                                  | <b>IN Fach Cause</b>   | <b>None</b>      |
| C OCTOBE                                                                           | - Unp Str.                                 |                                                                            | 19.120                                                           | - Enable               | <b>Mar</b>       |
| <b>I CLANCIN</b>                                                                   | - Cola Bits                                |                                                                            | けっぽ                                                              | - Baul Ayer            | 84, 115, 101     |
| $ \bullet$ - $\bullet$ - $\bullet$ - $\bullet$ - $\bullet$ - $\bullet$ - $\bullet$ | on Parky                                   | ÷                                                                          |                                                                  | on Ship Bits           |                  |
| $-10$ are:                                                                         | - Mallon Tope                              | . .                                                                        |                                                                  | $+$ Data Bits          |                  |
| + @ www.                                                                           | - Insty Time                               |                                                                            | a [4022872036854773808 - 9223872036854773807]                    | on Parks               | <b>Technical</b> |
| $+$ (3) brives                                                                     | on <b>Proplicable</b>                      |                                                                            |                                                                  | <b>MI Modern Tape</b>  | anu.             |
| (SF locatio)                                                                       | - Rephrasers's                             |                                                                            | +1010180681-2147463447                                           | + Dealy Time           |                  |
| <b>CO MediumRAST Interest</b>                                                      | + Down Prequency                           |                                                                            | 6 [30 - 23474806475]                                             | - Fire Drable          | <b>Business</b>  |
|                                                                                    | IN WIN On York                             |                                                                            |                                                                  | in Profession          | NO.              |
| <b>CLIMB</b>                                                                       | ver Write Cir. Up 1                        | me.                                                                        |                                                                  | + Dout-Finquency       |                  |
| <b>GLACIER AND</b><br>0.1                                                          | - Vela On Enable                           |                                                                            |                                                                  | - Vehicle Dis Start    | <b>But I</b>     |
|                                                                                    | on Fact Rate                               |                                                                            | mi (distratora) - Inchessers                                     | on teste de las        | -                |
| K Find Char                                                                        | on Normal Kate                             | 1000                                                                       | ms   2141480648 - 2147488447                                     | ver Write On Enable    | <b>State</b>     |
| <b>Sign</b>                                                                        | - Decker                                   | 30008                                                                      | PH [CIATMONE - 2147483447]                                       | + Fact Kate            | 1000             |
| <b>IS GNA Madeuskirk?</b><br>ATHER!                                                | on Yotal Polic                             |                                                                            | 2014/04/04 01:03 02:03                                           | In Normal Rate         | 5000             |
|                                                                                    | on Kentikel                                |                                                                            | <b>EXAMINABLE / PARTNERS</b>                                     | re Gou Kale            | <b>BOOM</b>      |
| (8) Mathydroisechiet<br>494,000                                                    | - News Pels                                |                                                                            | <b>[-DAY-MANA - 2047-MOMA]</b>                                   | - Total Polk           |                  |
| O Moderationham Wilson<br>491,000                                                  | on Straitfully                             |                                                                            | 5-2140-483448 - 21474804475                                      | on Fact Palls          | ٠                |
| <b>69 Mallocalestin</b><br>402.00 B                                                | on Timesch                                 |                                                                            | 100008448 (250140647)                                            | re Norral Palls        | ×.               |
| <b>MRLOUB</b><br>DO Modby/Folder                                                   | - Emm                                      |                                                                            | [GEOMETANIE - 2147 MICHAET]                                      | + Dea Falls            |                  |
| <b>60 Mediust Longic MultiPaint</b><br>528,008                                     | on Free Points                             | 500                                                                        | [-2140403448 - 214740347]                                        | on Timerado            | ٠                |
| <b><i><u>&amp; Hallystoneichier</u></i></b><br>404,008                             |                                            |                                                                            |                                                                  | on Errors              | ٠                |
| <b>O</b> Mother/Level (White)<br><b><i><u>SUADER</u></i></b>                       |                                            |                                                                            | Cancel Lave                                                      | - Fee Paints           | 300              |
| <b>BE Mallocal Chineses</b>                                                        | 271kb . Wit Shot Property Sheet Stat Short |                                                                            |                                                                  |                        |                  |

*Figure 32. ModbusRJ12Network*

The ModbusRJ12Network component has the following slots:

- Status: Network's status;
- • Available states: OK (network is working properly), Disabled (network is disabled, the Enable slot is in false), OK some device/point down (error in the device or points);
- Fault Cause: fault cause description;
- Enable: option to switch on or switch off Modbus network; Available options: true (network enabled), false (network disabled);
- Steady Time: network's delay time to start-up after a power-up or reset;
- Baud Rate: for Modbus RS485 port baud rate;
- Available options: 2400, 4800, 9600, 19200, 38400, 57600, 115200 bps;
- Stop Bits: stop bit definition;
	- Available options: 1-bit, 2-bits;
- Data Bits: data bits definition;
	- Available options: 7-bits or 8-bits;
- Parity: parity bit definition;
	- Available options: None, Odd, Even, Always1, Always0;
- Modbus Type: Modbus type definition;
	- Available options: RTU or ASCII;
- Ping Enable: enables the device's connection testing function;
- Ping Frequency: time between testing messages to check device connection;
- Down Frequency: time between testing messages for devices or points, which have got status down;
- Write On Start: executes a write action in device writable components in the Modbus network after a reset or power-up;
- Write On Up: executes a write action in device writable components in the Modbus network after restoring the connection with the Modbus device;
- Write On Enable: executes a write action in device writable components in the Modbus network after enabling the device;
- Fast Rate: time between messages in the fast mode poll frequency;
- Normal Rate: time between messages in the normal mode poll frequency;
- Slow Rate: time between messages in the slow mode poll frequency;
- Total Polls: total number of messages;
- Fast Polls: number of messages sent in the fast mode;
- Normal Polls: number of messages sent in the normal mode;
- Slow Polls: number of messages sent in the slow mode;
- Timeouts: number of lost messages, the difference between sent and received messages;
- Errors: number of error messages (for example, with the wrong CRC);
- Free points: number of available physical points in the Modbus network.

The ModbusTCPNetwork component has the following actions available under the rightclick or in the Object Properties window:

- Reset Stats: resets network's statistics and starts counting from the beginning;
- Enable/Disable: switching the Modbus network on/off.

## **7.3 Modbus RJ12 Wiring**

The RJ12 port connector is located between the SD card and USB slots. The connector provides Modbus bus wires, ground potential G0, and power supply directly connected to G terminal from the power supply connector (the external devices can be powered through the RJ12 connector). A wiring diagram is shown in the figure below.

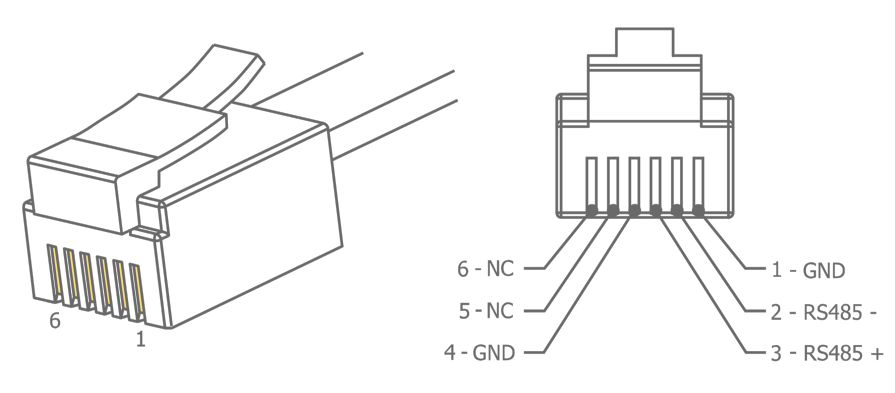

*Figure 33. Modbus RJ12 wiring*

The RJ12 pins description:

- Pin1: G0 potential, (SD card side);
- Pin2: RS485 (B);
- Pin3:  $RS485 + (A);$
- Pin4: G0 potential;
- Pin5: G potential, directly connected to G terminal in power supply;
- Pin6: G potential, directly connected to G terminal in power supply (USB side).

Connection of the devices is shown in the figure below.

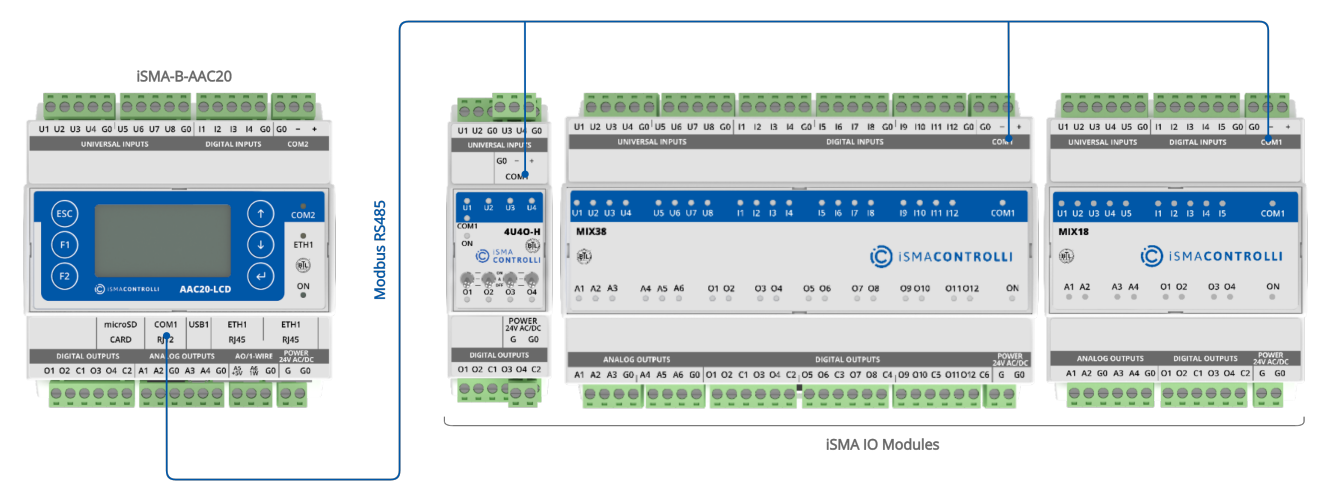

*Figure 34. RJ12 to RS485 Modbus connection*

# **7.4 ModbusRJ12Device**

The ModbusRJ12Device is a component which is responsible for servicing a physical device connected to the ModbusRJ12Network. The device is a Modbus master to all other Modbus devices on the attached RJ12 port. Each device is represented by the ModbusDevice, and has a unique Modbus address (from 1 to 247) as well as the other Modbus config data and starting addresses for Modbus data items (coils, inputs, input registers, holding registers). The component has a Ping action available under the rightclick, which sends a test message to the device to check the device status. Each ModbusDevice has a "Ping Address" container slot with 3 properties slots (Address Format, Ping Address Reg, Ping Type). These properties specify a particular data address (either input register or holding register) to use as the device status test (meaning "Monitor" ping requests). Ping requests are generated at the network level by the configurable network monitor (ModbusNetwork -> Ping Enable). When enabled the network monitor periodically pings (queries) this address. If any response is received from

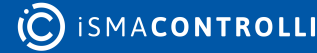

the device, including an exception response, this is considered a proof of communication, and the Modbus client device is no longer considered "down" if it had been previously marked "down".

| □ GC5 Desk □ AAC20 ● 192.168.1.152:1876 ■ app 子 Drivers □ ModbusRJ12Network ☆ ModbusDevice |                |                                                                     |  |  |  |  |  |
|--------------------------------------------------------------------------------------------|----------------|---------------------------------------------------------------------|--|--|--|--|--|
| <b>Workspace Tree</b>                                                                      | 0 <sup>1</sup> | <b>Object Properties</b>                                            |  |  |  |  |  |
| Enter text to search.<br>Find                                                              | Clear          | <b>ModbusDevice</b><br>$\approx$<br>[iSMA_ModbusRJ12::ModbusDevice] |  |  |  |  |  |
| <b>Workspace Tree</b>                                                                      |                |                                                                     |  |  |  |  |  |
| GC5 Desk                                                                                   |                | ping                                                                |  |  |  |  |  |
| $\sqrt{ }$ $\Box$ AAC20                                                                    |                | Main Links                                                          |  |  |  |  |  |
| 2 192 168 1 152 1876                                                                       |                | Value<br><b>Name</b>                                                |  |  |  |  |  |
| $\cdot$ $\boxplus$ app                                                                     |                | <b>⊙</b> Meta<br>Group1                                             |  |  |  |  |  |
| $\rightarrow$ $\odot$ service                                                              |                | Ok<br>- Status                                                      |  |  |  |  |  |
| $\cdot$ $\ominus$ Drivers                                                                  |                | -e- Fault Cause<br>None                                             |  |  |  |  |  |
|                                                                                            |                | -e- Fault Status<br>false                                           |  |  |  |  |  |
| <b>S</b> localIO                                                                           |                | -e- Enable<br>true:                                                 |  |  |  |  |  |
| ▼ ■ ModbusRJ12Network                                                                      |                | -o- Device Address<br>$\mathbf{1}$                                  |  |  |  |  |  |
| ModbusDevice                                                                               |                | $\rightarrow$ Timeout<br>100                                        |  |  |  |  |  |
| □ Logic                                                                                    |                | -++ Inter Message Delay<br>$\bullet$                                |  |  |  |  |  |
|                                                                                            |                | - Retry Count<br>3 <sup>°</sup>                                     |  |  |  |  |  |
| <b>Device Kits</b>                                                                         | 0 <sup>1</sup> | -e- Address Format<br><b>Modbus</b>                                 |  |  |  |  |  |
| Enter text to search<br>Find                                                               | <b>Clear</b>   | -+ Ping Address Reg<br>40001                                        |  |  |  |  |  |
|                                                                                            |                | Hold<br>-o- Ping Type                                               |  |  |  |  |  |
| Text                                                                                       | Size           | - Byte Order<br>3210                                                |  |  |  |  |  |
| iSMA_ModbusRJ12<br>跟                                                                       | 6.59 kB        |                                                                     |  |  |  |  |  |
| <b>B</b> ModbusBooleanPoint                                                                | 464.00 B       |                                                                     |  |  |  |  |  |
| ModbusBooleanWritable<br>B)                                                                | 480.00 B       |                                                                     |  |  |  |  |  |
| ModbusDevice                                                                               | 452.00 B       |                                                                     |  |  |  |  |  |
| in ModbusFolder                                                                            | 100.00 B       |                                                                     |  |  |  |  |  |
| (N) ModbusNumericMultiPoint                                                                | 528.00 B       |                                                                     |  |  |  |  |  |

*Figure 35. ModbusRJ12Device component*

The ModbusRJ12Device component has the following slots:

- Status: Device's actual status (read-only);
- Available states: OK (device is working properly), Disable (device is disabled, the Enable slot is in false), Down (device is not available), Ok, some points down/error (error in points reading), Network disabled (Modbus network is disabled);
- Fault Cause: fault cause description;
- Fault Status: device error status;
	- Available states: true (device communication error), false;
- Enable: enables/disables the device;
- IP Address: slave device (gateway) IP address;
- Device Address: Modbus device address (0 broadcast, 1-248 addressing range);
- Timeout: max. device response time from the device request;
- Inter Message Delay: time between messages sent to the device;
- Retry Count: max. number of error messages (CRC error, lost messages);
- Address Format: Modbus address format (Modbus, decimal);
- Ping Address Reg: any register (Input/Holding) number for device connection test;
- Ping Type: tested register type: Input/Holding;
- Byte Order: byte reading order , for32-bit: 3210 (Big endian), 1032 (Little endian).

# **7.5 Modbus RJ12 Data Points**

The ModbusRJ12Network uses the same data points as the ModbusAsyncNetwork.

In the Modbus protocol each device has an implemented Modbus table. Sedona has 7 components to read/write data from this table:

- Boolean Point: reads Boolean values (Modbus command 0x02);
- Boolean Writable: reads/writes Boolean values (read: Modbus command 0x02, write: Modbus command 0x05);
- Numeric Point: reads numeric values (Modbus commands: 0x03 for reading holding registers, 0x04 for reading input registers);
- Numeric Writable: reads/writes numeric values (Modbus commands: 0x03 and 0x04 for reading, 0x06 for writing 16-bits Int, SInt values, 0x10 for writing 32-bits Long, SLong, Float values);
- Numeric Multi Point: reads up to eight 16-bits registers (Modbus commands 0x03 and  $(x(0.4))$
- RegisterBitPoint: reads Boolean values from a specified register in the device (Modbus command 0x02);
- RegisterBitWritable: reads/writes Boolean values from/to a specified register (read: Modbus command 0x02, write: Modbus command 0x05).

# **7.5.1 BooleanPoint**

The ModbusRJ12Network uses the same data points as the ModbusAsyncNetwork.

The ModbusAsyncBooleanPoint is a component, which is responsible for reading Boolean values from the device. The component has a Read action available under the right-click, which forces the reading of the point.

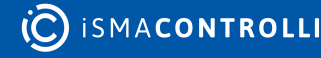

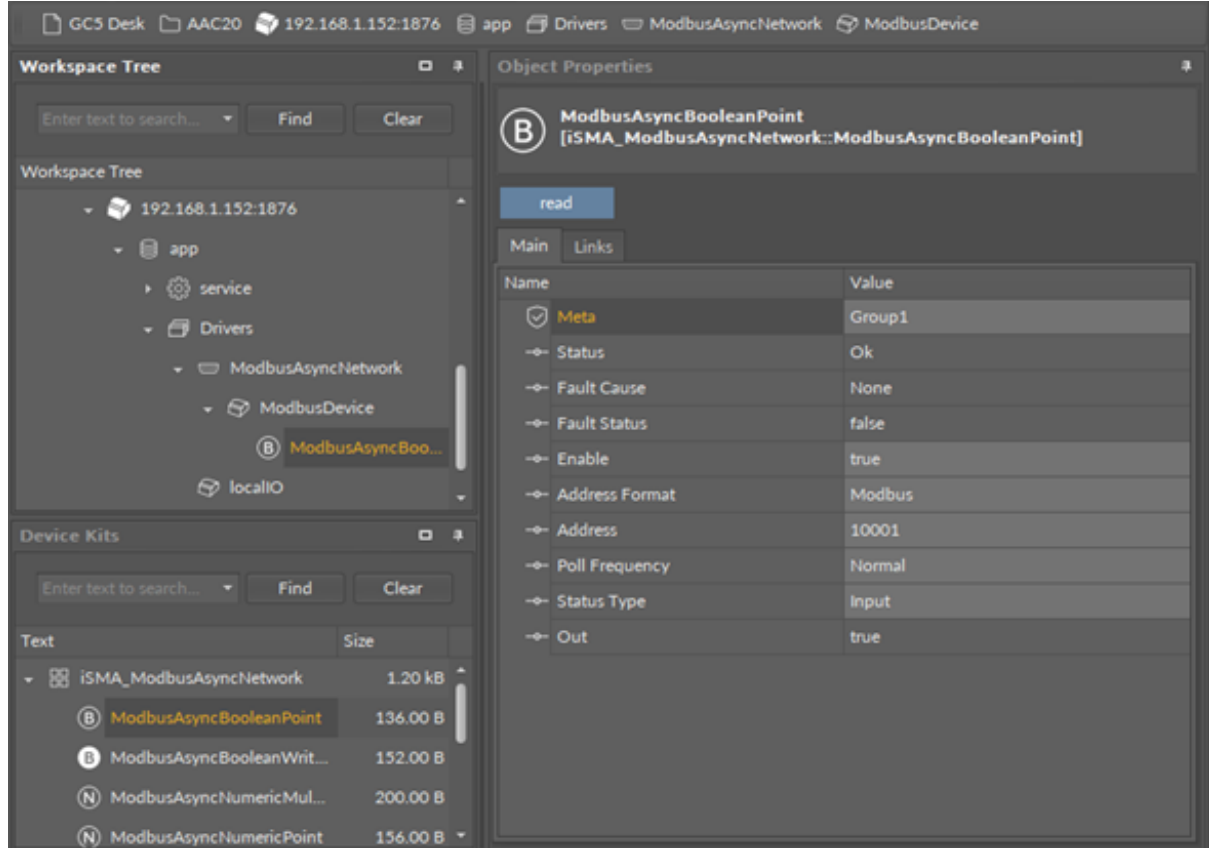

The ModbusAsyncBooleanPoint component has the following slots:

- Status: point's status;
	- Available states: OK (point is working properly), Disabled (point is disabled, the Enable slot is in false), Down/Timeout (point is not available), Device Down (device is not available), Wrong address format (incorrect address format according to the address format setting slot), Device disabled (device is disabled), Network disabled (Modbus network is disabled);
- Fault Cause: fault cause description;
- Fault Status: point error status;
	- Available options: true (point read error), false;
- Enable: enables/disables the point;
	- Available options: true (point enabled), false (point disabled);
- Address Format: register address format;
- Available options: Modbus, decimal;
- Address: register address;
- Poll Frequency: reading poll frequency;
	- Available options: fast, normal, slow;
- Status Type: type of reading register;
	- Available options: input: 0x02, coil: 0x01;
- Out: current value of the read register.

# **7.5.2 BooleanWritable**

The ModbusRJ12Network uses the same data points as the ModbusAsyncNetwork.

The ModbusAsyncBooleanWritable is a component which is responsible for sending and reading Boolean values from the device.

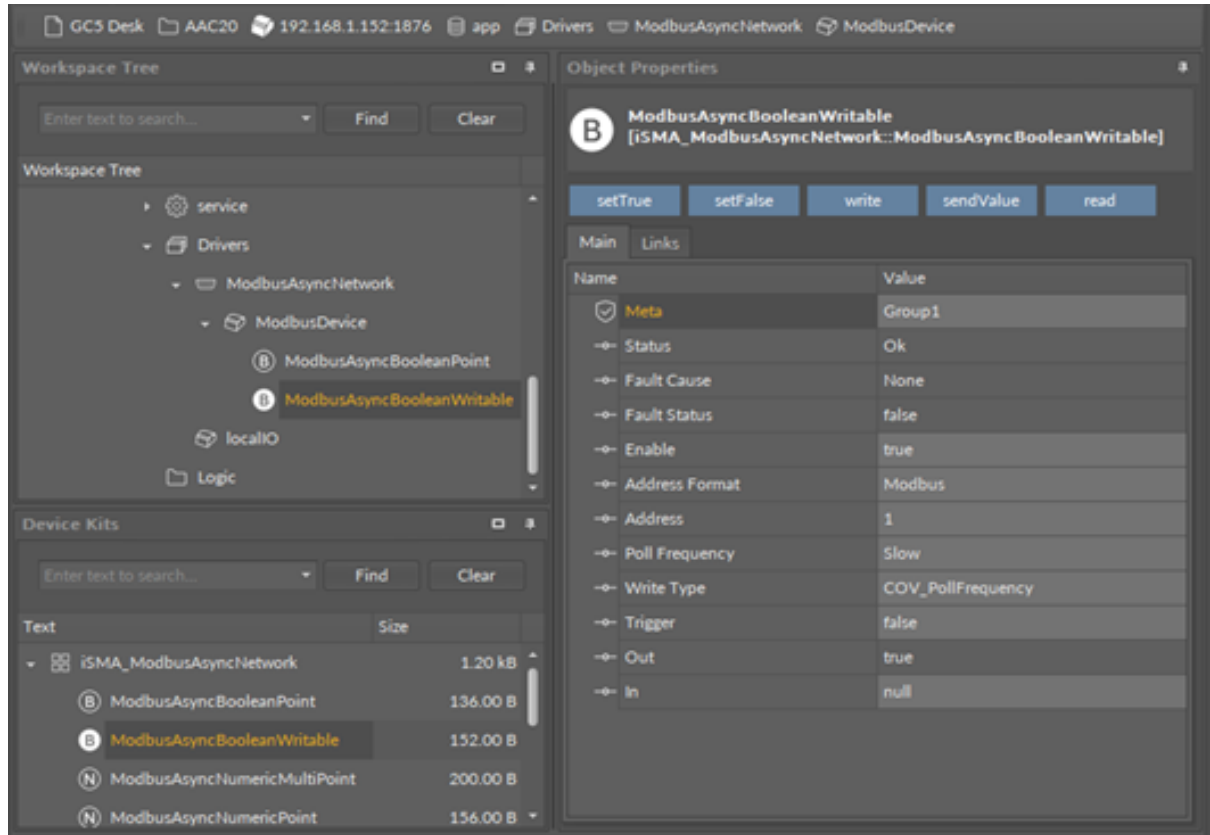

### **Slots**

The ModbusAsyncBooleanWritable component has the following slots:

- Status: point's status;
	- Available states: OK (point is working properly), Disabled (point is disabled, the Enable slot is in false), Down/Timeout (point is not available), Device Down (device is not available), Wrong address format (incorrect address format according to the address format setting slot), Device disabled (device is disabled), Network disabled (Modbus network is disabled).
- Fault Cause: fault cause description;
- Fault Status: point error status;
	- Available options: true (point read/write error), false;
- Enable: enables/disables the point
	- Available options: true (point enabled), false (point disabled),
- Address Format: register address format
	- Available options: Modbus, decimal;
- Address: register address;
- Poll Frequency: reading poll frequency;
	- Available options: fast, normal, slow;
- Write Type: writing mode;
- Available options: COV (only on input change), COV PollFrequrency (on input change and periodically), PollFrequrency (only periodically), COV\_LinkSet (linkback forward triggered by COV);
- Trigger: forcefully send the value (on rising edge), regardless of the current poll mode;
- Out: output slot, the current value of read/write register;
- In: input slot.

#### **Actions**

The ModbusAsyncBooleanWritable component has the following actions available under the right-click:

- Set True/Set False: writes a value to the In slot and sends it to the device (not active when slot In has a connected link);
- Write: sends a value from the In slot to the device;
- Read: reads a value from the device and sends to the Out slot.

## **7.5.3 NumericPoint**

The ModbusRJ12Network uses the same data points as the ModbusAsyncNetwork.

The ModbusAsyncNumericPoint is a component, which is responsible for reading numeric values from the device. The component has a Read action available under the right-click, which forces the reading of the point.

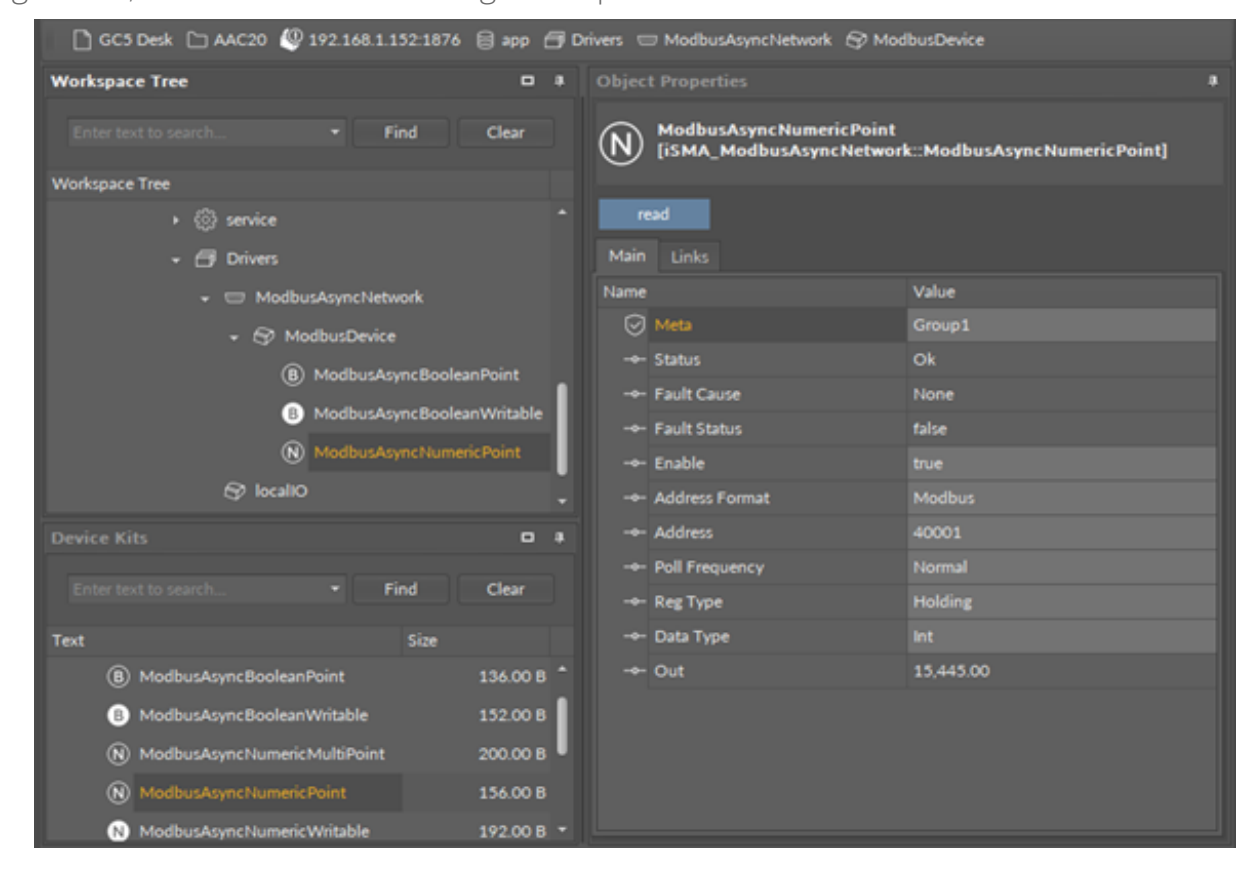

### **Slots**

The ModbusAsyncNumericPoint component has the following slots:

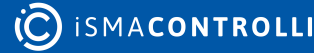

- Status: point's status;
	- Available states: OK (point is working properly), Disabled (point is disabled, the Enable slot is false), Down/Timeout (point is not available), Device Down (device is not available), Wrong address format (incorrect address format according to address format setting slot), Device disabled (device is disabled), Network disabled (Modbus network is disabled);
- Fault Cause: fault cause description;
- Fault Status: point error status;
	- Available options: true (point read error), false;
- Enable: enables/disables the point;
	- Available options: true (point enabled), false (point disabled);
- Address Format: register address format;
	- Available options: Modbus, decimal;
- Address: register address;
- Poll Frequency: reading poll frequency;
	- Available options: fast, normal, slow;
- Reg Type: type of reading register;
	- Available options: input: 0x04, holding: 0x03;
- Data Type: reading register data type;
	- Available options: Int: 16-bits, Long: 32-bits, Float: 32-bits float-point, SInt: 16-bits with sign, Slong: 32-bits with sign;
- Out: current value of the read register.

# **7.5.4 NumericWritable**

The ModbusRJ12Network uses the same data points as the ModbusAsyncNetwork.

The ModbusAsyncNumericWritable is a component, which is responsible for sending and reading numeric values from the device.

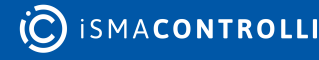

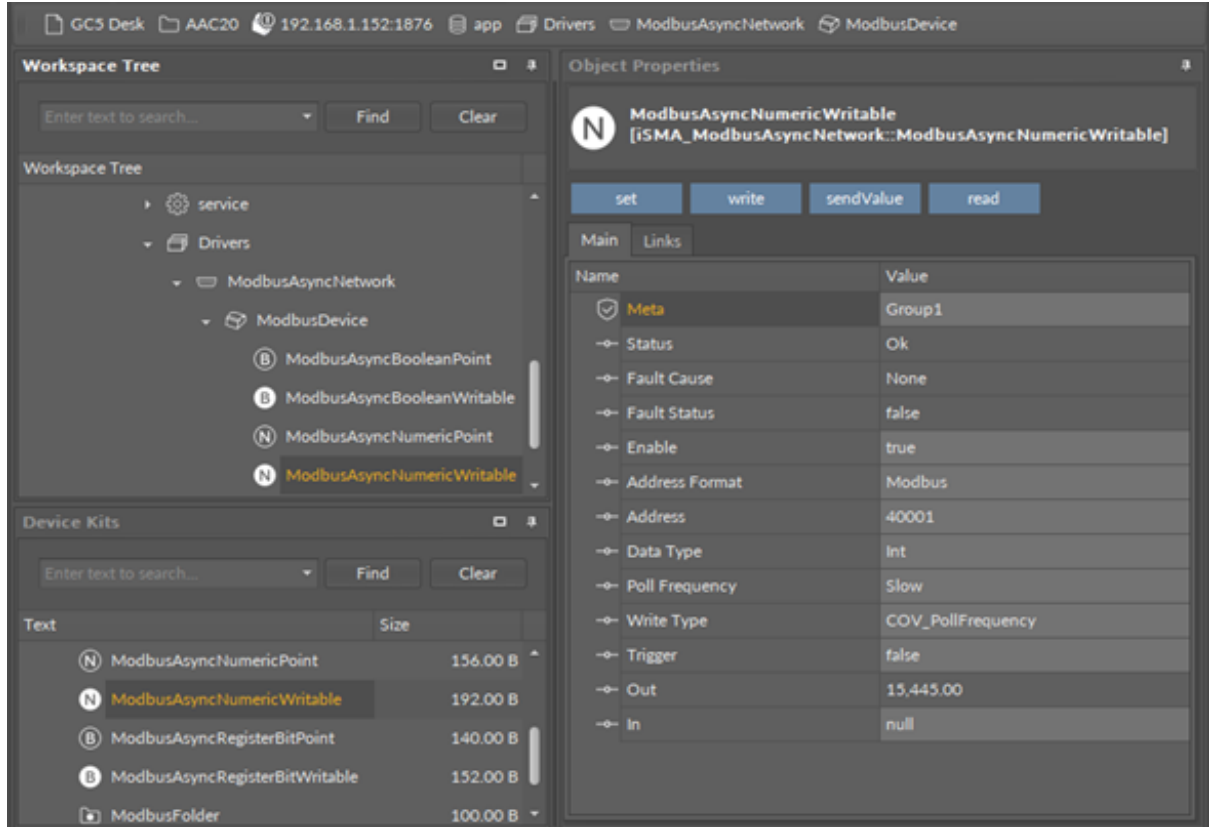

The ModbusAsyncNumericWritable component has the following slots:

- Status: point's status, available states:
	- Available states: OK (point is working properly), Disabled (point is disabled, the Enable slot is in false), Down/Timeout (point is not available), Device Down (device is not available), Wrong address format (incorrect address format according to the address format setting slot), Device disabled (device is disabled), Network disabled (Modbus network is disabled).
- Fault Cause: fault cause description;
- Fault Status: point error status;
	- Available options: true (point read/write error), false;
- Address Format: register address format;
	- Available options: Modbus, decimal;
- Address: register address;
- Data Type: read/write register data type;
	- Available options: Int: 16-bits, Long: 32-bits, Float: 32-bits float-point, SInt: 16-bits with sign, Slong: 32-bits with sign, IntF16- use Function 16, SIntF16: use Function 16 (Function 16: Modbus function for sending one register);
- Poll Frequency: reading poll frequency;
	- Available options: fast, normal, slow;
- Write Type: writing mode;
	- Available options: COV only on input change, COV PollFrequency: on input change and periodically, PollFrequency - only periodically, COV\_LinkSet (Link-back forward triggered by COV);
- Trigger: forcefully send the value (on rising edge), regardless of the current poll mode,
- Out: output slot, the current value of the device register,

• In: input slot.

### **Actions**

The ModbusAsyncNumericWritable component has the following actions available under the right mouse button:

- Set: writes a value to the In slot and sends it to the device;
- Write: sends a value from the In slot to the device;
- Read: reads a value from the device and sends it to the Out slot.

# **7.5.5 NumericMultiPoint**

The ModbusRJ12Network uses the same data points as the ModbusAsyncNetwork.

The ModbusAsyncNumericMultiPoint is a component, which is responsible for reading up to eight 16-bits registers from the device in one message. The component uses 0x03 or 0x04 Modbus commands. The component has a Read action available under the rightclick, which forces the reading of the point.

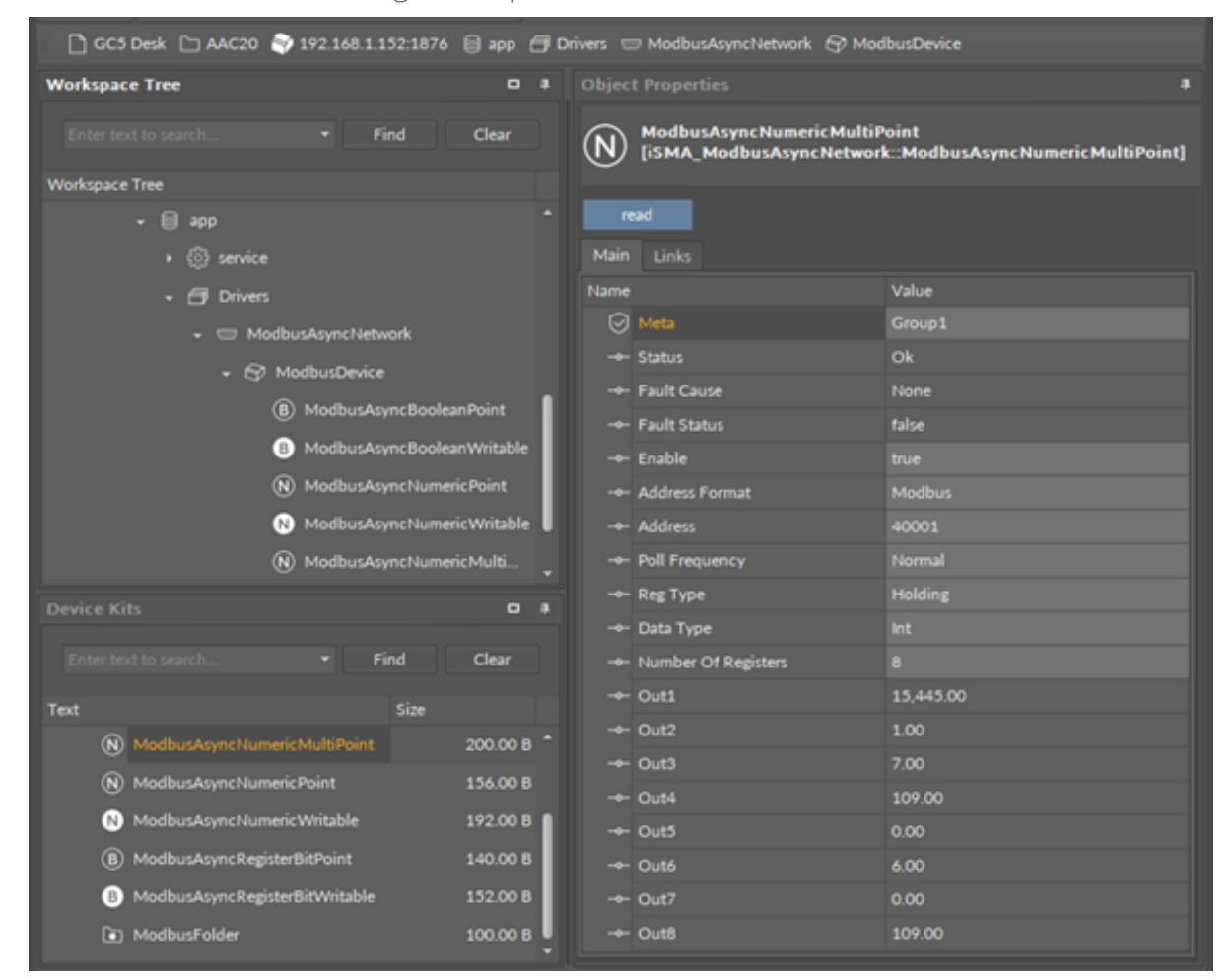

### **Slots**

The ModbusAsyncNumericMultipoint component has the following slots:

• Status: point's status;

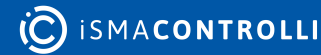

- Available states: OK (point is working properly), Disabled (point is disabled, the Enable slot is false), Down/Timeout (point is not available), Device Down (device is not available), Wrong address format (incorrect address format according to address format setting slot), Device disabled (device is disabled), Network disabled (Modbus network is disabled);
- Fault Cause: fault cause description;
- Fault Status: point error status;
	- Available options: true (point read error), false;
- Enable: enables/disables the point;
- Available options: true (point enabled,) false (point disabled);
- Address Format: Register address format;
	- Available options: Modbus, decimal;
- Address: register address;
- Poll Frequency: reading poll frequency;
	- Available options: fast, normal, slow;
- Reg Type: type of reading register;
	- Available options: input 0x04, holding 0x03;
- Data Type: read data type: Int (unsigned values), Sint (signed values);
- Number Of Registers: number of registers read in one message;
- Out: current value of the read register.

# **7.5.6 RegisterBitPoint (RJ12)**

The ModbusRJ12Network uses the same data points as the ModbusAsyncNetwork.

The ModbusAsyncRegisterBitPoint component is responsible for reading Boolean values from a bit in a specified register in the device. The component has to be placed under the ModbusAsyncDevice component.

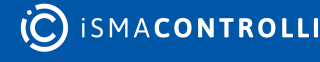

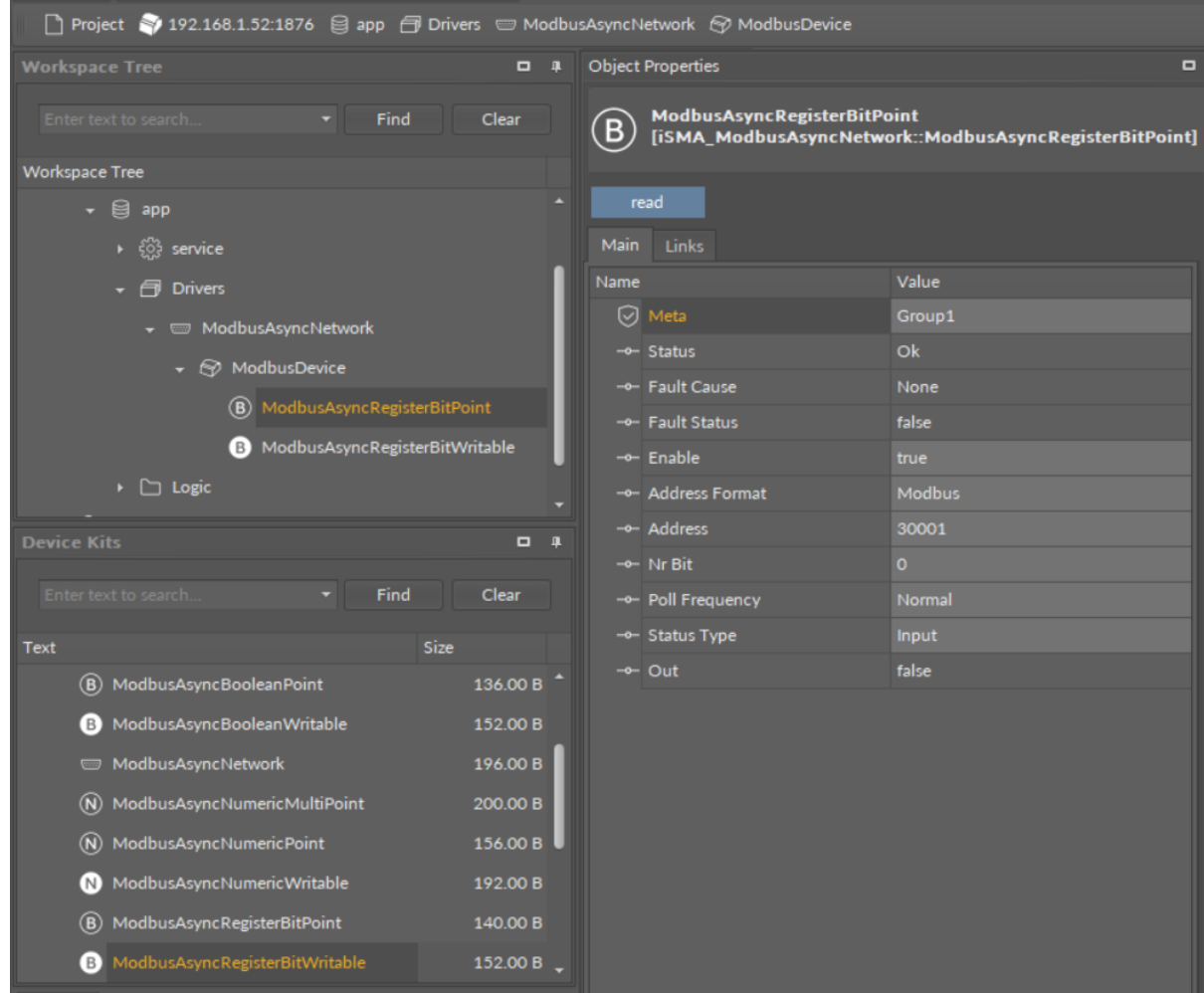

The ModbusAsyncRegisterBitPoint component has the following slots:

- Status: shows the point's status;
- Fault Cause: shows the fault cause description;
- Fault Status: informs about the point error status (true: point read error);
- Enable: enables or disables the point (true: point enabled, false: point disabled);
- Address Format: allows to set the register address format (Modbus, decimal);
- Address: allows to set the register address;
- Nr Bit: allows to set the bit number in the register;
- Poll Frequency: allows to set the reading poll frequency (fast, normal, slow);
- Status Type: allows to set the type of reading the register (input, coil);
- Out: the current value of the read bit.

#### **Action**

The ModbusAsyncRegisterBitPoint component offers the following action:

• Read: enforces reading of the point.

# **7.5.7 RegisterBitWritable (RJ12)**

The ModbusRJ12Network uses the same data points as the ModbusAsyncNetwork.

The ModbusAsyncRegisterBitWritable component is responsible for sending to and reading Boolean values from a bit in a specified register in the device. The component has to be placed under the ModbusAsyncDevice component.

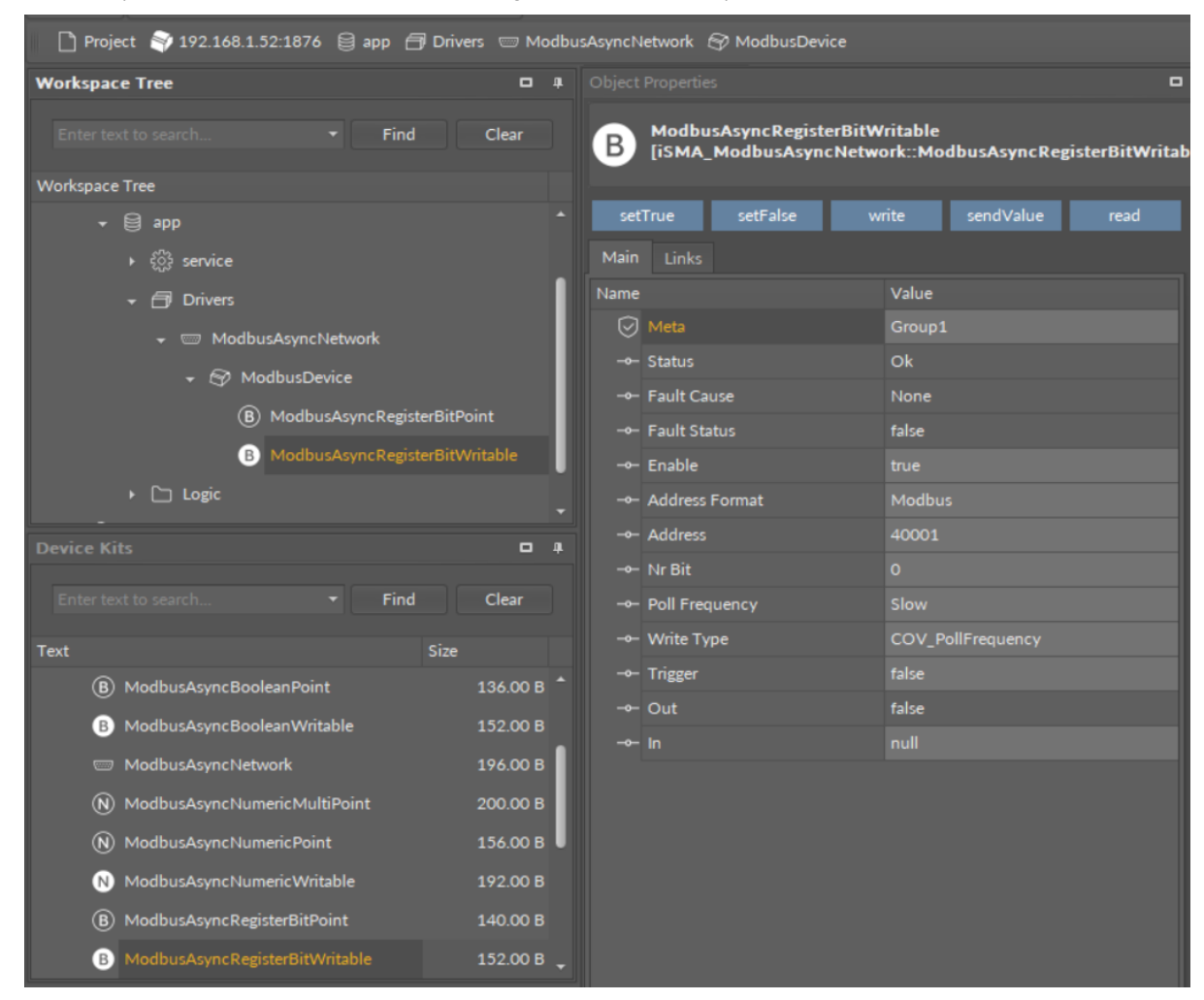

## **Slots**

The ModbusAsyncRegisterBitWritable component has the following slots:

- Status: shows the point's status;
- Fault Cause: shows the fault cause description;
- Fault Status: informs about the point error status (true: point read error);
- Enable: enables or disables the point (true: point enabled, false: point disabled);
- Address Format: allows to set the register address format (Modbus, decimal);
- Address: allows to set the register address;
- Nr Bit: allows to set the bit number in the register;
- Poll Frequency: allows to set the reading poll frequency (fast, normal, slow);
- Write Type: allows to set the writing mode (COV: only on the In slot change, COV\_PollFequrency: on the In slot change and periodically, PollFequrency: only periodically, COV\_LinkSet : only on the In slot change using the "reverse following the link" function);
- Trigger: allows to trigger the remote enforcement of sending (on rising edge);
- Out: the current value of reading bit;
- In: the input slot.

### **Action**

The ModbusAsyncRegisterBitWritable component offers the following actions:

- Set True/Set False: writes the value to the In slot and sends it to the device (not active if the In slot has a link connected);
- Write: sends the value from the In slot to the device;
- Read: reads the value from the device and sends it to the Out slot;
- Send Value: sends the value to the device, without changing the value on the In slot.

## **7.6 ModbusFolder**

The ModbusFolder is a component which groups and organizes the Modbus points components. The ModbusFolder has the Description slot, where up to 32 characters may be inserted.

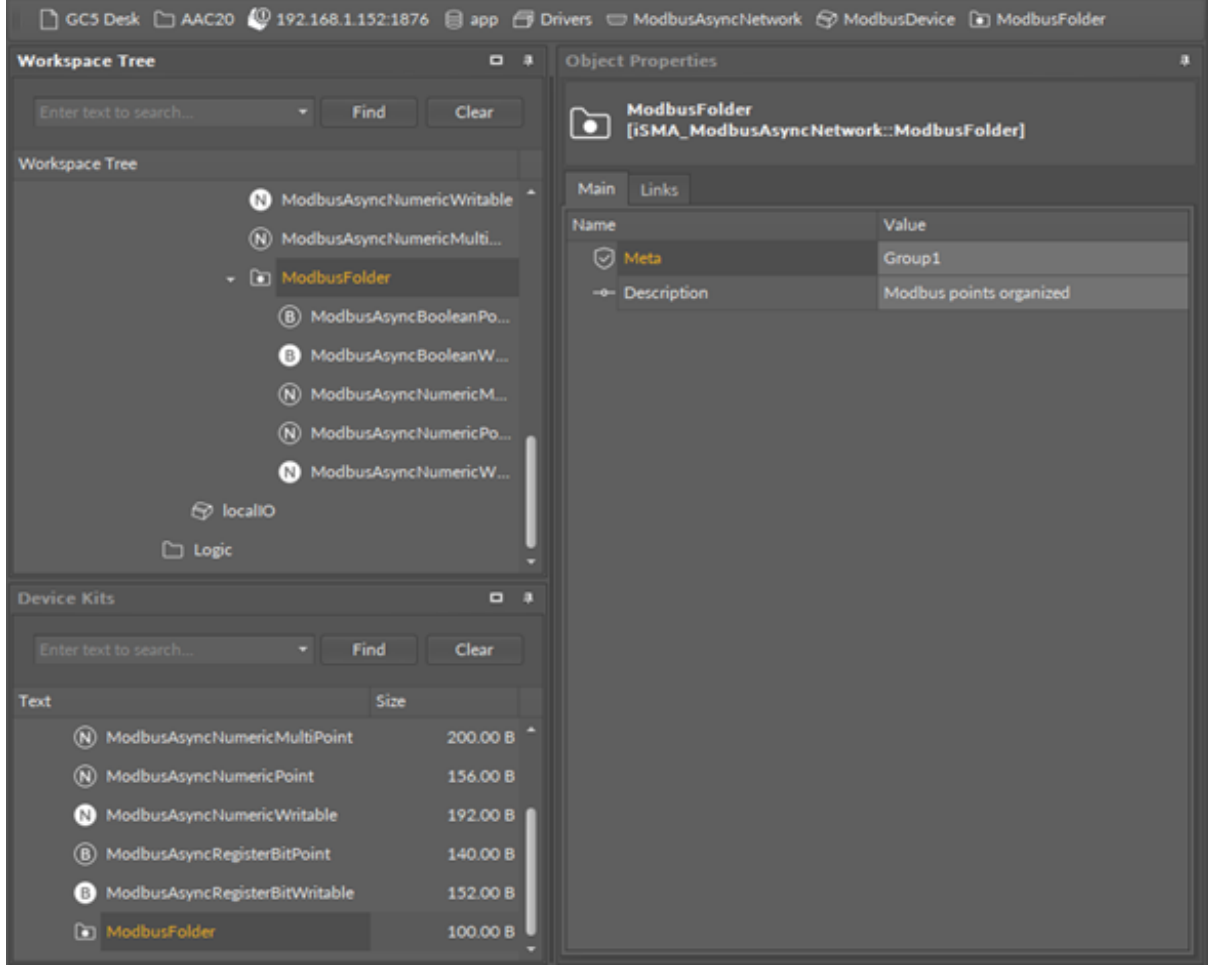

*Figure 36. ModbusFolder component*

### **8 Gateway Mode**

The iSMA-B-AAC20 controller can work as a Modbus TCP/RS485 gateway. By default, this option is enabled until there is no ModbusAsyncNetwork component in the Sedona application or the component is disabled (ModbusAsyncNetwork -> Enable slot in the false state).

The RS485 communication parameters can be set up by:

- Controller configuration web page (RS485 Configuration tab);
- ModbusAsyncNetwork component (remember to set false in the Enable slot);
- Controller Modbus register table (see the iSMA-B-AAC20 Modbus table chapter).

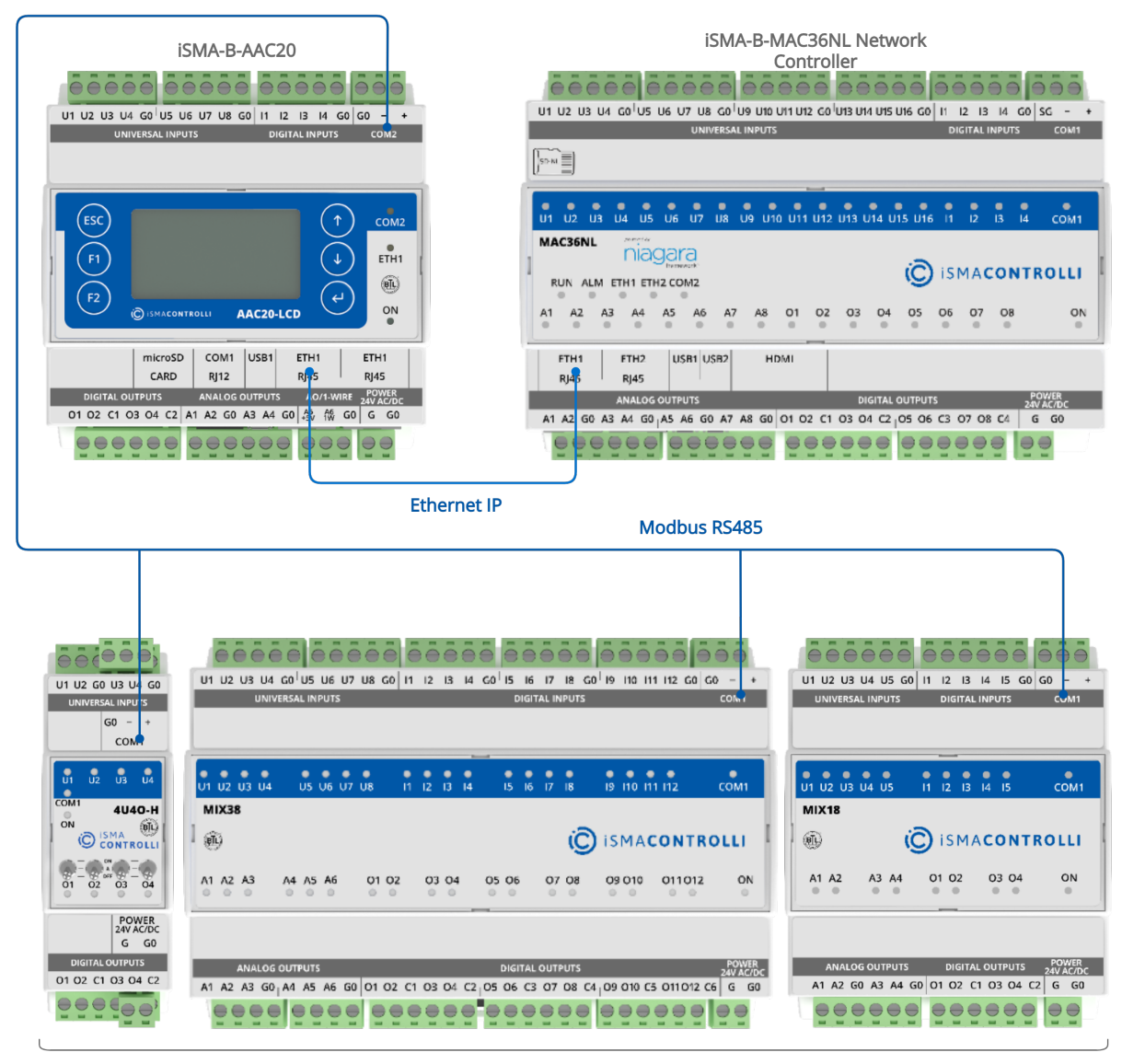

**iSMA IO Modules** *Figure 37. Modbus TCP gateway topology*

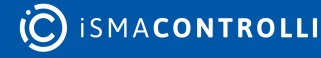

## **9 iSMA Room Devices Modbus**

The iSMA Room Devices Modbus kit is an extension of the Modbus Async Network kit, which allows to easily manage the iSMA-B-LP, Touch Point, and FP devices. With the kit's components, the user can build an application that easily communicates and configures the LP/Touch Point/FP panels.

Note: Components in the kit that contain the Lp- prefix in their names work both for the LP, Touch Point, and FP panels, except for components for menus: LpMainMenuBoolean, LpMainMenuNumeric, LpSubmenuBoolean, LpSubmenuNumeric. Also, components for CO2 and humidity sensors work only with the LP and Touch Point panels.

### <span id="page-60-0"></span>**9.1 FanSpeed**

This page is a source page for [\(V1.7\) FanSpeed](#page-60-0) (AAC).

Note: Component applicable for the LP, Touch Point, and FP panels.

The FanSpeed component is responsible for configuring fan settings in the panel.

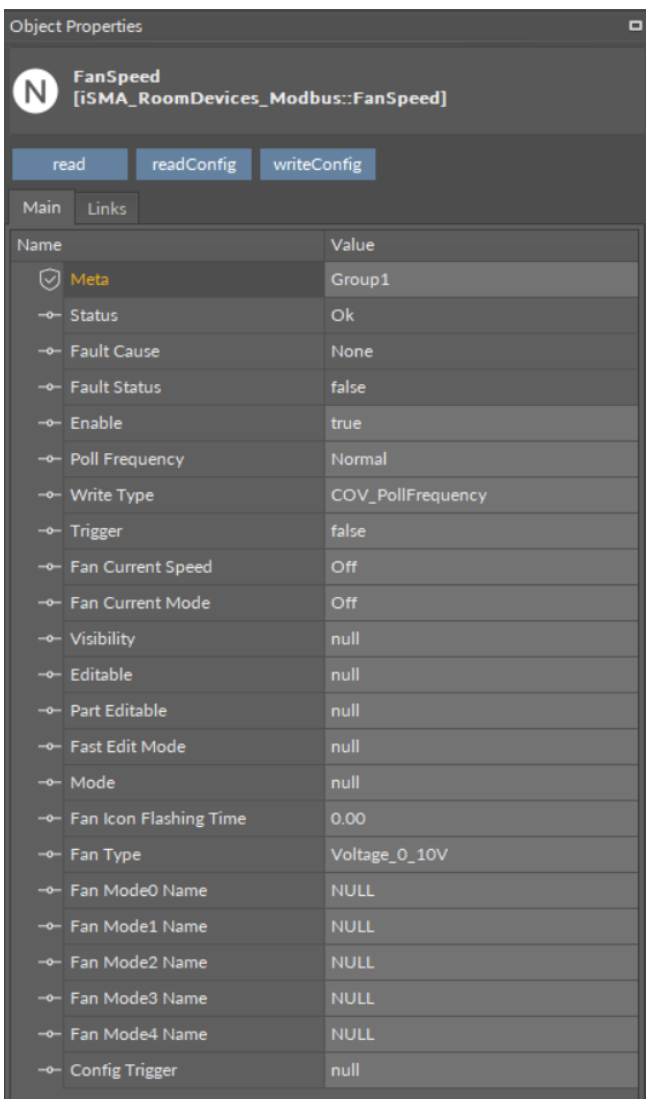

*Figure 38. The FanSpeed component*

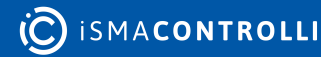

The FanSpeed component has the following slots:

- Status: shows the component's status;
- Fault Cause: shows the fault cause description;
- Fault Status: informs about the point error status (true: point read/write error);
- Enable: enables or disables the component (true: enabled, false: disabled);
- Poll Frequency: allows to set the reading poll frequency (fast, normal, slow);
- Write Type: defines a method of writing values (COV, COV\_PollFrequency, PollFrequency, COV\_LinkSet);
- Trigger: allows to force sending values on rising edge;
- Fan Current Speed: sets the current speed of fan (Off, ManualSpeed1, ManualSpeed2, ManualSpeed3, AutoSpeed1, AutoSpeed2, AutoSpeed3)
- Fan Current Mode: sets the current mode of fan (Off, ManualSpeed1, ManualSpeed2, ManualSpeed3, Auto).
- Visibility: allows to activate or deactivate the point on the display (only for the LP panel);
- Editable: enables or disables editing of a fan speed in the panel;
- Part Editable: allows to set an editing mode in the panel (FullyEditable, AutoOffMode);
- Fast Edit Mode: enables a fast edit mode in the panel (only for the LP panel);
- Mode: identifies a way of controlling the panel (LocalMode, BmsMode);
- Fan Icon Flashing Time: allows to set a flashing time of icons on the display (only for the LP panel);
- Fan Type: sets a type of fan (0-10 V, 1-speed, 2-speed, 3-speed);
- Fan Mode0 Name-Fan Mode4 Name: allows to set different fan mode names (up to 4, only ASCII characters; only for the LP panel);
- Config Trigger: on rising edge sends configuration parameters to the device components (Editable, Part Editable, Mode, Fan Type).

The FanSpeed component has the following actions:

- Read: reads the panel's fan values and updates the Fan Current Speed and Fan Current Mode slots;
- Read Config: reads configuration parameters from the panel (Editable, Part Editable, Mode, Fan Type);
- Write Config: writes configuration parameters to the panel (Editable, Part Editable, Mode, Fan Type).

# <span id="page-61-0"></span>**9.2 LpCO2Alarm**

This page is a source for [\(V1.7\) LpCO2Alarm](#page-61-0) (AAC).

Note: Component applicable for the LP and Touch Point panels.

The LpCO2Alarm component is dedicated to the configuration of the high limit alarm function in the panel.

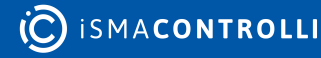

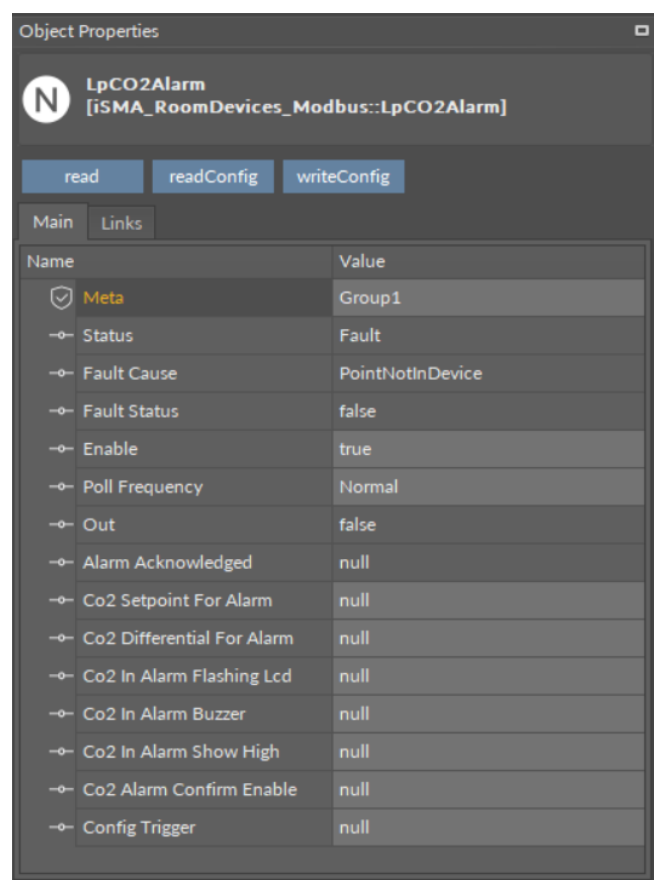

*Figure 39. The LpCO2Alarm component*

The LpCO2Alarm component has the following slots:

- Status: shows the point's status;
- Fault Cause: shows the fault cause description;
- Fault Status: informs about the point error status (true: point read/write error);
- Enable: enables or disables the point (true: enabled, false: disabled);
- Poll Frequency: allows to set the reading poll frequency (fast, normal, slow);
- Out: the CO2 alarm status;
- Alarm Acknowledged: informs if the alarm has been confirmed by a system operator;
- Co2 Setpoint For Alarm: sets a CO2 alarm setpoint value in ppm;
- Co2 Differential For Alarm: sets a CO2 alarm setpoint differential value in ppm;
- Co2 Alarm Flashing Lcd: sets the active or inactive a background illumination flashing;
- Co2 Alarm Buzzer: activates or inactivates a sound alarm;
- Co2 Alarm In Alarm Show High: activates or inactivates the "High" label display (only for the LP panel);
- Co2 Alarm Confirm Enable: activates or inactivates an alarm acknowledgement by any button;
- Config Trigger: sends configuration parameters to the panel on rising edge.

The LpCO2Alarm component has the following right-click menu actions:

- Read: reads the panel's CO2 alarm status and updates the Out slot;
- Read Config: reads configuration parameters from the panel, (Co2 Setpoint For Alarm, Co2 Differential For Alarm, Co2 Alarm Flashing Lcd, Co2 Alarm Buzzer, Co2 Alarm In Alarm Show High, Co2 Alarm Confirm Enable);

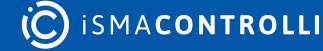

• Write Config: writes configuration parameters to the panel (Co2 Setpoint For Alarm, Co2 Differential For Alarm, Co2 Alarm Flashing Lcd, Co2 Alarm Buzzer, Co2 Alarm In Alarm Show High, Co2 Alarm Confirm Enable).

### <span id="page-63-0"></span>**9.3 LpCO2Sensor**

This page is a source for [\(V1.7\) LpCO2Sensor](#page-63-0) (AAC).

Note: Component applicable for the LP and Touch Point panels.

The LpCO2Sensor component is responsible for reading values and configuration of the CO2 sensor.

| <b>Object Properties</b>                                          | $\blacksquare$   |  |  |  |  |  |  |  |
|-------------------------------------------------------------------|------------------|--|--|--|--|--|--|--|
| <b>LpCO2Sensor</b><br>N<br>[iSMA_RoomDevices_Modbus::LpCO2Sensor] |                  |  |  |  |  |  |  |  |
| readConfig<br>read<br>writeConfig                                 |                  |  |  |  |  |  |  |  |
| Main<br>Links                                                     |                  |  |  |  |  |  |  |  |
| Value<br>Name                                                     |                  |  |  |  |  |  |  |  |
| $\oslash$ Meta<br>Group1                                          |                  |  |  |  |  |  |  |  |
| Fault<br>$-$ Status                                               |                  |  |  |  |  |  |  |  |
| - Fault Cause                                                     | PointNotInDevice |  |  |  |  |  |  |  |
| -o- Fault Status<br>false                                         |                  |  |  |  |  |  |  |  |
| $\rightarrow$ Enable<br>true                                      |                  |  |  |  |  |  |  |  |
| Normal<br>-o- Poll Frequency                                      |                  |  |  |  |  |  |  |  |
| 0.00<br>$\rightarrow$ Out                                         |                  |  |  |  |  |  |  |  |
| <b>NULL</b><br>- Display Name                                     |                  |  |  |  |  |  |  |  |
| -- Visibility<br>null                                             |                  |  |  |  |  |  |  |  |
| null<br>-o- Sensor Offset                                         |                  |  |  |  |  |  |  |  |
| null<br>- Sensor Filter                                           |                  |  |  |  |  |  |  |  |
| null<br>- Config Trigger                                          |                  |  |  |  |  |  |  |  |

*Figure 40. The LpCO2Sensor component*

The LpCO2Sensor component has the following slots:

- Status: shows the component's status;
- Fault Cause: shows the fault cause description;
- Fault Status: informs about the point error status (true: point read/write error);
- Enable: enables or disables the component (true: enabled, false: disabled);
- Poll Frequency: allows to set the reading poll frequency (fast, normal, slow);
- Out: the CO2 sensor value;
- Display Name: allows to set the CO2 sensor name on the display (up to 4 characters, only ASCII characters, only for the LP panel);
- Visibility: activates or inactivates the sensor value on the display;
- Sensor Offset: sets the CO2 sensor offset value;
- Sensor Filter: sets the CO2 sensor reading filter time in seconds;
- Config Trigger: sends configuration parameters to the device components on rising edge (Display Name, Visibility, Sensor Offset, Sensor Filter).

The LpCO2Sensor component has the following right-click menu actions:

- Read: reads the remote device CO2 sensor value and updates the Out slot;
- Read Config: reads configuration parameters from the panel (Display Name, Visibility, Sensor Offset, Sensor Filter);
- Write Config: writes configuration parameters to the panel (Display Name, Visibility, Sensor Offset, Sensor Filter).

### <span id="page-64-0"></span>**9.4 LpHumiditySensor**

This page is a source for [\(V1.7\) LpHumiditySensor](#page-64-0) (AAC).

Note: Component applicable for the LP and Touch Point panels.

The LpHumiditySensor component is responsible for configuration of the humidity sensor and reading its value.

|                                                                             | <b>Object Properties</b><br>Л |            |  |                  |  |  |  |
|-----------------------------------------------------------------------------|-------------------------------|------------|--|------------------|--|--|--|
| <b>LpHumiditySensor</b><br>N<br>[iSMA_RoomDevices_Modbus::LpHumiditySensor] |                               |            |  |                  |  |  |  |
| read                                                                        |                               | readConfig |  | writeConfig      |  |  |  |
| Main                                                                        | Links                         |            |  |                  |  |  |  |
| Name                                                                        |                               |            |  | Value            |  |  |  |
| $\oslash$ Meta                                                              |                               |            |  | Group1           |  |  |  |
|                                                                             | $-$ o Status                  |            |  | Fault            |  |  |  |
|                                                                             | -o- Fault Cause               |            |  | PointNotInDevice |  |  |  |
|                                                                             | -o- Fault Status              |            |  | false            |  |  |  |
|                                                                             | $\rightarrow$ Enable          |            |  | true             |  |  |  |
|                                                                             | -o- Poll Frequency            |            |  | Normal           |  |  |  |
|                                                                             | -o- Displaying Mode           |            |  | RealValue        |  |  |  |
| $ -$ Out                                                                    |                               |            |  | 0.00             |  |  |  |
|                                                                             | - Display Name                |            |  | <b>NULL</b>      |  |  |  |
|                                                                             | -- Visibility                 |            |  | null             |  |  |  |
|                                                                             | -o- Decimal Point             |            |  | null             |  |  |  |
|                                                                             | -o- Sensor Offset             |            |  | null             |  |  |  |
|                                                                             | -o- Sensor Filter             |            |  | null             |  |  |  |
|                                                                             | -o- Config Trigger            |            |  | null             |  |  |  |
|                                                                             |                               |            |  |                  |  |  |  |

*Figure 41. The LpHumiditySensor component*

The LpHumiditySensor component has the following slots:

- Status: shows the point's status;
- Fault Cause: shows the fault cause description;
- Fault Status: shows the point error status (true: point read/write error);
- Enable: enables or disables the point (true: enabled, false: disabled);
- Poll Frequency: allows to set the reading poll frequency (fast, normal, slow);
- Displaying Mode: allows to set the display mode (RealValue: the Out value is divided by 10, RegisterValue: the value is taken directly from the register);
- Out: the humidity sensor value;
- Display Name: allows to set the humidity sensor display name on the display (up to 4 characters, only ASCII characters, only for the LP panel);
- Visibility: activates or inactivates the humidity sensor value on the display;
- Decimal Point: allows to activate or deactivate the decimal place on the display (inactive or displays decimal point on first, second or third position);
- Sensor Offset: sets the humidity sensor offset value;
- Sensor Filter: sets the humidity sensor reading filter time in seconds;
- Config Trigger: sends configuration parameters to the device components on rising edge.

The LpHumiditySensor component has the following right-click menu actions:

- Read: reads the remote device humidity sensor value and updates the Out slot;
- Read Config: reads configuration parameters from the panel (Display Name, Visibility, Decimal Point, Sensor Offset, Sensor Filter);
- Write Config: writes configuration parameters to the panel (Display Name, Visibility, Decimal Point, Sensor Offset, Sensor Filter).

### <span id="page-65-0"></span>**9.5 LpMainMenuBoolean**

This page is a source for [\(V1.7\) LpMainMenuBoolean](#page-65-0) (AAC).

#### **Warning!**

Component applicable only for the LP panel.

The LpMainMenuBoolean component is responsible for reading/writing and configuration of a single Boolean parameter, which is placed in the LP panel main menu.

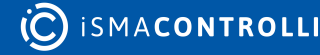

|                                                                               | <b>Object Properties</b> |                       |  |                  |                   | o |  |  |
|-------------------------------------------------------------------------------|--------------------------|-----------------------|--|------------------|-------------------|---|--|--|
| <b>LpMainMenuBoolean</b><br>B<br>[iSMA_RoomDevices_Modbus::LpMainMenuBoolean] |                          |                       |  |                  |                   |   |  |  |
|                                                                               | setTrue                  | setFalse              |  | write            | read              |   |  |  |
|                                                                               | sendValue                | readConfig            |  | writeConfig      |                   |   |  |  |
| <b>Main</b>                                                                   | Links                    |                       |  |                  |                   |   |  |  |
| Name                                                                          |                          |                       |  | Value            |                   |   |  |  |
|                                                                               | $\oslash$ Meta           |                       |  | Group1           |                   |   |  |  |
|                                                                               | $-$ o Status             |                       |  | Ok               |                   |   |  |  |
|                                                                               | -o- Fault Cause          |                       |  | PointNotInDevice |                   |   |  |  |
|                                                                               | -o- Fault Status         |                       |  | false            |                   |   |  |  |
|                                                                               | -o- Enable               |                       |  | true             |                   |   |  |  |
|                                                                               | -o- Poll Frequency       |                       |  | Normal           |                   |   |  |  |
|                                                                               | -o- Write Type           |                       |  |                  | COV_PollFrequency |   |  |  |
|                                                                               | -o- Trigger              |                       |  | false            |                   |   |  |  |
|                                                                               | $\rightarrow$ Out        |                       |  | false            |                   |   |  |  |
| $-$ - In                                                                      |                          |                       |  | null             |                   |   |  |  |
|                                                                               | -o- Point No             |                       |  | null             |                   |   |  |  |
|                                                                               |                          | -- Point Display Name |  | <b>NULL</b>      |                   |   |  |  |
|                                                                               | -- Point Visibility      |                       |  | null             |                   |   |  |  |
|                                                                               | -o- Point True Text      |                       |  | <b>NULL</b>      |                   |   |  |  |
|                                                                               | -o- Point False Text     |                       |  | <b>NULL</b>      |                   |   |  |  |
|                                                                               | -- Point Priority        |                       |  | null             |                   |   |  |  |
|                                                                               | -o- Config Trigger       |                       |  | null             |                   |   |  |  |
|                                                                               |                          |                       |  |                  |                   |   |  |  |

*Figure 42. The LpMainMenuBoolean component*

The LpMainMenuBoolean component has the following slots:

- Status: shows the point's status;
- Fault Cause: shows the fault cause description;
- Fault Status: shows the point error status (true: point read/write error);
- Enable: enables or disables the point (true: enabled, false: disabled);
- Poll Frequency: allows to set the reading poll frequency (fast, normal, slow);
- Write Type: allows to set the writing mode (COV: only on the In slot change, COV\_PollFrequency: on the In slot change and periodically, PollFrequency: only periodically, COV\_LinkSet: only on the In slot change, using the "reverse following the link" function);
- Trigger: allows to force sending values on rising edge;
- Out: the main menu point output slot, the current value;
- In: the main menu point input slot;
- Point No: the panel's main menu point number;
- Point Display Name: allows to set the point display name on the LCD screen (up to 4, only ASCII characters);
- Point Visibility: allows to activate or deactivate the point on the display;
- Point True Text: allows to set the 4 characters LCD display text in the true state (only ASCII characters);
- Point False Text: allows to set the 4 characters LCD display text in the false state (only ASCII characters);
- Point Priority: allows to set the displaying priority on the LCD screen (starting from the lowest value);
- Config Trigger: sends configuration parameters to the device components on rising edge.

The LpMainMenuBoolean component has the following right-click menu actions:

- Set True: sets the true state in the In slot and sends it to the main menu point;
- Set False: sets the false state in the In slot and sends it to the main menu point;
- Write: sends the In slot state to the main menu point;
- Read: reads the panel main menu point value and sets the Out slot;
- Send Value: sends the point user value to the main menu without changing the In slot, from the pop-up window;
- Read Config: reads the main menu point configuration parameters from the panel (Point Display Name, Point Visibility, Point True Text, Point False Text, Point Priority);
- Write Config: writes the main menu point configuration parameters to the panel (Point Display Name, Point Visibility, Point True Text, Point False Text, Point Priority).

## <span id="page-67-0"></span>**9.6 LpMainMenuNumeric**

This page is a source for [\(V1.7\) LpMainMenuNumeric](#page-67-0) (AAC).

#### **Warning!**

Component applicable only for the LP panel.

The LpMainMenuNumeric component is responsible for reading/writing and configuration of a single numeric parameter, which is placed in the LP panel main menu.

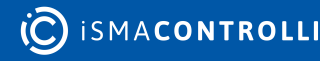

|                                   | <b>Object Properties</b>                                                 | Ξ                       |  |  |  |  |  |  |
|-----------------------------------|--------------------------------------------------------------------------|-------------------------|--|--|--|--|--|--|
|                                   | <b>LpMainMenuNumeric</b><br>[iSMA_RoomDevices_Modbus::LpMainMenuNumeric] |                         |  |  |  |  |  |  |
| sendValue<br>write<br>read<br>set |                                                                          |                         |  |  |  |  |  |  |
|                                   | readConfig<br>writeConfig                                                |                         |  |  |  |  |  |  |
| Main                              | Links                                                                    |                         |  |  |  |  |  |  |
| Name                              |                                                                          | Value                   |  |  |  |  |  |  |
|                                   | $\oslash$ Meta                                                           | Group1                  |  |  |  |  |  |  |
|                                   | -o- Status                                                               | Fault                   |  |  |  |  |  |  |
|                                   | -o- Fault Cause                                                          | <b>PointNotInDevice</b> |  |  |  |  |  |  |
|                                   | -o- Fault Status                                                         | false                   |  |  |  |  |  |  |
|                                   | - Enable                                                                 | true                    |  |  |  |  |  |  |
|                                   | -• Poll Frequency                                                        | Normal                  |  |  |  |  |  |  |
|                                   | - Write Type                                                             | COV_PollFrequency       |  |  |  |  |  |  |
|                                   | -o- Trigger                                                              | false                   |  |  |  |  |  |  |
|                                   | - Displaying Mode                                                        | RealValue               |  |  |  |  |  |  |
|                                   | $\rightarrow$ Out                                                        | 0.000                   |  |  |  |  |  |  |
| $-$ o-In                          |                                                                          | null                    |  |  |  |  |  |  |
|                                   | -o- Point No                                                             | null                    |  |  |  |  |  |  |
|                                   | - Point Display Name                                                     | <b>NULL</b>             |  |  |  |  |  |  |
|                                   | - Point Visibility                                                       | null                    |  |  |  |  |  |  |
|                                   | -o- Point Units                                                          | null                    |  |  |  |  |  |  |
|                                   | -o- Point Decimal Place                                                  | null                    |  |  |  |  |  |  |
|                                   | -- Point Priority                                                        | null                    |  |  |  |  |  |  |
|                                   | -• Config Trigger                                                        | null                    |  |  |  |  |  |  |
|                                   |                                                                          |                         |  |  |  |  |  |  |

*Figure 43. The LpMainMenuNumeric component*

The LpMainMenuNumeric component has the following slots:

- Status: shows the point status;
- Fault Cause: shows the fault cause description;
- Fault Status: informs about the point error status (true: point read/write error);
- Enable: enables or disables the point (true: enabled, false: disabled);
- Poll Frequency: allows to set the reading poll frequency (fast, normal, slow);
- Write Type: allows to set the writing mode (COV: only on input change, COV PollFrequency: on the In slot change and periodically, PollFrequency: only periodically, COV LinkSet: on the In slot change, using the "reverse following the link" function);
- Trigger: allows to force sending values on rising edge;
- Displaying Mode: allows to set the displaying mode (RealValue: the Out value is divided by 10; RegisterValue: the value is taken directly from the register);
- Out: the point's output slot, the current value;
- In: the point's input slot;
- Point No: the panel main menu number;
- Point Display Name: allows to set the point's display name on the LCD screen (up to 4, only ASCII characters);
- Point Visibility: allows to activate or deactivate the point on the display;
- Point Units: allows to set the point's units on the display (inactive or displays value unit: °C, °F, Pa, Lx, ppm, m3/h, %RH, L/s, %, h);
- Point Decimal Place: allows to set the decimal place on the display (inactive or displays decimal point on first, second, or third position);
- Point Priority: allows to set the displaying priority on the LCD screen (starting from the lowest value);
- Config Trigger: sends configuration parameters to the device components on rising edge.

The LpMainMenuNumeric component has the following right-click menu actions:

- Set: sets the In slot and sends it to the main menu point;
- Write: sends the In slot and sends it to the main menu point;
- Read: reads the panel main menu point value and sets the Out slot;
- Send Value: sends the user value to main menu point without changing the input slot, from the pop-up window;
- Read Config: reads the main menu point configuration parameters from the panel (Point Display Name, Point Visibility, Point Decimal Place, Point Priority);
- Write Config: writes the main menu point configuration parameters to the panel (Point Display Name, Point Visibility, Point Decimal Place, Point Priority).

### <span id="page-69-0"></span>**9.7 LpSubmenuBoolean**

This page is a source for [\(V1.7\) LpSubmenuBoolean](#page-69-0) (AAC).

#### **Warning!**

Component applicable only for the LP panel.

The LpSubmenuBoolean component is responsible for reading/writing and configuration of a single (one of 8 points) Boolean parameter, which is placed in the LP panel submenus. There are 6 submenus in LP panel: Temperature, Fan, Light, Blind, Alarm, and Occupancy, and each submenu can have up to 8 Boolean points.

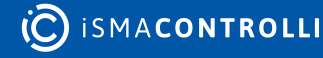

| <b>Object Properties</b> |                                                                        |                  |                   | Ξ |
|--------------------------|------------------------------------------------------------------------|------------------|-------------------|---|
| В                        | <b>LpSubmenuBoolean</b><br>[iSMA_RoomDevices_Modbus::LpSubmenuBoolean] |                  |                   |   |
| setTrue                  | setFalse                                                               | write            | read              |   |
| sendValue                | readConfig                                                             | writeConfig      |                   |   |
| <b>Main</b>              | Links                                                                  |                  |                   |   |
| Name                     |                                                                        | Value            |                   |   |
| $\oslash$ Meta           |                                                                        | Group1           |                   |   |
| -o- Status               |                                                                        | Fault            |                   |   |
|                          | -o- Fault Cause                                                        | PointNotInDevice |                   |   |
|                          | -o- Fault Status                                                       | false            |                   |   |
| -o- Enable               |                                                                        | true             |                   |   |
|                          | -• Poll Frequency                                                      | Normal           |                   |   |
|                          | -o- Write Type                                                         |                  | COV_PollFrequency |   |
| - Trigger                |                                                                        | false            |                   |   |
| $\rightarrow$ Out        |                                                                        | false            |                   |   |
| -o- In                   |                                                                        | null             |                   |   |
| -o-Submenu               |                                                                        | null             |                   |   |
| -- Point No              |                                                                        | null             |                   |   |
|                          | -- Point Display Name                                                  | <b>NULL</b>      |                   |   |
|                          | - Point Visibility                                                     | null             |                   |   |
|                          | -- Point Editable                                                      | null             |                   |   |
|                          | -- Point True Text                                                     | <b>NULL</b>      |                   |   |
|                          | -- Point False Text                                                    | <b>NULL</b>      |                   |   |
|                          | - Point Priority                                                       | null             |                   |   |
|                          | - Config Trigger                                                       | null             |                   |   |
|                          |                                                                        |                  |                   |   |

*Figure 44. The LpSubmenuBoolean component*

The LpSubmenuBoolean component has the following slots:

- Status: shows the point's status;
- Fault Cause: shows the fault cause description;
- Fault Status: shows the point error status true: point read/write error);
- Enable: enables or disables the point (true: enabled, false: disabled);
- Poll Frequency: allows to set the reading poll frequency (fast, normal, slow);
- Write Type: allows to set the writing mode (COV: only on input change, COV PollFrequency: on the In slot change and periodically, PollFrequency: only periodically, COV LinkSet: on the In slot change, using the "reverse following the link" function);
- Trigger: allows to force sending values on rising edge;
- Out: the output slot, the current value of read/write register;
- In: the register input slot;
- Submenu: the panel submenu number;
- Point No: the submenu point number;
- Point Display Name: allows to set the 4 characters submenu point LCD display name (only ASCII characters);
- Point Visibility: allows to activate or deactivate the point on the display;
- Point Editable: enables or disables the editing of the point;
- Point True Text: allows to set the 4 characters LCD display text in the true state (only ASCII characters);
- Point False Text: allows to set the 4 characters LCD display text in the false state (only ASCII characters);
- Point Priority: allows to set the displaying priority on the LCD screen (starting from the lowest value);
- Config Trigger: sends configuration parameters to the device components on rising edge.

The LpSubmenuBoolean component has the following right-click menu actions:

- Set True: sets the In slot to true and sends it to the submenu point;
- Set False: sets the In slot to false and sends it to the submenu point;
- Write: sends the In state to the submenu point;
- Read: reads the LP panel submenu point value and sets the Out slot;
- Send Value: sends the user value to the submenu point without changing the input slot, from the pop-up window;
- Read Config: reads the submenu point configuration parameters from the LP panel (Point Display Name, Point Visibility, Point True Text, Point False Text, Point Priority);
- Write Config: writes the submenu point configuration parameters to the LP panel (Point Display Name, Point Visibility, Point True Text, Point False Text, Point Priority).

## <span id="page-71-0"></span>**9.8 LpSubmenuNumeric**

This page is a source for [\(V1.7\) LpSubmenuNumeric](#page-71-0) (AAC).

#### **Warning!**

Component applicable only for the LP panel.

The LpSubmenuNumeric component is responsible for reading/writing and configuration of a single (one of 8 points) numeric user parameter, which is placed in one of the LP panel submenus. There are 6 submenus in the LP panel: Temperature, Fan, Light, Blind, Alarm, and Occupancy, and each submenu can have up to 8 numeric points.

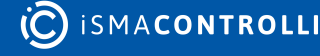
| <b>Object Properties</b> |                         |                  | $\blacksquare$                              |  |  |  |  |
|--------------------------|-------------------------|------------------|---------------------------------------------|--|--|--|--|
| N                        | <b>LpSubmenuNumeric</b> |                  | [iSMA_RoomDevices_Modbus::LpSubmenuNumeric] |  |  |  |  |
| set                      | write                   | read             | sendValue                                   |  |  |  |  |
| readConfig               | writeConfig             |                  |                                             |  |  |  |  |
| <b>Main</b><br>Links     |                         |                  |                                             |  |  |  |  |
| Name                     |                         | Value            |                                             |  |  |  |  |
| $\oslash$ Meta           |                         | Group1           |                                             |  |  |  |  |
| -o- Status               |                         | Fault            |                                             |  |  |  |  |
| -o- Fault Cause          |                         |                  | PointNotInDevice                            |  |  |  |  |
| -o- Fault Status         |                         | false            |                                             |  |  |  |  |
| -o- Enable               |                         | true             |                                             |  |  |  |  |
| -o- Poll Frequency       |                         |                  | Normal                                      |  |  |  |  |
| -o- Write Type           |                         |                  | COV_PollFrequency                           |  |  |  |  |
| -o- Trigger              |                         | false            |                                             |  |  |  |  |
| -- Displaying Mode       |                         | <b>RealValue</b> |                                             |  |  |  |  |
| $\rightarrow$ Out        |                         | 0.000            |                                             |  |  |  |  |
| $\rightarrow$ In         |                         | null             |                                             |  |  |  |  |
| -o-Submenu               |                         | null             |                                             |  |  |  |  |
| - Point No               |                         | null             |                                             |  |  |  |  |
| -- Point Display Name    |                         | <b>NULL</b>      |                                             |  |  |  |  |
| - Point Visibility       |                         | null             |                                             |  |  |  |  |
| - Point Editable         |                         | null             |                                             |  |  |  |  |
| - Point Units            |                         | null             |                                             |  |  |  |  |
| -- Point Low Limit       |                         | null             |                                             |  |  |  |  |
| -- Point High Limit      |                         | null             |                                             |  |  |  |  |
| -- Point Decimal Place   |                         | null             |                                             |  |  |  |  |
| -- Point Step            |                         | null             |                                             |  |  |  |  |
| - Point Priority         |                         | null             |                                             |  |  |  |  |
| -o- Config Trigger       |                         | null             |                                             |  |  |  |  |

*Figure 45. The LpSubmenuNumeric component*

The LpSubmenuNumeric component has the following slots:

- Status: shows the point's status;
- Fault Cause: shows the fault cause description;
- Fault Status: shows the point error status true: point read/write error);
- Enable: enables or disables the point (true: enabled, false: disabled);
- Poll Frequency: allows to set the reading poll frequency (fast, normal, slow);
- Write Type: allows to set the writing mode (COV: only on input change, COV\_PollFrequency: on the In slot change and periodically, PollFrequency: only periodically, COV\_LinkSet: on the In slot change, using the "reverse following the link" function);
- Trigger: allows to force sending values on rising edge;
- Displaying Mode: allows to set the displaying mode (RealValue: the Out value is divided by 10; RegisterValue: the value is taken directly from the register);
- Out: the output slot, the current value of the read/write register;
- In: the register input slot;
- Submenu: the panel submenu number;
- Point No: the submenu point number;
- Point Display Name: allows to set the 4 characters submenu point LCD display name (only ASCII characters);
- Point Visibility: allows to activate or deactivate point on display;
- Point Editable: enables or disables the editing of the point;
- Point Units: allows to set the point's units on the display (inactive or displays value unit: °C, °F, Pa, Lx, ppm, m3/h, %RH, L/s, %, h);
- Point Low Limit: allows to set the submenu parameter low limit value;
- Point High Limit: allows to set the submenu parameter high limit value;
- Point Decimal Place: allows to set the point's decimal place on the display (inactive or displays decimal point on first, second, or third position);
- Point Step: allows to set the Out value changing step;
- Point Priority: allows to set the displaying priority on the LCD screen (starting from the lowest value);
- Config Trigger: sends configuration parameters to the device components on rising edge.

The LpSubmenuNumeric component has the following right-click menu actions:

- Set: sets the In slot and sends it to the submenu point;
- Write: sends the In slot and sends it to the submenu point;
- Read: reads the LP panel submenu point value and sets the Out slot;
- Send Value: sends the user value to the submenu point without changing the input slot, from the pop-up window;
- Read Config: reads the submenu point configuration parameters from the LP panel (Point Display Name, Point Visibility, Point Editable, Point Units, Point Low Limit, Point High Limit, Point Decimal Place, Point Step, Point Priority);
- Write Config: writes the submenu point configuration parameters to the LP panel (Point Display Name, Point Visibility, Point Editable, Point Units, Point Low Limit, Point High Limit, Point Decimal Place, Point Step, Point Priority).

# <span id="page-73-0"></span>**9.9 LpTemperatureSensor**

This page is a source for [\(V1.7\) LpTemperatureSensor](#page-73-0) (AAC).

Note: Component applicable for the LP, Touch Point, and FP panels.

The LpTemperatureSensor component is responsible for reading values and configuration of the temperature sensor in the panel.

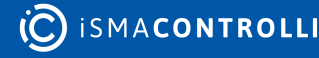

| <b>Object Properties</b><br>Ξ |                            |                                                |  |  |  |  |  |
|-------------------------------|----------------------------|------------------------------------------------|--|--|--|--|--|
| N                             | <b>LpTemperatureSensor</b> | [iSMA_RoomDevices_Modbus::LpTemperatureSensor] |  |  |  |  |  |
| read                          | readConfig                 | writeConfig                                    |  |  |  |  |  |
| <b>Main</b>                   | Links                      |                                                |  |  |  |  |  |
| Name                          |                            | Value                                          |  |  |  |  |  |
| $\omega$ Meta                 |                            | Group1                                         |  |  |  |  |  |
| $-$ o Status                  |                            | Fault                                          |  |  |  |  |  |
| -o- Fault Cause               |                            | PointNotInDevice                               |  |  |  |  |  |
| -o- Fault Status              |                            | false                                          |  |  |  |  |  |
| -o- Enable                    |                            | true                                           |  |  |  |  |  |
|                               | -o- Poll Frequency         | Normal                                         |  |  |  |  |  |
|                               | -o- Displaying Mode        | <b>RealValue</b>                               |  |  |  |  |  |
| $\rightarrow$ Out             |                            | 0.00                                           |  |  |  |  |  |
|                               | -o- Display Name           | <b>NULL</b>                                    |  |  |  |  |  |
| - Visibility                  |                            | null                                           |  |  |  |  |  |
|                               | -o- Decimal Point          | null                                           |  |  |  |  |  |
|                               | -o- Sensor Offset          | null                                           |  |  |  |  |  |
| -o- Sensor Filter             |                            | null                                           |  |  |  |  |  |
|                               | - Config Trigger           | null                                           |  |  |  |  |  |
|                               |                            |                                                |  |  |  |  |  |

*Figure 46. The LpTemperatureSensor component*

The LpTemperatureSensor component has the following slots:

- Status: shows the component's status;
- Fault Cause: shows the fault cause description;
- Fault Status: informs about the point error status (true: point read/write error);
- Enable: enables or disables the component (true: enabled, false: disabled);
- Poll Frequency: allows to set the reading poll frequency (fast, normal, slow);
- Displaying Mode: allows to set the displaying mode (RealValue: the output value is divided by 10; RegisterValue: the value is taken directly from the register);
- Out: the temperature sensor value output slot;
- Display Name: allows to set the temperature sensor display name on the LCD display (up to 4 characters, only ASCII characters, only for the LP panel);
- Visibility: activates or inactivates the sensor value on the display;
- Decimal Point: allows to set the display of the decimal point (inactive or displays decimal point on first, second, or third position; only for the LP panel);
- Sensor Offset: sets the temperature sensor offset value;
- Sensor Filter: sets the temperature sensor reading filter time in seconds;
- Config Trigger: on rising edge sends configuration parameters to the device components (Display Name, Visibility, Decimal Point, Sensor Offset, Sensor Filter).

The LpTemperatureSensor component has the following actions:

- Read: reads the panel's temperature sensor value and updates the Out slot;
- Read Config: reads configuration parameters from the panel (Display Name, Visibility, Decimal Point, Sensor Offset, Sensor Filter);
- Write Config: writes configuration parameters to the panel (Display Name, Visibility, Decimal Point, Sensor Offset, Sensor Filter).

# <span id="page-75-0"></span>**9.10 Occupancy**

This page is a source for [\(V1.7\) Occupancy](#page-75-0) (AAC).

Note: Component applicable for the LP, Touch Point, and FP panels.

The Occupancy component is responsible for configuring occupancy settings in the panel.

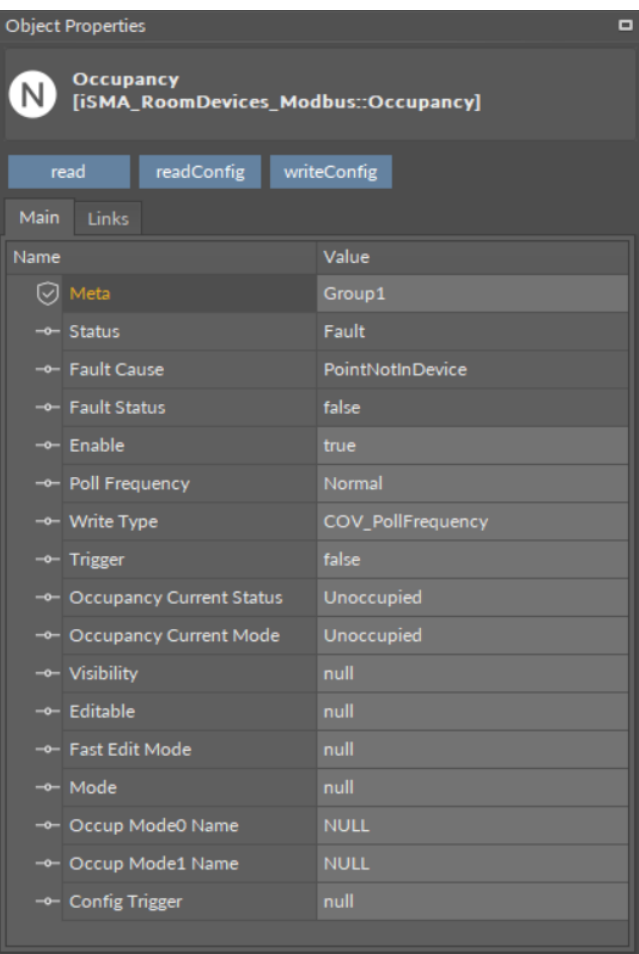

*Figure 47. The Occupancy component*

The Occupancy component has the following slots:

- Status: shows the component's status;
- Fault Cause: shows the fault cause description;
- Fault Status: informs about the point error status (true: point read/write error);
- Enable: enables or disables the component (true: enabled, false: disabled);
- Poll Frequency: allows to set the reading poll frequency (fast, normal, slow);
- Write Type: defines a method of writing values (COV, COV\_PollFrequency, PollFrequency, COV\_LinkSet);
- Trigger: allows to force sending values on rising edge;
- Occupancy Current Status: sets the current status of occupancy (Unoccupied, Occupied, Standby, ForcedOccupied);
- Occupancy Current Mode: sets the current mode of occupancy (Unoccupied, Occupied);
- Visibility: allows to activate or deactivate the point on the display (only for the LP panel);
- Editable: enables or disables editing of an occupancy in the panel;
- Fast Edit Mode: enables a fast edit mode in the panel (only for the LP panel);
- Mode: identifies a way of controlling the panel (LocalMode, BmsMode);
- Occup Mode0 Name-Occup Mode1 Name: allows to set different occupancy mode names (up to 4, only ASCII characters; only for the LP panel);
- Config Trigger: on rising edge sends configuration parameters to the device components (Editable, Mode).

The Occupancy component has the following actions:

- Read: reads the panel's occupancy values and updates the Occupancy Current Status and Occupancy Current Mode slots;
- Read Config: reads configuration parameters from the panel (Editable, Mode);
- Write Config: writes configuration parameters to the panel (Editable, Mode).

#### <span id="page-76-0"></span>**9.11 TemperatureSetpoint**

This page is a source for [\(V1.7\) TemperatureSetpoint](#page-76-0) (AAC).

Note: Component applicable for the LP, Touch Point, and FP panels.

The TemperatureSetpoint component is responsible for configuring a temperature setpoint in the panel.

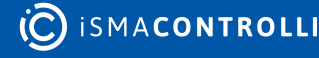

|      | <b>Object Properties</b> |                            |             |                   | Ξ                                              |  |  |  |
|------|--------------------------|----------------------------|-------------|-------------------|------------------------------------------------|--|--|--|
|      |                          | <b>TemperatureSetpoint</b> |             |                   | [iSMA_RoomDevices_Modbus::TemperatureSetpoint] |  |  |  |
|      | read                     | readConfig                 | writeConfig |                   |                                                |  |  |  |
| Main | Links                    |                            |             |                   |                                                |  |  |  |
| Name |                          |                            |             | Value             |                                                |  |  |  |
|      | $\circledcirc$ Meta      |                            |             | Group1            |                                                |  |  |  |
|      | -o- Status               |                            |             | Fault             |                                                |  |  |  |
|      | -o- Fault Cause          |                            |             |                   | <b>PointNotInDevice</b>                        |  |  |  |
|      | -o- Fault Status         |                            |             | false             |                                                |  |  |  |
|      | -o- Enable               |                            |             | true              |                                                |  |  |  |
|      | -o- Poll Frequency       |                            |             | Normal            |                                                |  |  |  |
|      | -o- Write Type           |                            |             | COV_PollFrequency |                                                |  |  |  |
|      | -o-Trigger               |                            |             | false             |                                                |  |  |  |
|      | -o- Active               |                            |             | null              |                                                |  |  |  |
|      | -o- Editable             |                            |             | null              |                                                |  |  |  |
|      | -- Actual Setpoint       |                            | null        |                   |                                                |  |  |  |
|      | -- Effective Setpoint    |                            |             | null              |                                                |  |  |  |
|      | -- Offset Setpoint       |                            |             | null              |                                                |  |  |  |
|      | -o- Operating Mode       |                            |             | null              |                                                |  |  |  |
|      | -- Setpoint Display      |                            |             | null              |                                                |  |  |  |
|      | -- Third Point Active    |                            |             | null              |                                                |  |  |  |
|      | -- Fast Edit Mode        |                            |             | null              |                                                |  |  |  |
|      | -- Default Setpoint      |                            |             | null              |                                                |  |  |  |
|      | - Low Limit              |                            |             | null              |                                                |  |  |  |
|      | -- High Limit            |                            |             | null              |                                                |  |  |  |
|      | -o- Offset Range         |                            |             | null              |                                                |  |  |  |
|      | -o- Step                 |                            |             | null              |                                                |  |  |  |
|      | -- Offset Name           |                            |             | <b>NULL</b>       |                                                |  |  |  |
|      | -- Setpoint Name         |                            |             | <b>NULL</b>       |                                                |  |  |  |
|      | → Config Trigger         |                            |             | null              |                                                |  |  |  |

*Figure 48. The Occupancy component*

The TemperatureSetpoint component has the following slots:

- Status: shows the component's status;
- Fault Cause: shows the fault cause description;
- Fault Status: informs about the point error status (true: point read/write error);
- Enable: enables or disables the component (true: enabled, false: disabled);
- Poll Frequency: allows to set the reading poll frequency (fast, normal, slow);
- Write Type: defines a method of writing values (COV, COV\_PollFrequency, PollFrequency, COV\_LinkSet);
- Trigger: allows to force sending values on rising edge;
- Active: allows to activate or deactivate the point on the display (only for the LP panel);
- Editable: enables or disables editing of a temperature setpoint in the panel;
- Actual Setpoint: reads a current temperature setpoint value set in the panel;

Note: If the Write Type slot is set to COV LinkSet and the Actual Setpoint slot is linked to the Out slot in the NVNumericWritable component, after reading the value from the panel, it is sent to the NVNumericWritable component.

- Effective Setpoint: displays an effective setpoint value (actual setpoint and offset);
- Offset Setpoint: allows to set an offset for a temperature setpoint value;
- Operating Mode: defines a mode of calculating a setpoint (OffsetValue, SetpointValue);
- Setpoint Display: defines a way of displaying a setpoint (OffsetValue, SetpointValue);
- Third Point Active: allows to activate or deactivate a decimal point on the display;
- Fast Edit Mode: enables a fast edit mode in the panel (only for the LP panel);
- Default Setpoint: defines a default setpoint for the panel;
- Low Limit: sets the lowest limit for a setpoint value;
- High Limit: sets the highest limit for a setpoint value;
- Offset Range: sets a range of the offset value for a setpoint (only for the LP panel);
- Step: identifies a minimum difference between next setpoint values (step value);
- Offset Name: allows to set a name for the temperature setpoint offset (up to 4, only ASCII characters; only for the LP panel)
- Setpoint Name: allows to set a name for the temperature setpoint (up to 4, only ASCII characters; only for the LP panel);
- Config Trigger: on rising edge sends configuration parameters to the device components (Editable, Mode).

The TemperatureSetpoint component has the following actions:

- Read: reads the panel's temperature setpoint value and updates the Out slot;
- Read Config: reads configuration parameters from the panel (Active, Editable, Operating Mode, Setpoint Display, Third Point Active, Default Setpoint, Low Limit, High Limit, Offset Range, Step);
- Write Config: writes configuration parameters to the panel (Active, Editable, Operating Mode, Setpoint Display, Third Point Active, Default Setpoint, Low Limit, High Limit, Offset Range, Step).

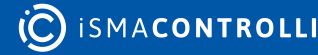

## **10 iSMA Module**

The iSMA Modules is an extension of the ModbusAsyncNetwork designed to easily serve iSMA devices series like MIX modules, MINI modules, and Wireless Module using Modbus RTU/ASCII protocol. The iSMA Modules kit contains prepared components for serving physical inputs, outputs, and configuration parameters. The iSMA Modules kit consists of 4 types of components:

- ModbusNetwork;
- iSMADevice;
- iSMAIOPoints;
- iSMADeviceConfig.

# **10.1 iSMADevice**

WARNING! The iSMA Device must be placed under the ModbusNetwork component from the ModbusAsyncNetwork kit.

The iSMADevice is a component designed to cooperate with iSMA devices hardware. This component has built-in parameters to work with all iSMA devices in the ModbusAsyncNetwork.

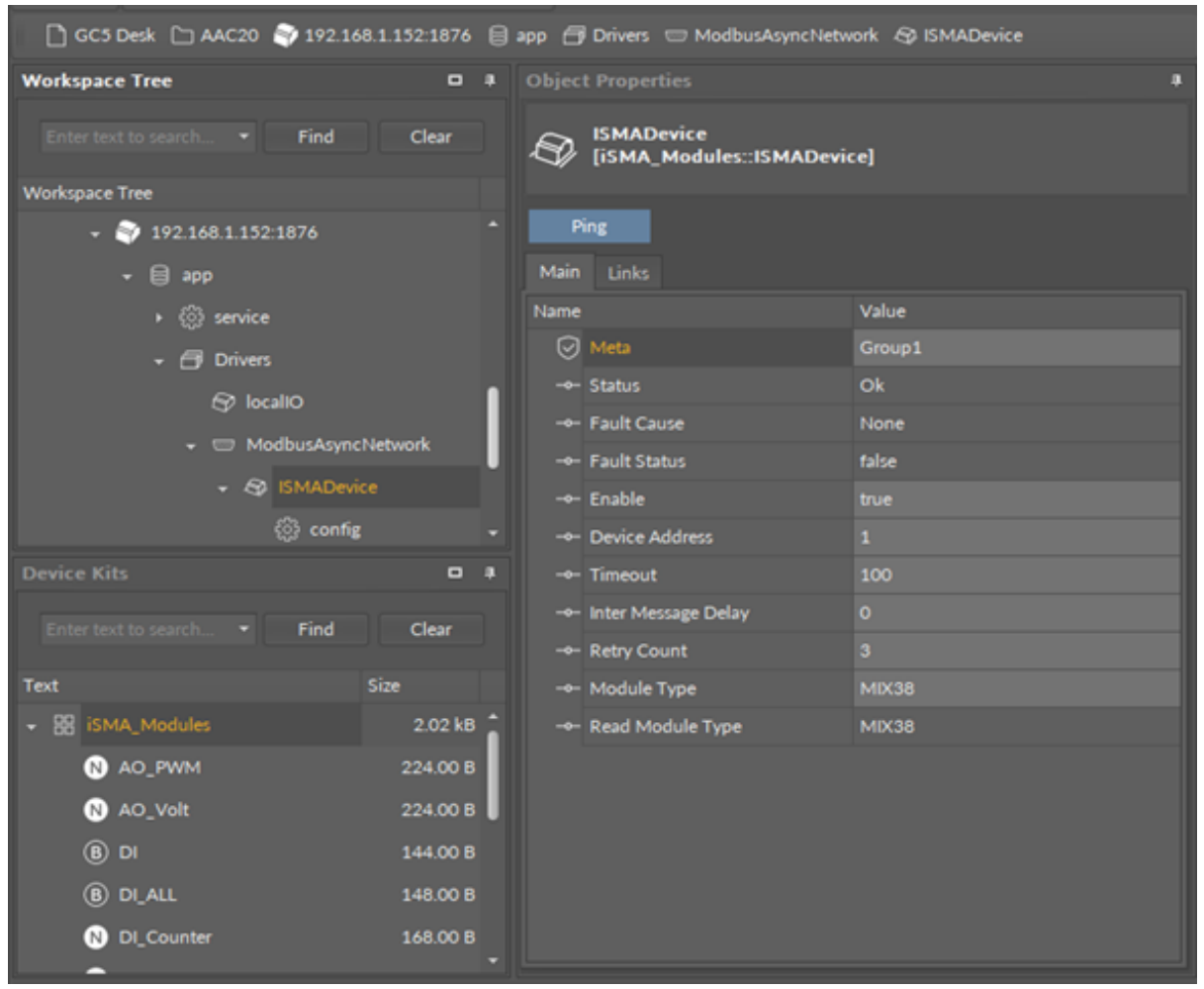

*Figure 49. iSMADevice component*

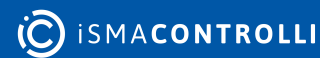

# **10.2 iSMADeviceConfig**

The iSMADeviceConfig is a special component dedicated to set up the iSMA series device parameters. Adding and removing of the iSMADeviceConfig component is done by the Module Type slot in the iSMADevice component. To add a configuration component a proper module type is selected from a drop-down list. If the connection is established, the module type is displayed in the Read Module Type slot.

WARNING! This component has no auto-refresh option. To read or to write the device configuration the component action must be used. It is recommended to read module configuration before changing parameters.

| □ Biuto GCS □ AAC20 ● 192.168.1.152.1876 □ app → Drivers □ ModbusAsyncNetwork<br>G ISMADevice © config |                         |                                    |                                                        |                                |  |  |  |
|----------------------------------------------------------------------------------------------------|-------------------------|------------------------------------|--------------------------------------------------------|--------------------------------|--|--|--|
| Workspace Tree                                                                                         |                         | D # config X                       |                                                        |                                |  |  |  |
| Enter text to search. Find                                                                             | Clear                   | off<br>m a                         | 192.168.1.152:1876 - config [iSMA_Modules::ISMAConfig] |                                |  |  |  |
| Workspace Tree                                                                                         |                         | <b>Name</b>                        | <b>Value</b>                                           | Info                           |  |  |  |
| $\bullet$ $\Box$ Biurko GCS                                                                            |                         | $ \odot$ config                    |                                                        |                                |  |  |  |
| - C AAC20                                                                                              |                         | <b>B</b> Meta                      | Group1                                                 |                                |  |  |  |
| $-22142.168.1.152.1876$                                                                                |                         | - Status                           | Ok.                                                    |                                |  |  |  |
| $+ 12.40$                                                                                              |                         | - Fault Cause                      | None                                                   |                                |  |  |  |
| $\cdot$ $\circledcirc$ service                                                                         |                         | - Fault Status                     | talse:                                                 |                                |  |  |  |
|                                                                                                    |                         | - Enable                           |                                                        |                                |  |  |  |
| $  -$ Drivers                                                                                          |                         | - Read Trigger                     | false:                                                 |                                |  |  |  |
| @ locatio                                                                                              |                         | - Write Trigger                    | false:                                                 |                                |  |  |  |
| - El Modbusksynchietwork                                                                               |                         | - Write Comm Trigger               | false:                                                 |                                |  |  |  |
| v /S ISMADevice                                                                                        |                         | - Write On Up                      | false:                                                 |                                |  |  |  |
|                                                                                                    | 60 cente                | - Write On Enable                  | false:                                                 |                                |  |  |  |
| <b>Co Legic</b>                                                                                        | <b>O</b> Views          | - Write On Start                   | false:                                                 |                                |  |  |  |
|                                                                                                    | <b><i>C</i></b> Actions | * <b>fired Messges</b>             | 422                                                    | $[-2147483648 - 2147483647]$   |  |  |  |
| Device Kits                                                                                            | <b>D</b> Copy           | 5 WiteModule<br><b>IMessges</b>    | 422                                                    | $[ -2147483648 - 2147483647]$  |  |  |  |
|                                                                                                    |                         | ", WriteProtocol<br><b>Messges</b> | $22 -$                                                 | $[ -2147483648 - 2147483647 ]$ |  |  |  |
| Enter text to g<br>ch., w. Fin                                                                         | Paute)                  | - Modbus Type                      | <b>ATU</b>                                             |                                |  |  |  |
| Text                                                                                                   | <b>D.</b> Duplicate     | - R 5485 Switch Baud Rate          | <b>BR_115200</b>                                       |                                |  |  |  |
| * 88 ps                                                                                                | <b>El Delete</b>        | - R 5485 User Baud Rate            | 76800                                                  | $[42147483648 + 2147483647]$   |  |  |  |
| . BB control                                                                                           | P Link Mark             | - Stop Bits                        | StopBitt, 1                                            |                                |  |  |  |
|                                                                                                    | & Link Fro              | - Data Bits                        | DataBits_B                                             |                                |  |  |  |
| > BB datetime                                                                                          | <b>PD</b> Reorder       | - Parity                           | None                                                   |                                |  |  |  |
| $+ 88$ driver                                                                                          | [] Rename               | - Delay Between Polls              |                                                        | ms [-2147483648 - 2147483647]  |  |  |  |
| » B GMA BACnet                                                                                         | 7.47kB                  | - Watchdog Time                    |                                                        | $$10 - 2551$                   |  |  |  |
| » (6) ISMA_BACnetHSTPMaster                                                                            | 3.62 kB                 | $+$ Default D 01                   | false:                                                 |                                |  |  |  |
| » B iSMA_ModbusAsyncNetwork                                                                            | 1.52 kB                 | $+$ Default D O2                   | false:                                                 |                                |  |  |  |
| + B SMA ModbusRJ12                                                                                     | 6.59 kB                 | - Default D 03                     | <b>Railroam</b>                                        |                                |  |  |  |
| . B iSMA ModbusTopNetwork                                                                              | 7.6818                  |                                    |                                                        | Cancell<br>Save                |  |  |  |

*Figure 50. iSMAConfig component*

# **10.3 Digital Inputs Components**

In the iSMA Module kit there are available two types of components to read digital inputs:

- DI: reads individual digital inputs (input number is selected in the component property sheet);
- DI\_ALL: reads all digital inputs using one register.

Note: DI ALL component has 12 input slots (DI component - up to 12 inputs), which correspond to the largest module iSMA-B-MIX38. Using a module with a smaller number of inputs makes the surplus inputs inactive and always in a false state.

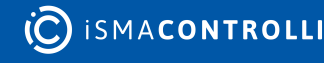

| Werkspace Tree:             |                | 0 8 SHADWAY R                 |                                                                                 |             | <b>CONSTRUCTION</b> |                |
|-----------------------------|----------------|-------------------------------|---------------------------------------------------------------------------------|-------------|---------------------|----------------|
| <b>K Find</b>               | Chair          | $-60$<br>-                    | 192.168.1.152-1876 - ISMADevice [ISMA_Modules_ISMADevice]                       |             | <b>B</b> SIMMARK OF |                |
| <b>Workspace Tree:</b>      |                | <b>Farmer</b>                 | Value 1                                                                         |             |                     |                |
| $\sim$ $Q$ reconstructions. |                | $-0.01$                       |                                                                                 |             | <b>Contract</b>     |                |
| $+0$ as                     |                | <b>C Meta</b>                 | GroupE                                                                          |             | Main Links          |                |
| - O with                    |                | <b>HF Status</b>              | $\alpha$                                                                        |             | <b>Name:</b>        | Value :        |
| - (9 blue)                  |                | THE FAIR CALLS                | <b>None</b>                                                                     |             | <b>Q</b> Help       | Group &        |
| <b>FP lease</b>             |                | - Fait Data                   | Mar.                                                                            |             | - Date              | <b>CHI</b>     |
| . In Malloukunchinok        |                | on Englis                     | <b>Box</b>                                                                      |             | Im Pack Course      | <b>Norwa</b>   |
| - 4 SMONA                   |                | to but however.               | <b>Service</b>                                                                  |             | - Fach Status       | <b>No.</b>     |
| <b>Quart</b>                |                | - Address                     | DI.                                                                             |             | - Draftle           | <b>Box</b>     |
|                             |                | on that                       | <b>Note</b>                                                                     |             | - Pul Frequency     | <b>Service</b> |
| $\bullet$                   |                | $= 000000$                    |                                                                                 |             | - Aldress           | <b>DIL</b>     |
| <b>GO DUNA</b>              |                | <b>CI MAN</b>                 | Dealers.                                                                        |             | $-0.04$             | <b>No.</b>     |
| Ci lagic                    |                | <b>THE START OF</b>           | <b>OL</b>                                                                       |             |                     |                |
|                             |                | - Fail Care<br>on Fach Status | <b>Raine</b>                                                                    |             |                     |                |
| sica Kits                   | $\alpha$       | on English                    | <b>Mar</b><br><b>Bart</b>                                                       |             |                     |                |
| <b>COLLEGE</b>              | <b>Clear</b>   | + NETWORKS                    | <b>Service</b>                                                                  |             |                     |                |
|                             |                | $-0.01$                       | <b>Note</b>                                                                     |             |                     |                |
|                             | <b>Size:</b>   | $+00$                         | <b>Nilan</b>                                                                    |             |                     |                |
| <b>IN ISAM Modules</b>      | 2.1748         | $-0.01$                       | <b>Address</b>                                                                  |             |                     |                |
| <b>O</b> ALL PANE           | <b>JOANN</b>   | 1919 1914                     | <b>Note</b>                                                                     |             |                     |                |
| <b>O</b> AD, VAR            | 224,008        | $+00$                         | <b>Agine</b>                                                                    |             |                     |                |
| (8) (8)                     | <b>SHAD018</b> | 14.84                         | <b>Mar</b>                                                                      |             |                     |                |
| <b>GD-DUALL</b>             | <b>LABOR</b>   | $-00$                         | <b>Note</b>                                                                     |             |                     |                |
| 0.00000                     | <b>SARDER</b>  | $+0.0$                        | <b>Advertised</b>                                                               |             |                     |                |
| $\bullet$                   | <b>Louise</b>  | 19.99                         | <b>Note</b>                                                                     |             |                     |                |
|                             |                | $+ 0.00$                      | <b>Agine</b>                                                                    |             |                     |                |
| <b>O</b> DO ALL             | 100,000        |                               |                                                                                 | Cancel Save |                     |                |
| <b>All KHADevice</b>        | <b>League</b>  |                               | Modius Airus (UNA Module Paint Manager - Wire Short - Beganity Shaw) Shot Short |             |                     |                |
| GO Moduled ulder            | 300.00 8 %     |                               |                                                                                 |             |                     |                |

*Figure 51. iSMA Module DI components*

## **10.4 Digital Outputs Components**

In the iSMA Module kit there are available two types of components to read/write digital outputs:

- DO: reads/writes individual digital outputs (output number is selected in component property sheet);
- **DO\_ALL:** reads all digital outputs using one register.

Note: DO ALL component has 12 input slots (DO component - up to 12 outputs), which correspond to the largest module iSMA-B-MIX38. Using module with a smaller output number makes the surplus outputs inactive.

| C DC3 Ded. C) AAC30 @ UKI 144 L132 SEN @ are (@ Divers. C) Hudbuckspictations. @ SHADwice |                |                          |                       |                                                                                |                                                           |  |                           |            |  |                                    |                        |
|-------------------------------------------------------------------------------------------|----------------|--------------------------|-----------------------|--------------------------------------------------------------------------------|-----------------------------------------------------------|--|---------------------------|------------|--|------------------------------------|------------------------|
| Workspace Trees                                                                           |                | <b>B &amp; ENADWAY K</b> |                       |                                                                                |                                                           |  |                           |            |  | · Object Properties                |                        |
| - Fed One                                                                                 |                | $  -$                    |                       |                                                                                | 192.168.1.152.1876 - ISMADevice [ISMA_Modules_ISMADevice] |  |                           |            |  | $\bullet$ 100 ALL MARANE DO, ALL 1 |                        |
| <b>Workspace Tree</b>                                                                     |                | <b>Network</b>           |                       |                                                                                | Volum.                                                    |  | <b>SIMPLE</b>             |            |  |                                    |                        |
| - C 111 IAN LUXI 1876                                                                     |                | $-0.00$                  |                       |                                                                                |                                                           |  |                           |            |  | <b>Contract</b>                    |                        |
| $+0.00$                                                                                   |                |                          | <b>Cines</b>          |                                                                                | Group 1                                                   |  |                           |            |  | <b>Main Links</b>                  |                        |
| - 10 service                                                                              |                |                          | $+100$                |                                                                                | Ok.                                                       |  |                           |            |  | <b>Nema</b>                        | Value :                |
| + (9 Drive)                                                                               |                |                          | - Fait Cone           |                                                                                | <b>TADAK</b>                                              |  |                           |            |  | $Q = 1$                            | <b>Great</b>           |
| (SP focall)                                                                               |                |                          | - Fach Datus          |                                                                                | <b>Mix</b>                                                |  |                           |            |  | - Date                             | <b>CHI</b>             |
|                                                                                           |                |                          | - Endin               |                                                                                | <b>But I</b>                                              |  |                           |            |  | <b>HE FAIR CALLS</b>               | <b>Store</b>           |
| 1 12 Mallocksyn/Which                                                                     |                |                          | to Addressery         |                                                                                | Signal.                                                   |  |                           |            |  | Im Fach Status                     | <b>MA</b>              |
| - G SMADevice                                                                             |                |                          | - Address             |                                                                                | 001                                                       |  |                           |            |  | - Endite                           | <b>Box</b>             |
| <b>Channel</b>                                                                            |                |                          | on Wille Tupe         |                                                                                | <b>COV, Pall Houses</b>                                   |  |                           |            |  | as Automotive                      | Stew 1                 |
| $\bullet$                                                                                 |                |                          | on Topper             |                                                                                | <b>Mar</b>                                                |  |                           |            |  | on Write Travel                    | <b>COV Pull mounts</b> |
| 0.0001                                                                                    |                |                          | $-0.04$               |                                                                                | <b>Note</b>                                               |  |                           |            |  | $\rightarrow$ 14pm                 | <b>Beller</b>          |
| <b>CO MARK</b>                                                                            |                |                          |                       |                                                                                | <b>SAF</b>                                                |  |                           |            |  | $= 0x$                             | $\sim$                 |
|                                                                                           |                |                          | <b>O</b> DO ALL       |                                                                                |                                                           |  |                           |            |  | $-0.01$                            | <b>SALE</b>            |
| <b>Will Live</b>                                                                          | . .            |                          | <b>Ci mes</b>         |                                                                                | Group 1                                                   |  |                           |            |  | 191.92                             | <b>MAIL</b>            |
|                                                                                           |                |                          | <b>THE STARK</b>      |                                                                                | <b>COL</b>                                                |  |                           |            |  | <b>THE BUT</b>                     | <b>Ball</b>            |
| it fed One                                                                                |                |                          | - Fach Course         |                                                                                | <b>State</b>                                              |  |                           |            |  | $-14$                              | m.                     |
| Taud.                                                                                     | <b>Size</b>    |                          | on Fach Status        |                                                                                | <b>MA</b>                                                 |  |                           |            |  | $-0.05$                            | m.                     |
| GE (DHA Module)                                                                           | 2.5768         |                          | on train.             |                                                                                | <b>Box</b>                                                |  |                           |            |  | <b>THE RIGHT</b>                   | <b>SAT</b>             |
| <b>O</b> ALL PAINT                                                                        | <b>FOR HIM</b> |                          | - Nil Feasency        |                                                                                | <b>Show</b>                                               |  |                           |            |  | $-0.07$                            | <b>Sell</b>            |
|                                                                                           |                |                          | on Write Type         |                                                                                | <b>COV, Publ Importer</b>                                 |  |                           |            |  | <b>START</b>                       | <b>Sell</b>            |
| <b>O</b> AGUINE                                                                           | 224204         |                          | $\rightarrow$ Trigger |                                                                                | <b>Mar.</b>                                               |  |                           |            |  | $-100$                             | <b>Ball</b>            |
| <b>GO DF</b>                                                                              | 144,958        |                          | <b>HE OUT</b>         |                                                                                | $\sim$                                                    |  | Finantially Badwin (1975) |            |  | $-100$                             | <b>ALL</b>             |
| <b>GD DUALL</b>                                                                           | 146.00 %       |                          | <b>STATE</b>          |                                                                                | -                                                         |  |                           |            |  | $-0.011$                           | <b>Ball</b>            |
| <b>O</b> DUGUSTE                                                                          | 144,008        |                          | $-0.02$               |                                                                                | -                                                         |  |                           |            |  | $-0.012$                           | <b>Bull</b>            |
| 000                                                                                       | 144,000        |                          | 1919.9                |                                                                                |                                                           |  |                           |            |  |                                    |                        |
| <b>O</b> DOUNL                                                                            | 186,008        |                          | <b>COLLEGE</b>        |                                                                                | -                                                         |  |                           |            |  |                                    |                        |
| <b>FB EMADesign</b>                                                                       | LABOR.         |                          |                       |                                                                                |                                                           |  |                           | Cancel Saw |  |                                    |                        |
| Go Moduled state                                                                          |                |                          |                       | 100 M B = Melho Anyt D10 Melsk Part Manager Wile Shart Buggary Shart Sharthaut |                                                           |  |                           |            |  |                                    |                        |

*Figure 52. iSMA Module DO components*

#### **10.5 Universal Inputs Components**

In the iSMA Module kit there are available five types of components to read universal inputs:

- UI\_Temp: reads a temperature value from the NTC sensor connected to the input;
- UI\_Res: reads a resistance value between the universal input and G0;
- UI\_Volt: reads a voltage value between the universal input and G0;
- UI\_DI: reads a Boolean value (dry contact) from a single universal input;

• UI\_DI\_ALL: reads a Boolean value (dry contact) from all universal inputs in one register.

| [] GC3 Deck [] AAC20 @ 192.148.1.132.1876 EJ app (3) Drivers 133 ModbusAppetheback (5) SMADsvice |                                                                             |                                                            |                |            |                            |               |  |  |
|--------------------------------------------------------------------------------------------------|-----------------------------------------------------------------------------|------------------------------------------------------------|----------------|------------|----------------------------|---------------|--|--|
| <b>Workspace Tree</b>                                                                            | <b>G &amp; ENGINEE X</b><br>· Object Properties                             |                                                            |                |            |                            |               |  |  |
| <b>K Find</b><br>Clear                                                                           | $-$ 0.0<br>−                                                                | 192.168.1.152:1876 - ISMADevice [ISMA_Modules::ISMADevice] |                |            | (N) STANL MIGGING ST, VIND |               |  |  |
| <b>Nelsupace Time</b>                                                                            | <b>Name:</b>                                                                | <b>Value</b>                                               | <b>Billie</b>  |            |                            |               |  |  |
| C GCS Deck                                                                                       | v dji KNADevice                                                             |                                                            |                |            | <b>Contract</b>            |               |  |  |
| $+$ $\Box$ ANC20                                                                                 | <b>C Meta</b>                                                               | Ground                                                     |                |            | Main Links                 |               |  |  |
| $+ 201014411521876$                                                                              | - Status                                                                    | $\alpha$                                                   |                |            | Name:                      | Value :       |  |  |
| $-0.89$                                                                                          | <b>He Fault Cause</b>                                                       | <b>Teams</b>                                               |                |            | <b>G</b> Help              | Dealer C      |  |  |
| + @ www.                                                                                         | <b>THE FAUR Status</b>                                                      | false                                                      |                |            | <b>He Status</b>           | Ok.           |  |  |
| $-$ (2) Driven                                                                                   | - Enable                                                                    | <b>State</b>                                               |                |            | $+$ Failt Cause            | <b>Titime</b> |  |  |
| 69 local(0)                                                                                      | <b>IN Device Address</b>                                                    |                                                            | DI-255L        |            | - Fach Status              | <b>Note</b>   |  |  |
| v 12 Mollouthant Mook                                                                            | - Timenut                                                                   | $\sim$                                                     | ms (0+43030)   |            | - Enable                   | <b>But I</b>  |  |  |
|                                                                                                  | - Inter Message Delay                                                       |                                                            | ms (6 - 65535) |            | - Pul Frequency            | <b>Normal</b> |  |  |
| - 49 EMADevice                                                                                   | - Rets Count<br>Her Module Type                                             | <b>MOCHE</b>                                               | 04 - 2550      |            | - Address                  | <b>UHL</b>    |  |  |
| C config                                                                                         | - Read Module Type                                                          | <b>MIGHT</b>                                               |                |            | $+ 0x$                     | $0.00 -$      |  |  |
| 8 ocean                                                                                          | $\cdot$ $\odot$ until                                                       |                                                            |                |            | - Volum                    | $\bullet$     |  |  |
| <b>&amp; ULTIMA</b>                                                                              | + 8 vove                                                                    |                                                            |                |            | $+$ Off Let                | 0.00          |  |  |
| $-1$<br><b>Vice Kilty</b>                                                                        | + (6) UCTamp                                                                |                                                            |                |            | - Scale                    | 0.01          |  |  |
| $+$ Find<br><b>Class</b>                                                                         | $+$ 60 $0.8n$                                                               |                                                            |                |            |                            |               |  |  |
|                                                                                                  | + 00 VILDUALL                                                               |                                                            |                |            |                            |               |  |  |
| <b>Size:</b>                                                                                     | $+00$ ULDI                                                                  |                                                            |                |            |                            |               |  |  |
| <b>Sea DO B</b><br><b>O</b> Di Counter                                                           |                                                                             |                                                            |                |            |                            |               |  |  |
| 000<br><b>S44.00 B</b>                                                                           |                                                                             |                                                            |                |            |                            |               |  |  |
| <b>O</b> DO ALL<br><b>LINE DO B</b>                                                              |                                                                             |                                                            |                |            |                            |               |  |  |
| <b>69 ISMADevice</b><br>548.00 B                                                                 |                                                                             |                                                            |                |            |                            |               |  |  |
| DO ModulesFolder<br><b>MOD DO B</b>                                                              |                                                                             |                                                            |                |            |                            |               |  |  |
| 00 ULDI<br><b>SHADOB</b>                                                                         |                                                                             |                                                            |                |            |                            |               |  |  |
| <b>BU ULDILALL</b><br><b>S44.00 B</b>                                                            |                                                                             |                                                            |                |            |                            |               |  |  |
| 60 ULRIS<br><b>SAKOOR</b>                                                                        |                                                                             |                                                            |                |            |                            |               |  |  |
| 60 UCTamp<br><b>S44.00 B</b>                                                                     |                                                                             |                                                            | Cancel 1       | <b>Saw</b> |                            |               |  |  |
|                                                                                                  | Modbus Asryc (SMA Module Point Manager Wine Sheet Property Sheet Slot Sheet |                                                            |                |            |                            |               |  |  |
| 60 seven.<br><b>VMD08 *</b>                                                                      |                                                                             |                                                            |                |            |                            |               |  |  |

*Figure 53. iSMA Module UI components*

The universal inputs configuration (sensor type, voltage measurement, filter time, and resolution) is done in the iSMADeviceConfig component.

The input number is selected in the component property sheet, sensor type in module config component.

Note: UI components have 8 inputs, which correspond to the largest module iSMA-B-MIX38 and Mini iSMA-B-8U. Using module with smaller input number causes that inputs above module inputs number are inactive and always have 0 value.

#### **10.6 Analog Outputs Components**

In the iSMA Module kit there are available two types of component to read/write device analog outputs:

- AO\_Volt: to set up a voltage signal (0-10000mV) on the analog output;
- AO\_PWM: to set up a PWM signal (0-100%).

Selection, if output works in voltage or PWM mode, is made in the module config component.

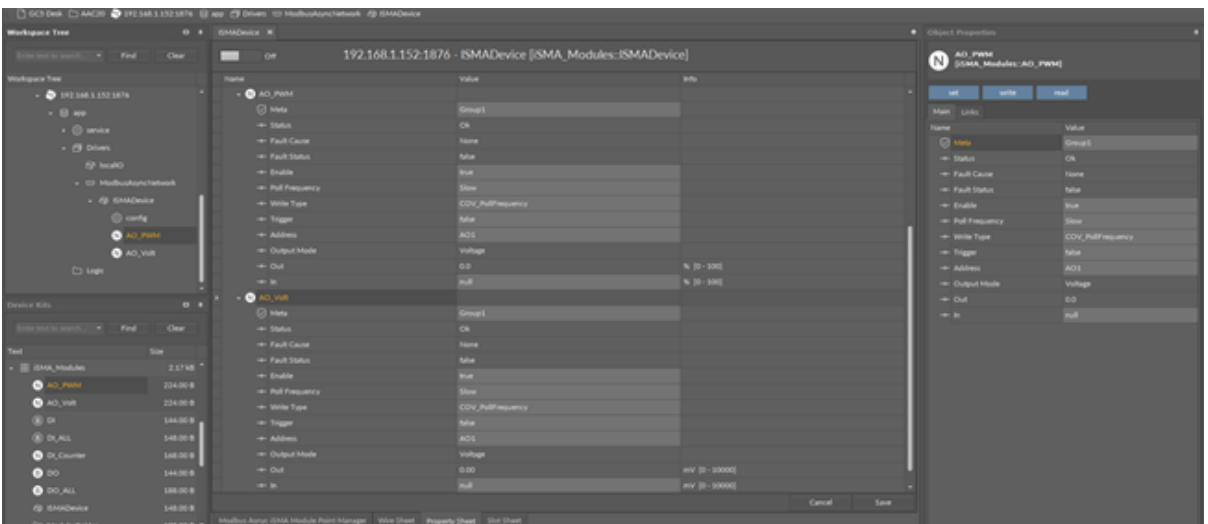

*Figure 54. iSMA Module AO components*

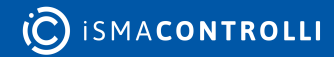

The input number is selected in the component property sheet, sensor type–in the module config component. Notice that AO components have 6 inputs, which correspond to the largest module iSMA-B-MIX38. Using a module with a smaller output number makes the surplus outputs inactive.

#### **10.7 ModbusFolder (iSMAModule)**

The ModbusFolder is a component which groups and organizes the Modbus points components. The ModbusFolder has the Description Slot, where up to 32 characters may be inserted.

#### **10.8 iSMAFolder**

The iSMAFolder is a component which groups and organizes the iSMA Module I/O point components. Because of Sedona components, names are limited to 7 characters, ModbusFolder has a Description Slot which can use up to 32 characters.

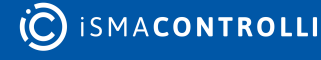

# **11 List of Modbus Registers**

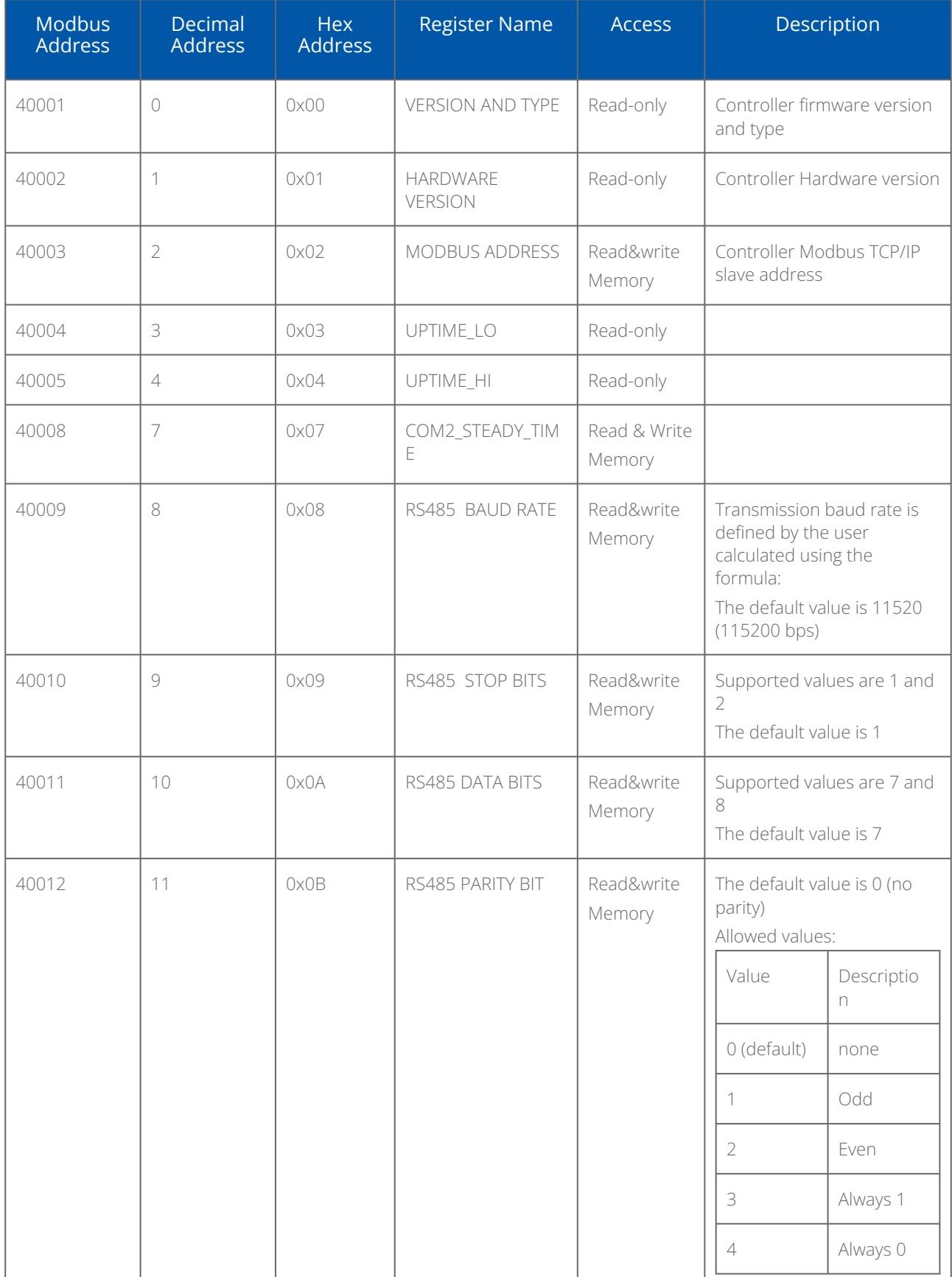

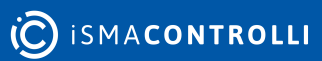

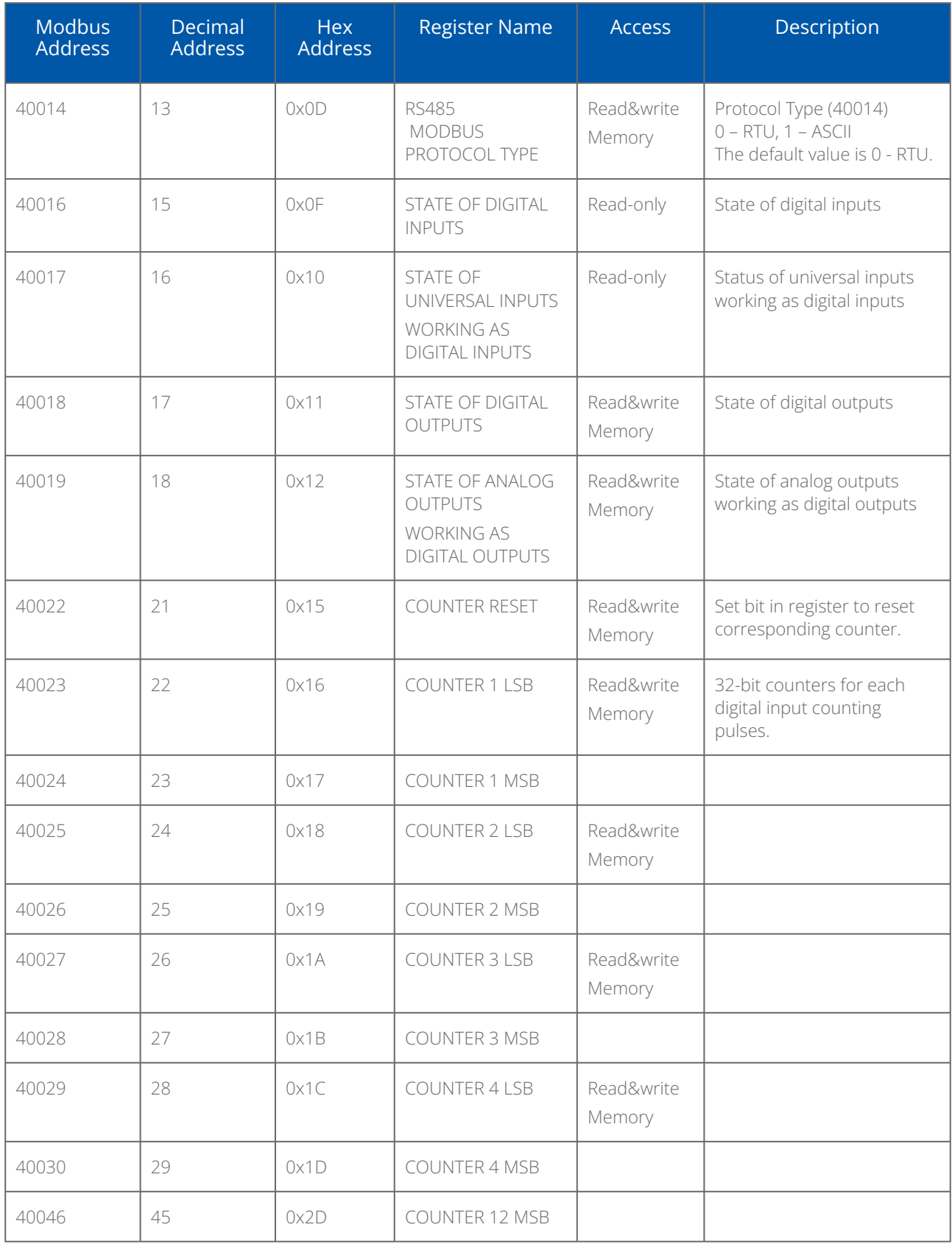

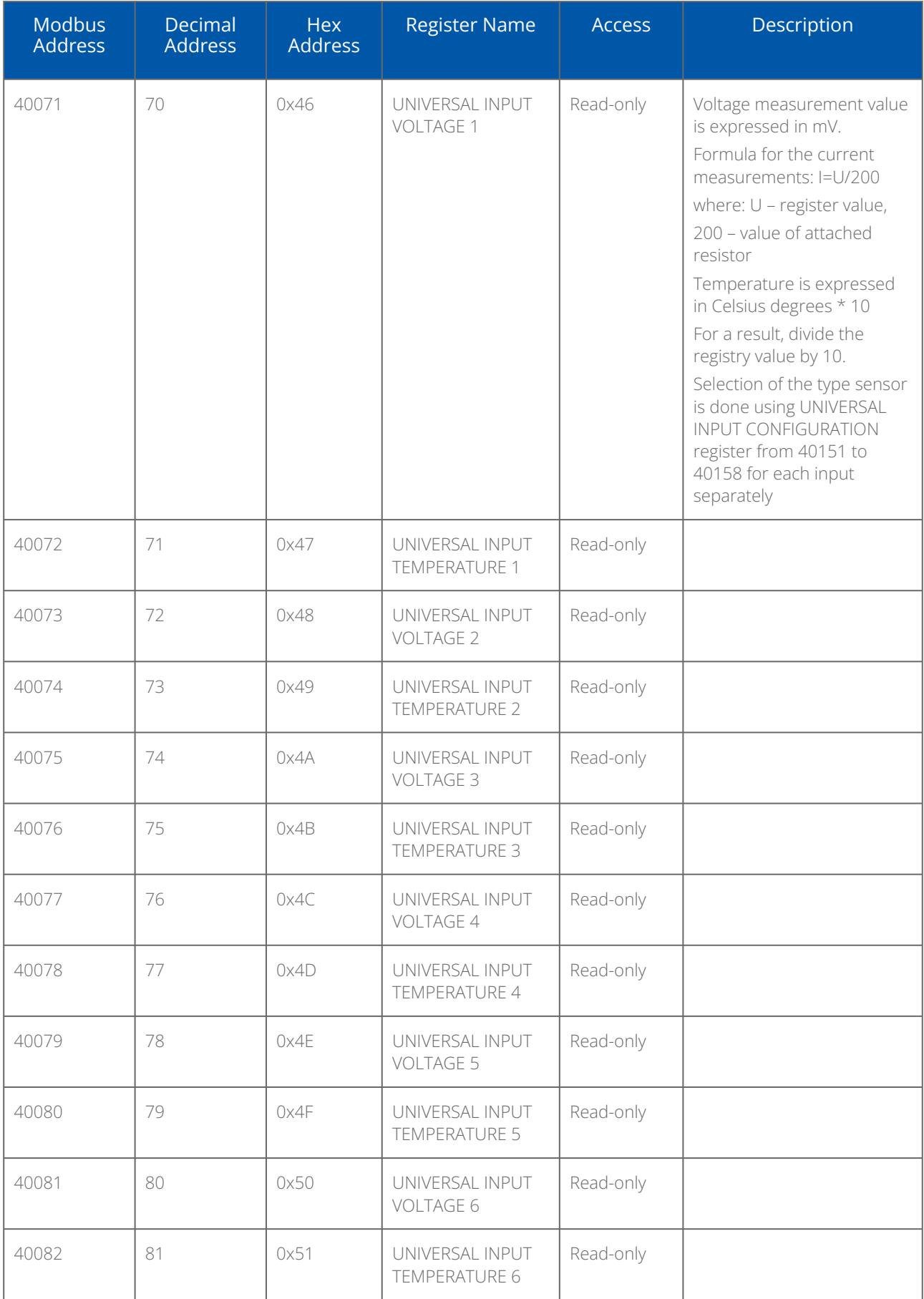

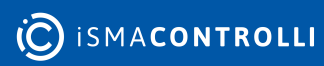

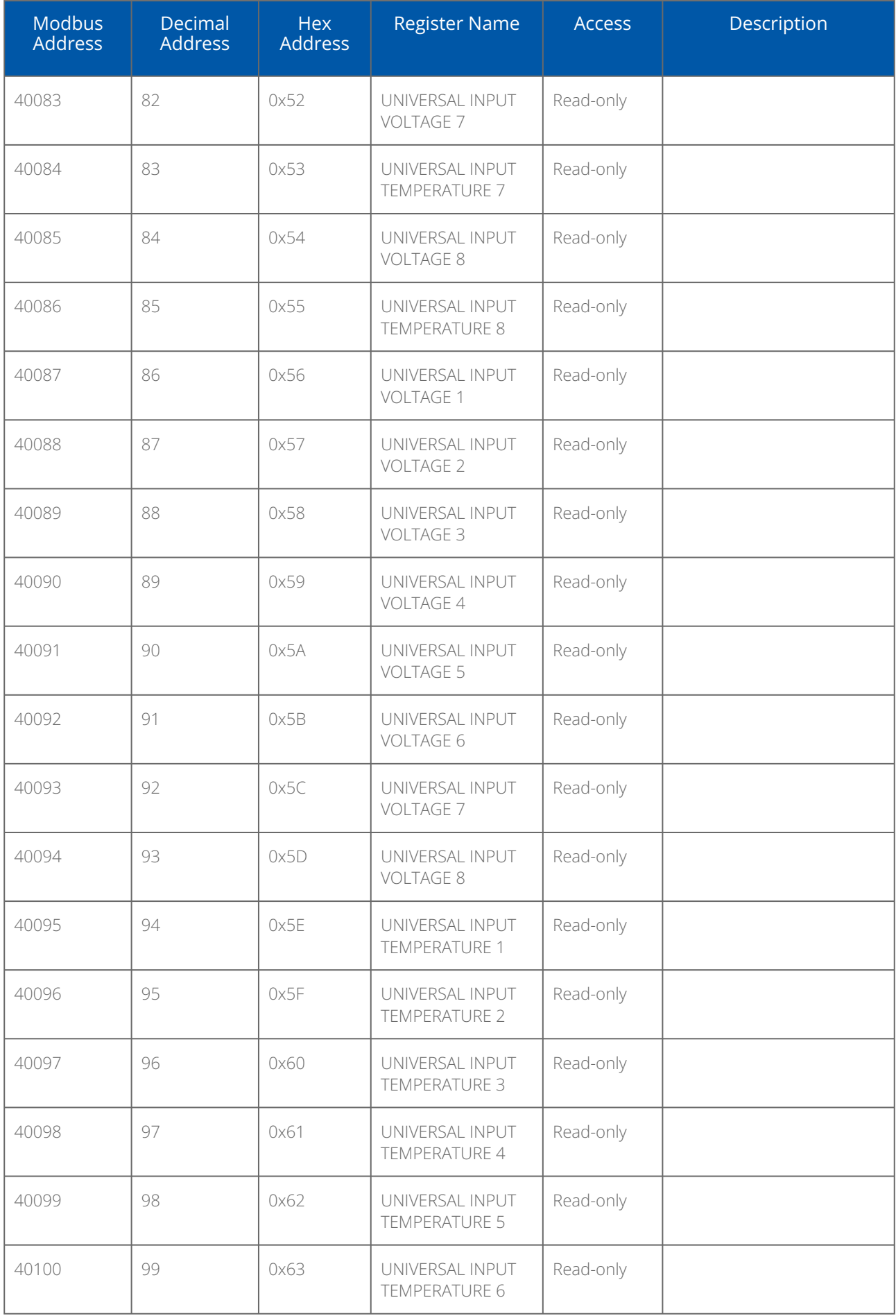

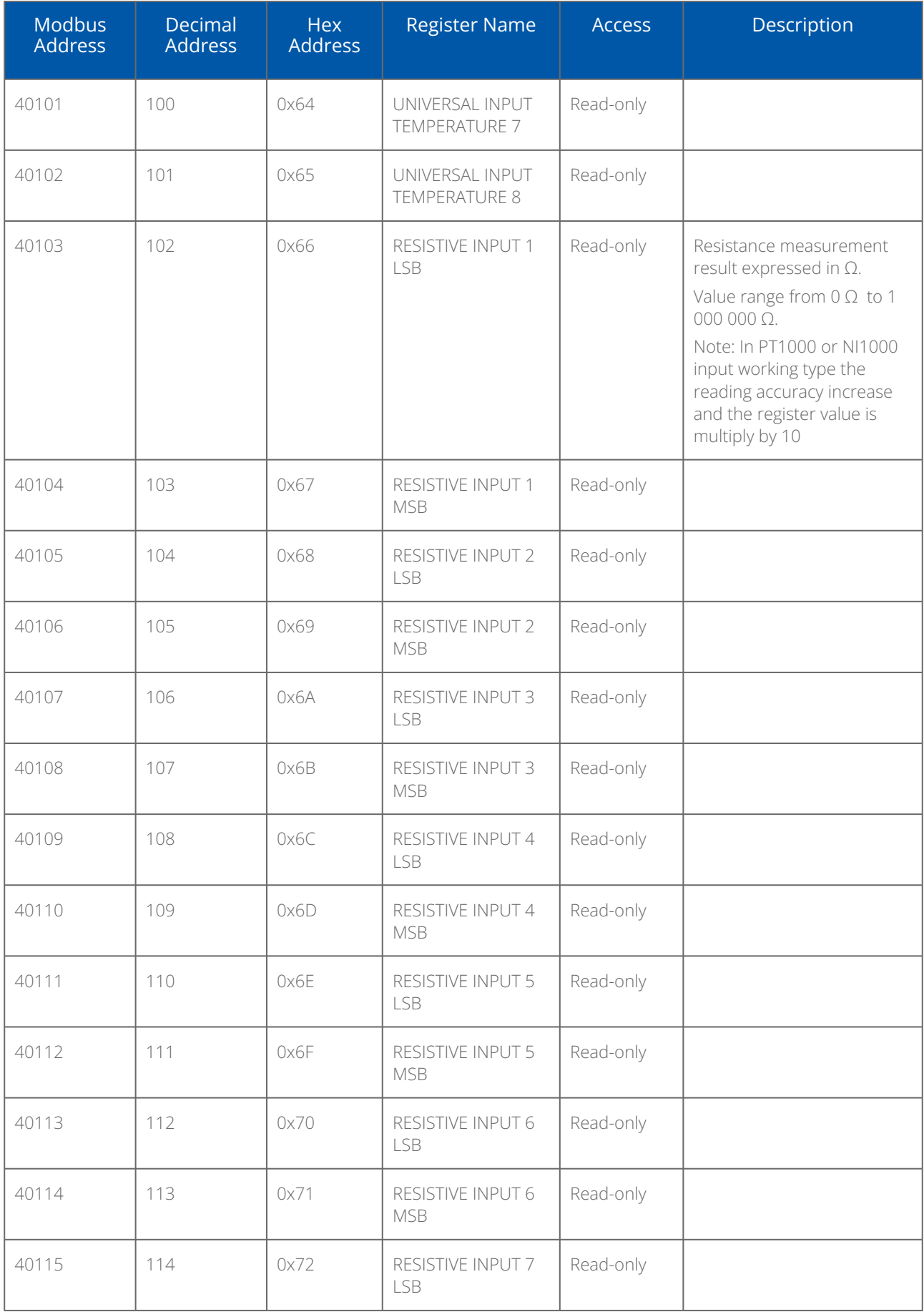

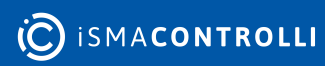

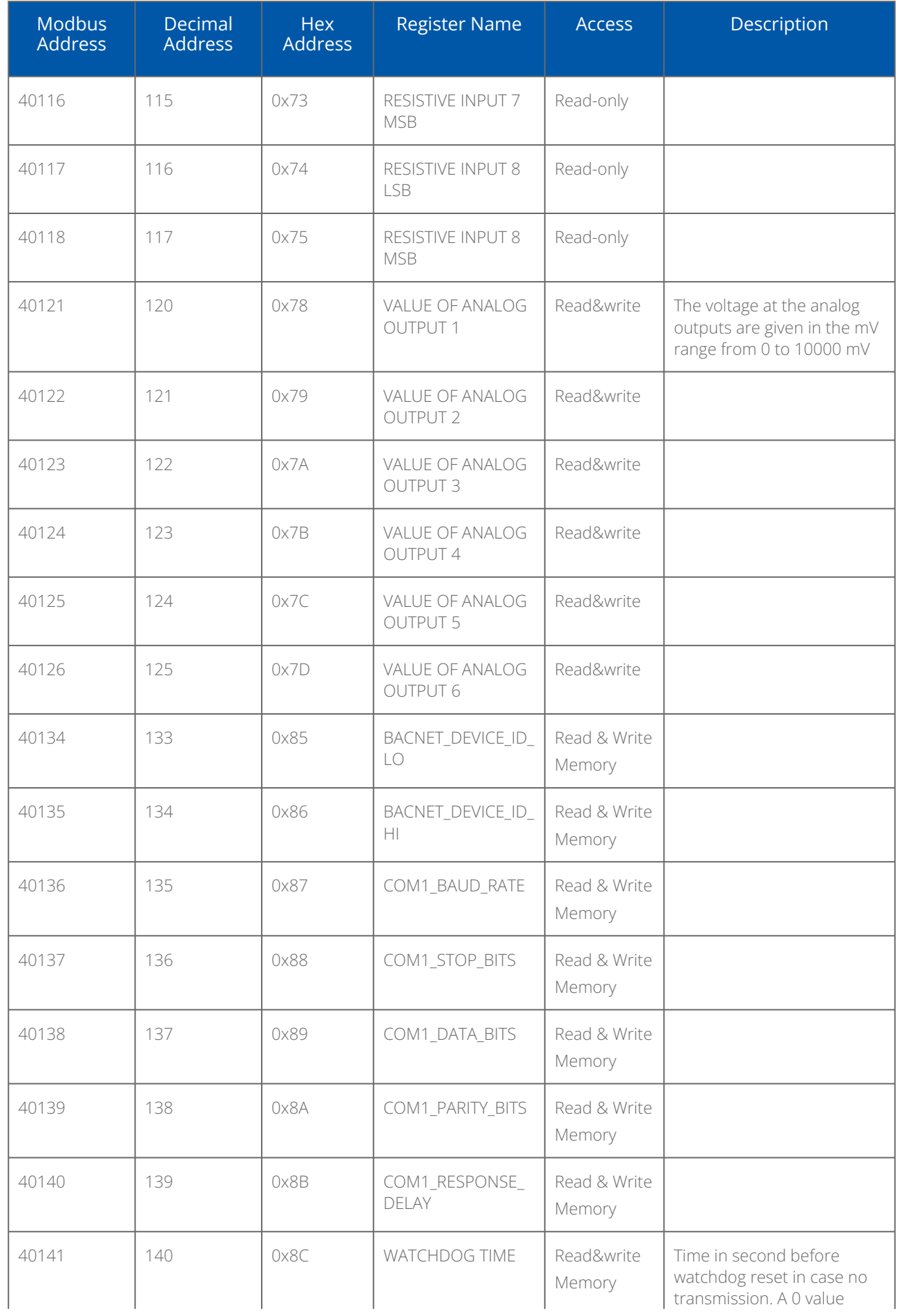

**iO** ISMACONTROLLI

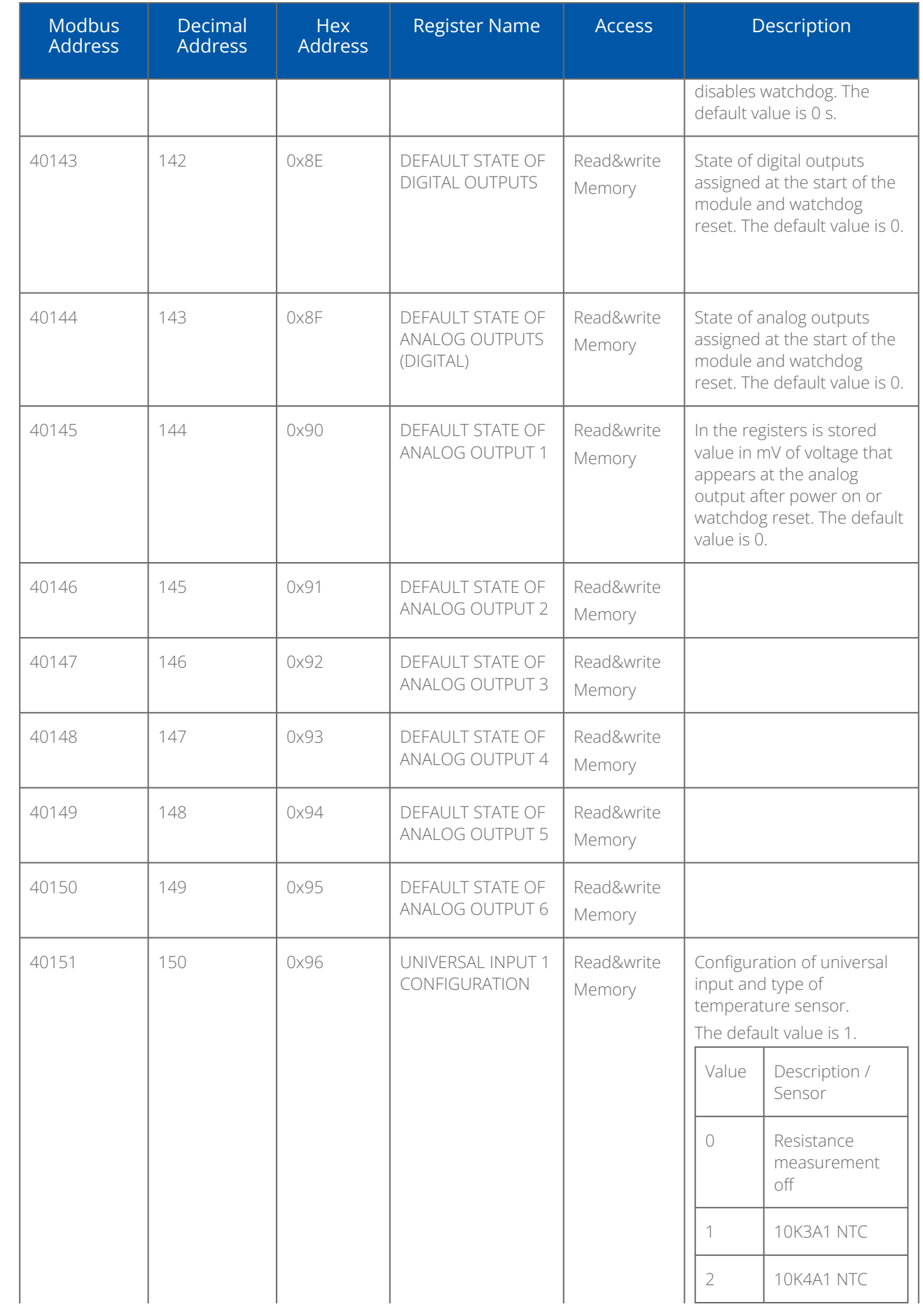

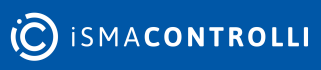

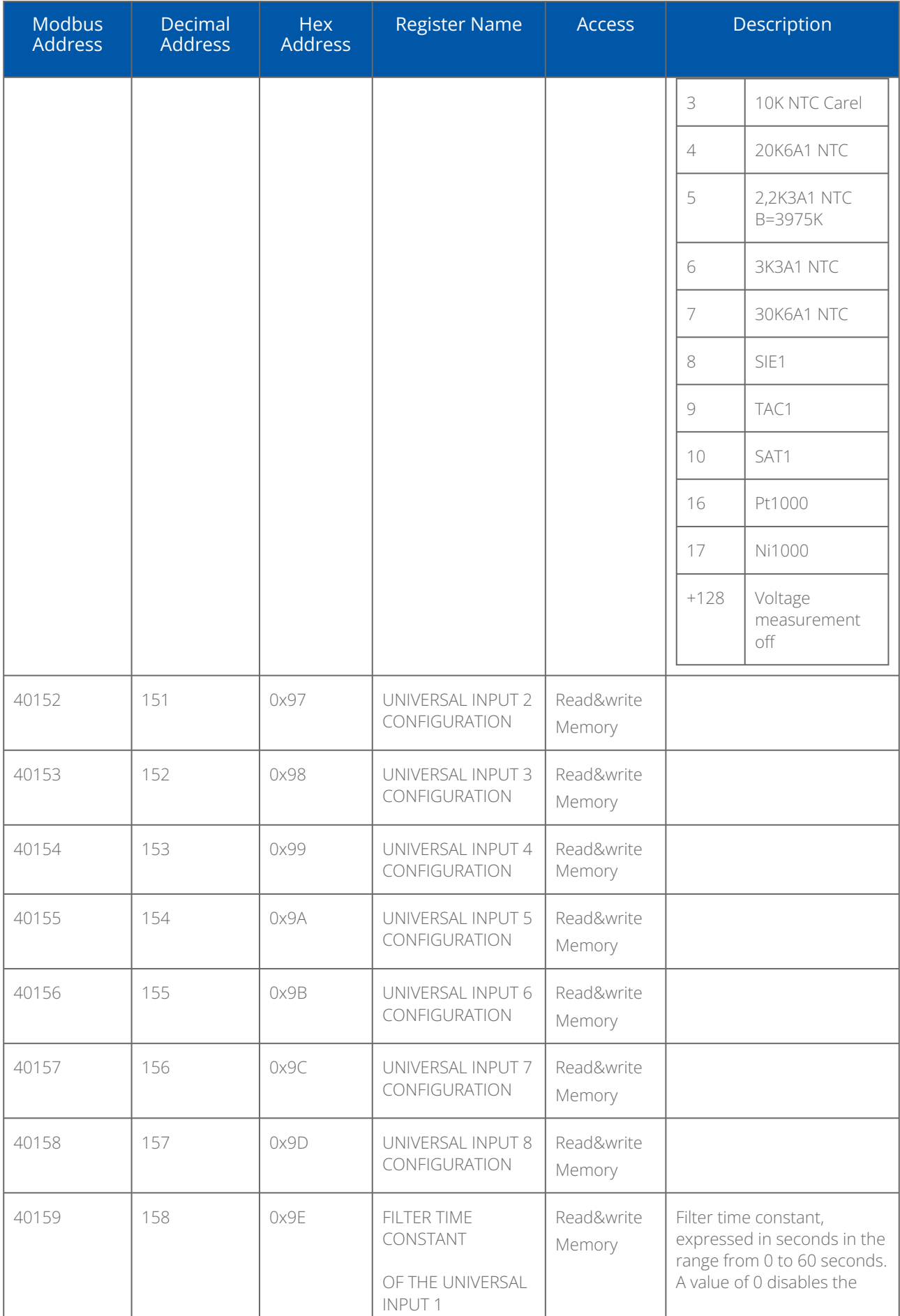

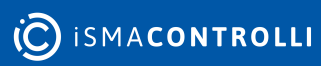

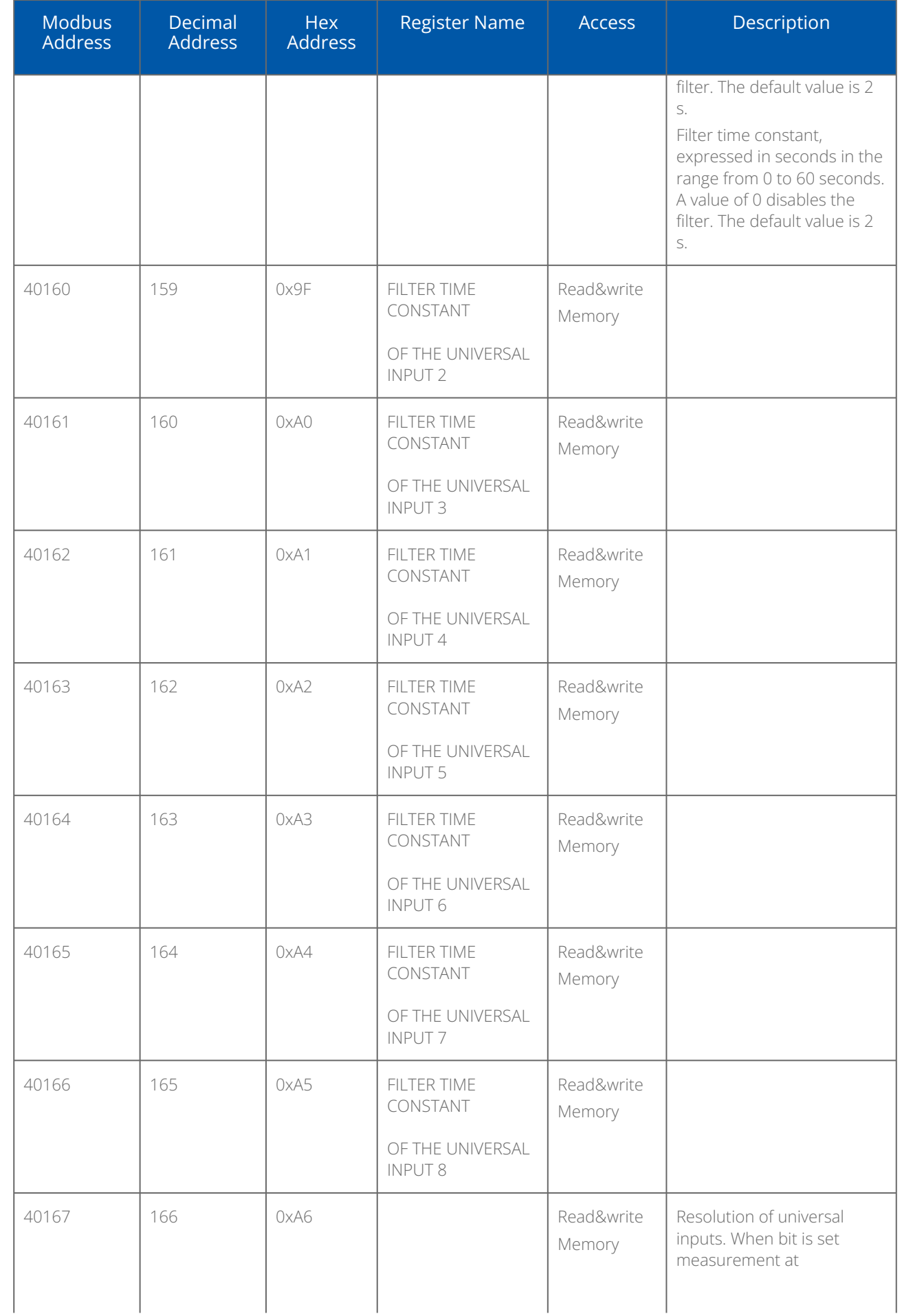

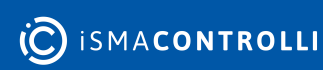

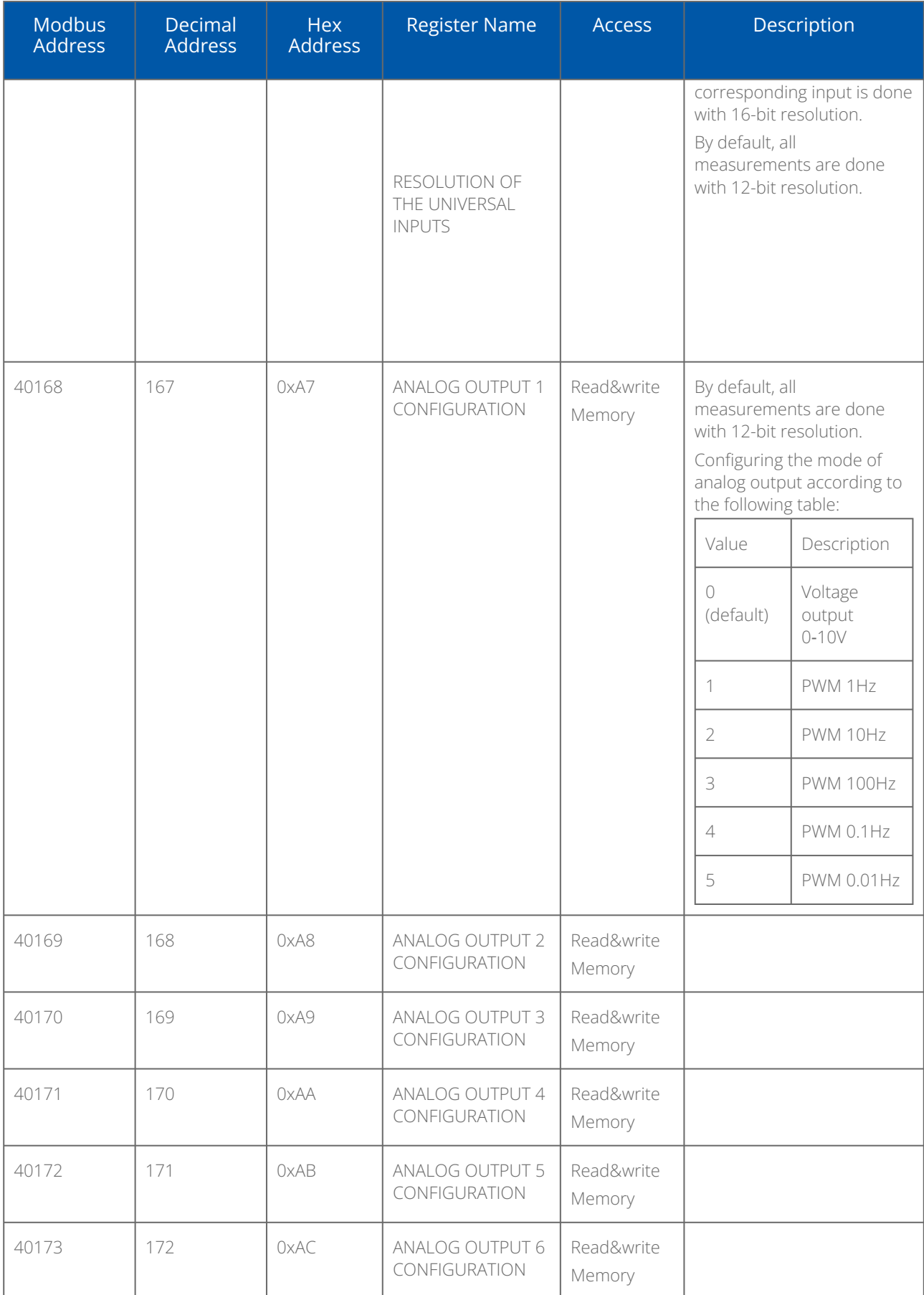

*Table 2. List of Modbus registers*

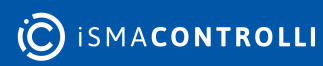